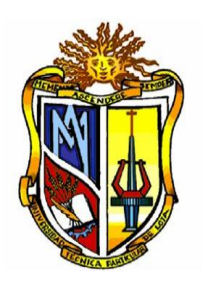

# UNIVERSIDAD TÉCNICA PARTICULAR DE LOJA

La Universidad Católica de Loja

# TITULACIÓN DE INGENIERO CIVIL

*"Simulación del factor energético por los modelos de Clément*

*en redes de riego presurizadas"*

**Trabajo de Fin de Titulación**

**Autor:**

Ramón Zhigui Katherine Ivanova

**Director:**

Lapo Pauta Carmen Mireya, Ing.

**LOJA-ECUADOR** 2012

# **CERTIFICACIÓN**

Ing. Mireya Lapo Pauta

### **DIRECTORA DEL TRABAJO DE FIN DE TITULACIÓN**

#### **CERTIFICA:**

Que el presente trabajo de fin de carrera desarrollado paraobtener el título de Ingeniero Civil, titulado "**Simulación del factor energético por los modelos de Clément en redes de riego presurizadas**", realizado porKatherineIvanova Ramón Zhigui, ha sido elaborado bajo mi dirección yminuciosamente supervisado y revisado, por lo que autorizosu presentación a la Titulación de Ingeniería Civil.

Es todo cuanto puedo certificar en honor a la verdad.

f:

Ing. Carmen Mireya Lapo Pauta CI: 1102738448 **DIRECTOR DE TESIS**

# **AUTORÍA**

Las ideas, diseños, cálculos, resultados, conclusiones, tratamiento formal y científico de la metodología de la investigación contemplada en el trabajo de fin de carrera titulado "**Simulación del factor energético por los modelos de Clement en redes de riego presurizadas**", previo a la obtención del grado de Ingeniero Civil de la Universidad Técnica Particular de Loja, son de exclusiva responsabilidad del autor.

f:

**Katherine Ivanova Ramón Zhigui CI: 1104528433**

# **CESIÓN DE DERECHOS**

Yo, Katherine Ivanova Ramón Zhigui, declaro ser autor del presente trabajo y eximo expresamente a la Universidad Técnica Particular de Loja y a sus representantes legales de posibles reclamos o acciones legales.

Adicionalmente declaro conocer y aceptar la disposición del Art. 67 del Estatuto Orgánico de la Universidad Técnica Particular de Loja que en su parte pertinente textualmente dice: "Forman parte del parte del patrimonio de la Universidad la propiedad intelectual de investigaciones, trabajos científicos o técnicos y tesis de grado que se realicen a través, o con el apoyo financiero, académico o institucional (operativo) de la universidad".

f:

**Katherine Ivanova Ramón Zhigui CI: 1104528433**

### **DEDICATORIA**

*Con profundo aprecio:*

*A mi Padre Juan Ramón que a través de su ejemplo fue la principal motivación para mis más grandes logros a mi madre Vanessa Zhigui mi constante apoyo y fortaleza en cada batalla de la vida.*

#### **AGRADECIMIENTO**

*Primeramente a Dios por permitirme llevar a cabo cada uno de mis sueños.*

*Agradezco a mi padre Juan Ramón que desde el cielo ha guiado cada uno de mis pasos, a mi madre Vanessa Zhigui, que ha sido mí apoyo incondicional e indispensable en la realización de este sueño.*

*A mis hermanos Erika y Juan Andrés que con sus sonrisas, y su cariño han hecho más fáciles mis días. Así también agradezco a la Ing. Mireya Lapo quien con sus Conocimientos impartidos ha contribuido a la culminación exitosa de este proyecto de investigación. Al Voluntariado Misión Sonrisas que me ha permitido combinar mis estudios con la alegría de ayudar, y ha cambiado mi vida de manera radical.*

### **RESUMEN**

En Ecuador la SENAGUA (Secretaría Nacional del Agua), establece tres usos específicos del recurso hídrico: riego, caudal ecológico y consumo humano, se distribuyen en 80.6%, 10.8% y 8.6% respectivamente; según la publicación de abril 2011 de Jaime Wong Jo," El uso del agua y sus limitaciones en los cultivos" , afirma que de los 3' 140 000 hectáreas de tierras cultivables, solamente el 30% cuenta con infraestructura de riego, el 70 % restante solo recibe aguas lluvias.

Razón por la que se desarrolla la presente investigación considerando el análisis técnico y económico del diseño de redes de riego presurizadas a la demanda, por el primer y segundo modelo de Clément (Clément y Galand, 1986), modelos usados con eficiencia a nivel Europeo, disminuyendo el diámetro de tuberías con el cálculo de caudales basado en distribuciones probabilísticas.

Para los que se simularon dos escenarios, tanto para el método analítico como para el diseño en un software de programación lineal, y finalmente se observó que el diseño obtenido del software basado en programación lineal es más económico energéticamente.

# **ABSTRACT**

In Ecuador the SENAGUA (National Water Secretariat), establishes three specific uses of water resources: irrigation and human consumption ecological flow, are distributed in 80.6%, 10.8% and 8.6% respectively, according to the publication in April 2011 of James Wong Jo "water use and limitations in crops," states that the 3 '140 000 hectares of arable land, only 30% have irrigation infrastructure, the remaining 70% received only rainwater.

Reason for this research is developed considering the technical and economic analysis of the design of pressurized irrigation networks on demand, for the first and second Clément model (Clément and Galand, 1986), models used effectively at European level, decreasing the pipe diameter with the flow calculation based on probability distributions.

For those two scenarios were simulated for both the analytical method to design a linear programming software, and finally found that the design obtained from linear programming software is based on cheap energy.

# **Contenido**

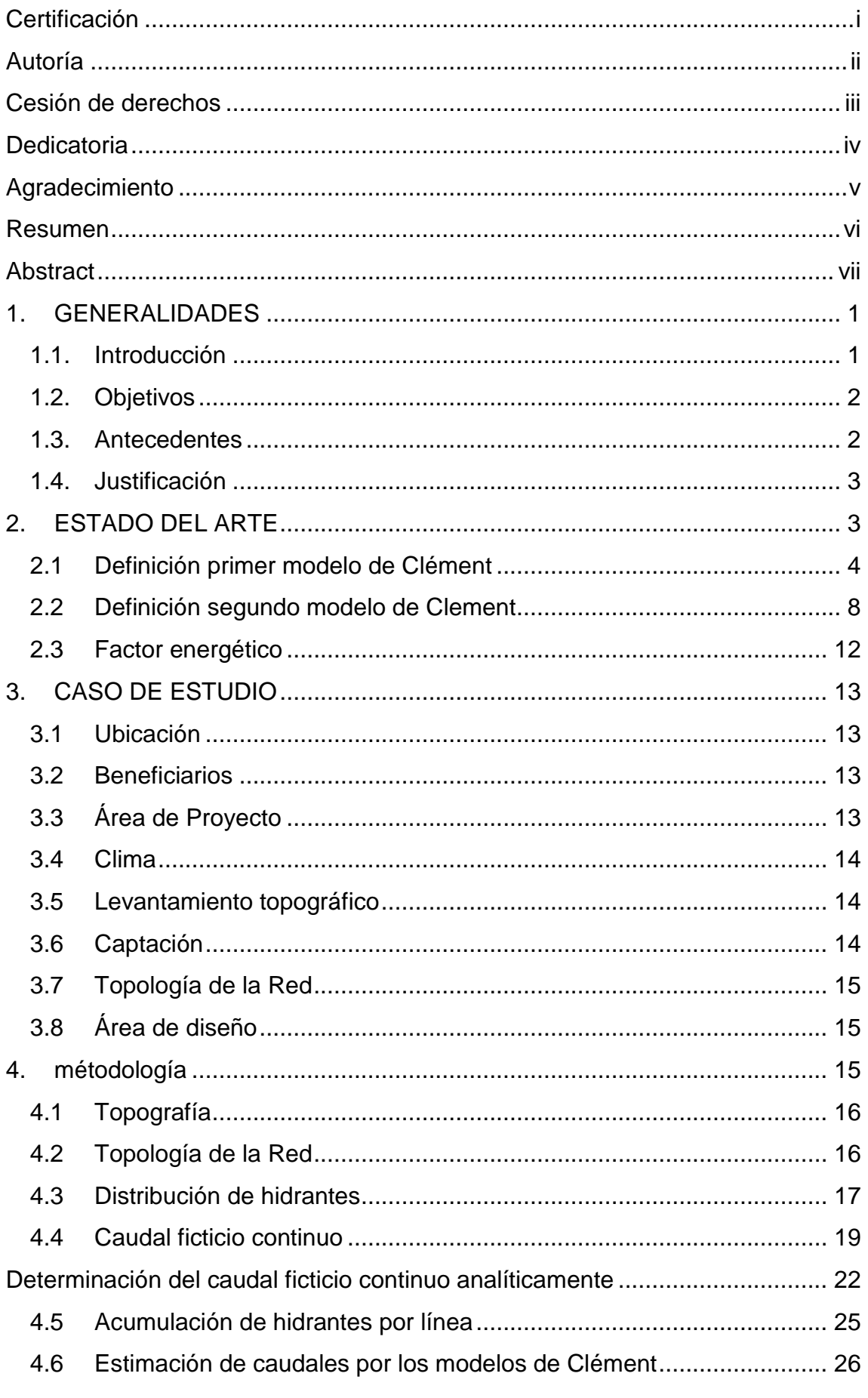

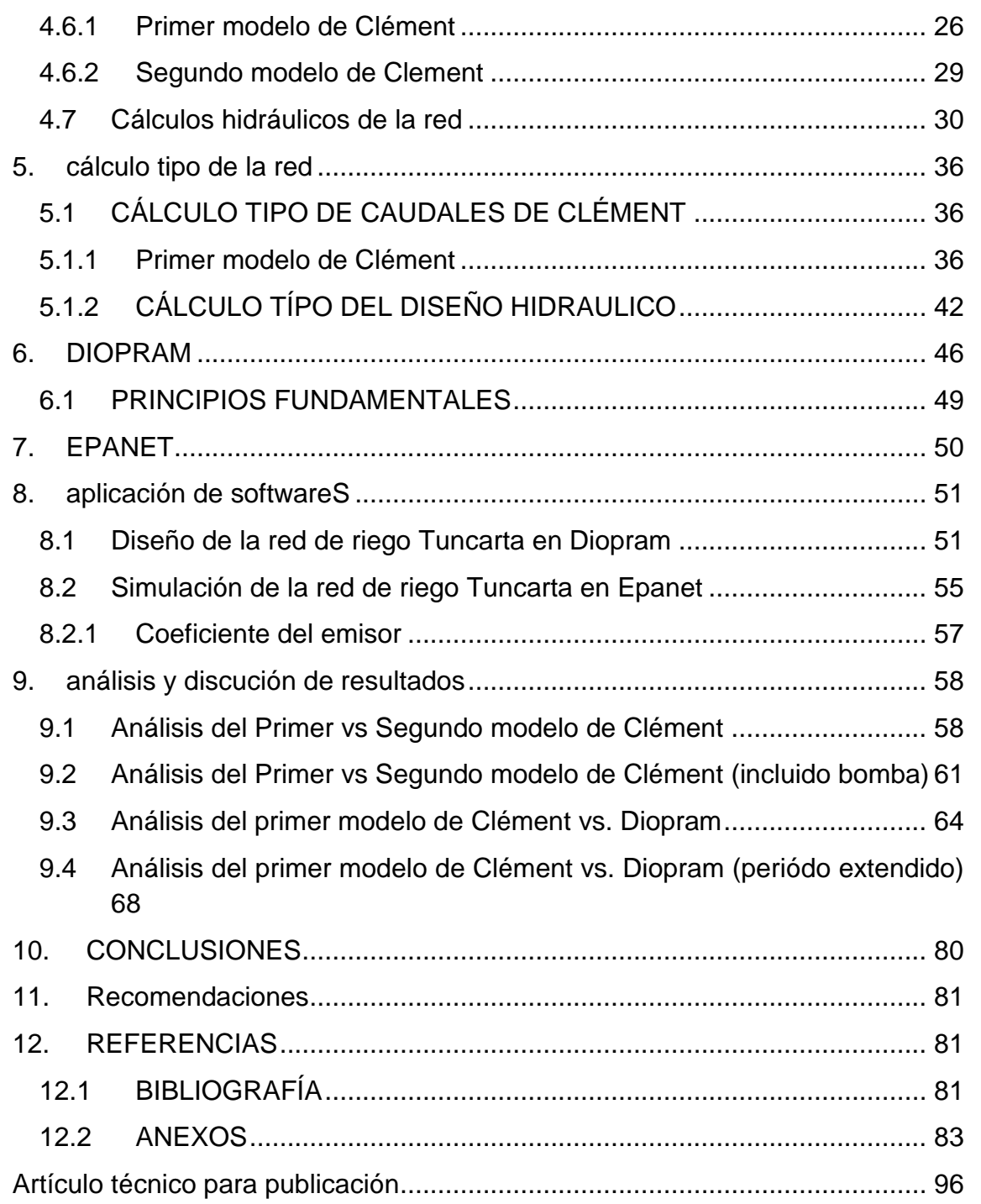

#### **ÍNDICE DE CUADROS**

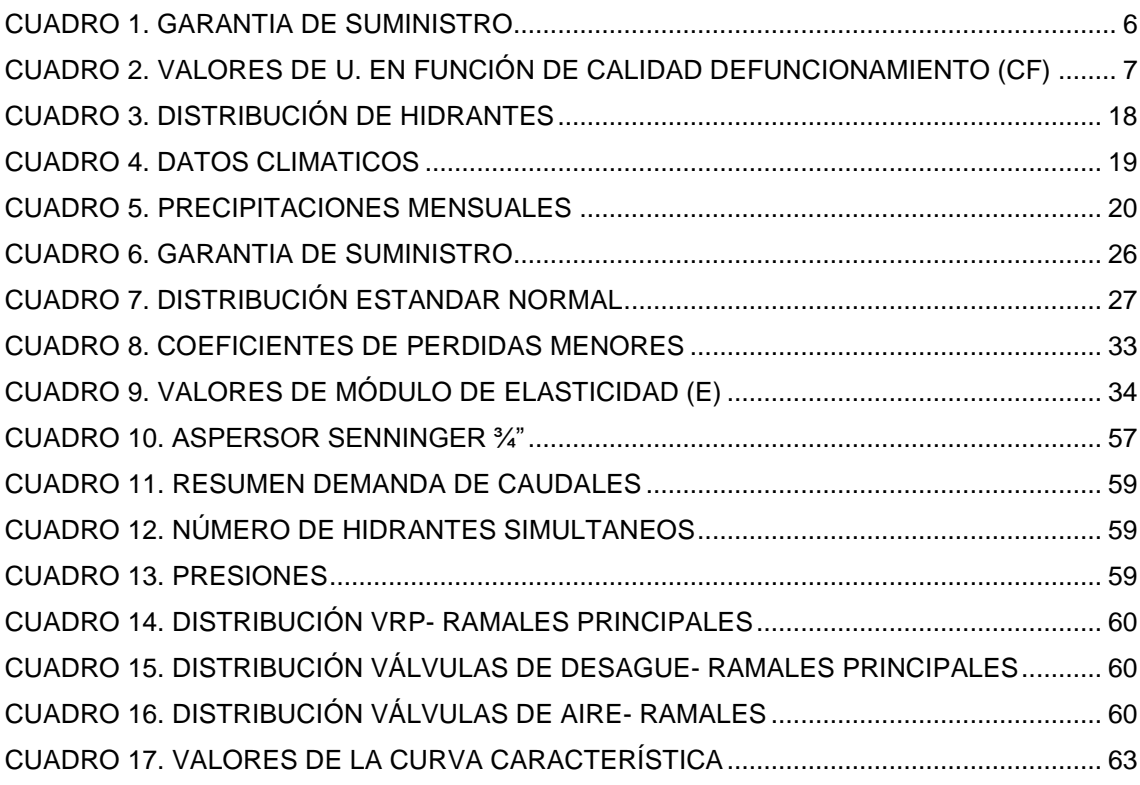

#### **ÍNDICE DE FIGURAS**

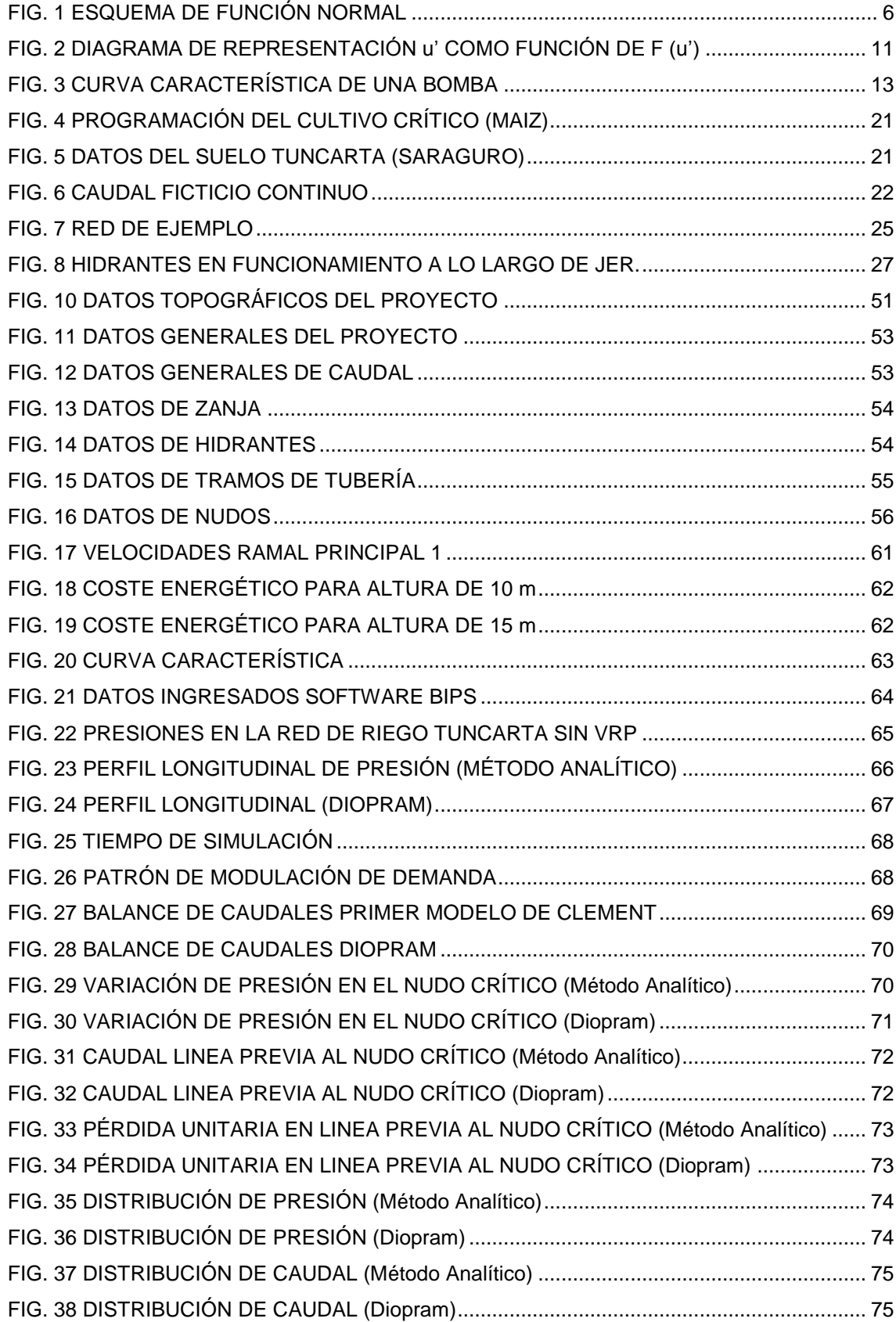

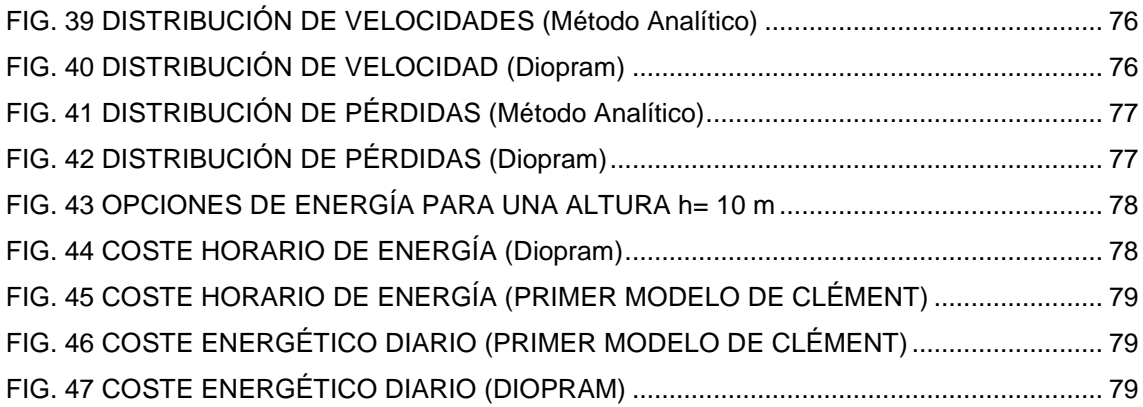

#### INDICE DE ANEXOS

ANEXO 1.INFORME COMPLETO DEL SOFTWARE DIOPRAM

ANEXO 2.SIMULACIÓN DEL PRIMER MODELO DE CLÉMENT EN EPANET (HAZEN- WI-LLIAMS).

ANEXO 3.SIMULACIÓN DEL PRIMER MODELO DE CLÉMENT EN EPANET (DARCY - WEISBACH).

ANEXO 4.SIMULACIÓN DEL SEGUNDO MODELO DE CLÉMENT EN EPANET (HAZEN- WI-LLIAMS).

ANEXO 5.SIMULACIÓN DEL SEGUNDO MODELO DE CLÉMENT EN EPANET (DARCY - WEISBACH).

ANEXO 6. SIMULACIÓN PRIMER Y SEGUNDO MODELO DE CLÉMENT EN EPANET (DARCY - WEISBACH) CON BOMBA

ANEXO 7.SIMULACIÓN DEL PRIMER MODELO, DATOS DIOPRAM.

ANEXO 8.SIMULACIÓN DEL PRIMER MODELO, DATOS DIOPRAM. CON BOMBA

ANEXO 9. SIMULACIÓN DE LA RED EN PERIODO EXTENDIDO, PRIMER MODELO DE CLÉMENT, CON BOMBA (hora 6).

ANEXO 10. SIMULACIÓN DE LA RED EN PERIODO EXTENDIDO, PRIMER MODELO DE CLÉMENT, CON BOMBA (hora 6). DATOS DIOPRAM.

ANEXO 11. CARACTERÍSTICAS DE BOMBA PARA ALTURA DE 10 m

ANEXO 12 CARACTERÍSTICAS DE BOMBA PARA ALTURA DE 15 m.

ANEXO 13. PLANOS

# **1. GENERALIDADES**

#### **1.1. Introducción**

La distribución de la precipitación es irregular debido a la forma de las tierras, de esta manera el agua no se reparte por igual por todas las zonas del planeta, lo que ha generado que en el mundo existan zonas de riqueza y pobreza agrícola.

El hombre siendo por naturaleza un ser de supervivencia durante muchos años tuvo que ingeniárselas para transportar agua al lugar donde se encontraba habitando, para fortalecer su producción agrícola; lo cual se convirtió en su sustento diario. Conforme el paso de los años, el hombre desarrolló técnicas de almacenamiento y distribución del agua para el riego agrícola, las cuales han sido determinantes para aquellas zonas de difícil regadío.

La SENAGUA (Secretaría Nacional del Agua) en Ecuador, establece tres usos específicos del recurso hídrico: riego, caudal ecológico y consumo humano, se distribuyen en 80.6%, 10.8% y 8.6% respectivamente; según la publicación de abril 2011 de Jaime Wong Jo," El uso del agua y sus limitaciones en los cultivos" afirma que de los 3' 140 000 hectáreas de tierras cultivables, solamente el 30% cuenta con infraestructura de riego, el 70 % restante solo recibe aguas lluvias, razón por la cual es indispensable contar con diseños que permitan optimizar diámetros y energía al tratarse de redes de riego presurizadas.

Clément (1979) y Granados (1990) desarrollaron en base a algunas hipótesis que se detallan a lo largo de esta investigación, una metodología para el dimensionamiento de caudales por línea en base a probabilidades de funcionamiento, que dependen directamente de la apertura de los hidrantes de riego simultáneamente; de esta manera los modelos de Clément permiten demandar para el sistema de riego únicamente el caudal suficiente para el funcionamiento de los hidrantes que se encuentran dentro de la probabilidad de funcionamiento, mas no un caudal continuo e innecesario en el que se consideran que el 100 % de los hidrantes funcionan al mismo tiempo.

El diseño de redes de riego a presión permite garantizar el uso del agua, lo cual, muestra una relación inversa entre el coste energético de la energía consumida en la campaña de riego y los diámetros de la red elegidos. Por lo que es esencial establecer a priori los caudales nominalmente circulantes por línea, que en esta investigación se desarrollará a través del primer y segundo modelo de Clément, así también a través de un software basado en programación lineal, traduciéndose en la posibilidad de diseñar el diámetro de la tubería.

A partir de estos razonamientos, se realizará la comparación del primer y segundo modelo de Clément, y así también del diseño obtenido a partir del software basado en programación lineal vs el primer modelo de Clément, y la posterior simulación en el software Epanet, para determinar finalmente que metodología permite obtener un mayor ahorro en cuanto a coste de tubería y en coste de energía en el caso de los sistemas de riego diseñados con bomba.

### **1.2. Objetivos**

#### **General**

a. Determinar el factor energético en redes presurizadas de riego por los modelos de Clement.

#### **Específicos**

- a. Realizar el diseño del sistema de riego usando los modelos de Clement.
- b. Comparar el coste energético de los modelos implementados en la red de riego

### **1.3. Antecedentes**

En Europa el principal objetivo es el diseño de redes de riego óptimas, fundamentalmente a través de los modelos formulados por Clément (Planells, P. et al. CRITERIOS PARA EL DISEÑO DE REDES COLECTIVAS DE RIEGO EN INGENIERÍA DEL AGUA. 1999. Vol. 6), cuyo diseño de caudales a través de

probabilidades de funcionamiento, garantiza el uso real del recurso hídrico durante toda la jornada efectiva de riego.

Permitiendo un ahorro en el consumo de energía producida en el sistema que incluyen el uso de un equipo motor bomba.

### **1.4. Justificación**

La deforestación y las prácticas generalizadas que utilizan agua sobrestimando las necesidades de los cultivos están cobrando un creciente costo medio ambiental, las prácticas agrícolas nómadas causan problemas de erosión en la tierra y desgaste innecesario del recurso hídrico vital para la supervivencia de los seres vivos; razón por la cual es necesario implementar de manera urgente riego con técnicas y diseños adecuados; así como realizar la gestión óptima de este servicio tomando en cuenta que el aumento del consumo del factor energético implica un desgaste innecesario del recurso hídrico que puede llegar a ocasionar grandes sequías y por tanto limitaciones de suministro energético.

# **2. ESTADO DEL ARTE**

El primer y segundo modelo de Clément, son los más usadospara el diseño de redes de riego a la demanda por su metodología, a nivel Europeo.

Cuando se usa cualquiera de los dos modelos, sin importar la metodología usada para calcular el caudal de diseño, se debe aplicar la garantía de suministro (GS), que es el valor, en porcentaje de la probabilidad estadística de que los caudales circulantes por la red durante el periodo punta de consumo superen a los de diseño (Granados 1990). Este es un factor que el proyectista selecciona tomando en cuenta parámetros de coste, buscando equilibrio entre la garantía de suministro y el coste, evitando así el sobredimensionamiento.

Se definen a continuación los modelos de Clément.

#### **2.1 Definición primer modelo de Clément**

El primer modelo de Clément tiene como parámetros principales las hipótesis introducidas por Clément (1979) y Granados (1990), en las cuales se explicaba la ocurrencia de un riego a la demanda.

**a)** El fenómeno aleatorio de riego solo permite dos estados de ocurrencia, que son boca de riego abierta con probabilidad p y boca de riego cerrada con probabilidad (1-p), la función que describe esta probabilidad es:

$$
\boldsymbol{P}_{(x)} = \left(\frac{n}{x}\right) \cdot p^x \cdot (1-p)^{n-x} \tag{1}
$$

Donde,

n: Número de bocas totales

x: Número de bocas abiertas.

**b)** Si el número de bocas es muy grande la función de distribución dada por la ecuación (1) se aproxima a una función normal con media igual:

$$
\mu = \sum_{i=1}^n d_i \cdot p_i \tag{2}
$$

Y la varianza por:

$$
\sigma^2 = \sum d_i \cdot p_i \cdot (d_i - d_i \cdot p_i) \tag{3}
$$

Donde,

- di: Dotación correspondiente a la boca i
- pi: Probabilidad de funcionamiento de la boca i

**c)** La probabilidad de funcionamiento es la misma para el periodo de horas disponibles de riego en un día.

Esta hipótesis supone la distribución aleatoria de caudales de manera q si una red tiene n tomas, que pueden estar abiertas o cerradas en un momento dado con una dotación  $q_d$ , es improbable que todas estén abiertas a la vez, tomando en consideración que este modelo es aplicable para Redes de riego que posean mínimo 10 hidrantes; por lo tanto el caudal de cabecera será:

$$
Q_t = n \cdot q_d \tag{4}
$$

El caudal que puede circular por una línea es una variable aleatoria, resultado de la suma de variables aleatorias binomiales relacionadas con cada uno de los hidrantes aguas abajo de la línea en análisis.

Si el número de hidrantes aguas abajo es elevado puede considerarse que el caudal que circula por la línea sigue una distribución normal media (μ) como se muestra en la ecuación(2).

La probabilidad media de apertura del hidrante es:

$$
p = \frac{N_s \cdot t_r}{JER \cdot Ir} = \frac{t_d}{JER} \tag{5}
$$

De donde  $N_s$  el número de sectores de riego por parcela,  $t_r$  el tiempo de riego de un sector para satisfacer la necesidad de un cultivo, JER jornada efectiva de riego (h/día), Ir intervalo entre riegos, y  $t<sub>d</sub>$  el tiempo diario medio de riego del hidrante.

El caudal de diseño (Q) puede ser calculado por la ecuación (6), que representa el límite superior del intervalo de confianza (FIG.1) cuyo coeficiente de confianza está dado por el parámetro GS (Garantía de suministro), cuyos valores correspondientes a U (CUADRO2.) son los percentiles de la función de distribución normal.

$$
Q = \mu + U\sigma \tag{6}
$$

Donde,

- μ: Es la media de la función de la función de densidad normal
- σ: Desviación estándar

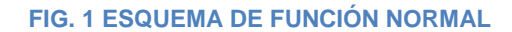

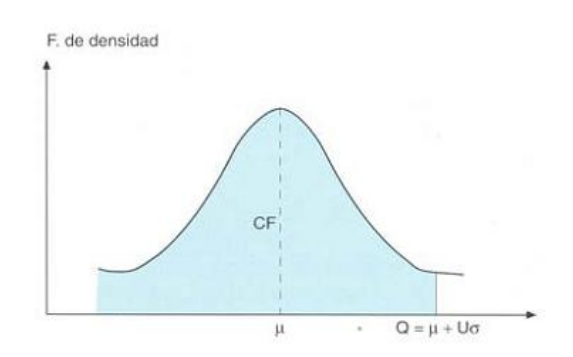

*FUENTE:Planells, P. et al. CRITERIOS PARA EL DISEÑO DE REDES COLECTIVAS DE RIEGO EN INGENIERÍA DEL AGUA. 1999. Vol. 6*

La garantía de suministro (GS) o calidad de funcionamiento (CF) (CUADRO 1.) debe ser seleccionada por el diseñador, de acuerdo al nivel de garantía que se desee proporcionar a la red, cabe recalcar que éste irá cambiando de acuerdo al número de hidrantes que existan aguas abajo de la red.

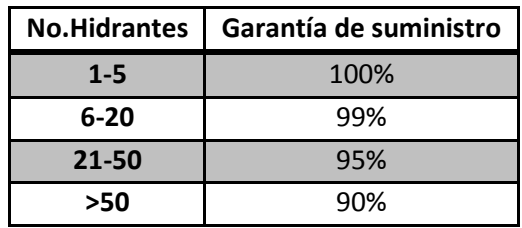

#### **CUADRO 1.GARANTIA DE SUMINISTRO**

FUENTE: Pascua, D. GARANTÍA DE SUMINISTRO EN SISTEMA DE BOMBEO EFICIENTE CON VA-RIADORES DE FRECUENCIA. 2010. Pág. 21.

**CUADRO2.VALORES DE U. EN FUNCIÓN DE CALIDAD DE FUNCIONAMIENTO (CF)**

| <b>CF</b> 90 91 92 93 94 95 96 97 98 99 99.5                                    |  |  |  |  |  |
|---------------------------------------------------------------------------------|--|--|--|--|--|
| $\textbf{U}$   1.28  1.34  1.41  1.48  1.56  1.65  1.75  1.88  2.05  2.33  2.58 |  |  |  |  |  |

FUENTE:Planells, P. et al. CRITERIOS PARA EL DISEÑO DE REDES COLECTIVAS DE RIEGO EN INGENIERÍA DEL AGUA. 1999. Vol. 6

La Ecuación de Clément generalizada (Clément y Galand 1986) para n hidrantes diferentes, será:

$$
Q = Q_r + U \cdot \sqrt{\sum_{i=1}^n p_i \cdot (1 - p_i) \cdot q_{di}^2}
$$
 (7)

Siendo Q<sub>r</sub> el caudal continuo por una línea que tiene aguas abajo N tomas de distinto tipo, cada una de ellas con dotación q<sub>di</sub> por lo que será:

$$
Q_r = \sum_{i=1}^n Qr_i \, Q_r = \sum_{i=1}^n p_i \, q_{di} \tag{8}
$$

El caudal total  $Q_t$  con todas las tomas abiertas a la vez, es:

$$
Q_t = \sum_{i=1}^n . q_{di} \tag{9}
$$

O también,

$$
Q_t = \sum_{i=1}^n N_i \cdot d_i \tag{10}
$$

Donde,

- q<sub>di</sub>: Dotación en cada una de las tomas en l/s. ha
- Ni: Número de hidrantes iguales
- di: Dotación en cada toma l/s. ha

El coeficiente de simultaneidad también es igual a  $CS = Q/Q_t$ , por lo que evidentemente no puede ser  $Q > Q_t$  situación que se presentaría solo si se aplica la fórmula de Clément para un número muy reducido de tomas.

Normalmente en la mayoría de las zonas regables es suficiente con aplicar la fórmula de Clement sin introducir medidas correctoras (Granados 1990), ya que las modificaciones que se produzcan, serán compensadas por los efectos tales como:

- Lo que se entiende como coeficiente de seguridad, denominado rendimiento (r= JER/24h, normalmente no mayor a 18/24=0.75), éste podría aumentar la JER(Jornada efectiva de riego) si ésta se mostrara insuficiente para atender la demanda.
- Para definir el área efectiva de riego, se obtiene la diferencia entre el área de la parcela y el área no cultivada en zona regable, la cual está entre el 10% -20%

A través de todas estas definiciones, Lamaddalena resume en la formula generalizada de Clement (Clément y Galand 1986).

$$
N = R \cdot p + U(P_q) \cdot \sqrt{R \cdot p \cdot (1 - p)}
$$
 (11)

Donde:

- **N:** Número de hidrantes que funcionan simultáneamente.
- **R:** Numero de hidrantes acumulados
- **P:** Probabilidad de funcionamiento
- **U (p):** Percentiles de la función de distribución binomial.

### **2.2 Definición segundo modelo de Clement**

Tomando en consideración las limitaciones del primer modelo, Clément elabora un segundo modelo para cálculo de las descargas en sistemas de riego a la demanda (Clément 1966).

Este segundo modelo está basado en la teoría estocástica de Markov, o más conocida como cadena de Markov, la cual se fundamenta en el nacimiento y muerte de los procesos, la formulación completa se encuentra en Clément (1966) y Lamaddalena (1997), la derivación del segundo modelo de Clément se basa en algunosconceptos fundamentales sobre la teoría de los procesos estacionarios de Markov.

Con objeto de explicación, consideramos un conjunto de clientes que llegan a una estación de servicio (tomas en el caso de un sistema de riego), el patrón de llegadas está descrito por una función de distribución de tiempos de llegada.

Los clientes necesitan diferentes períodos para ser atendidos, y por ende los tiempos de servicio son descritos por otra función de distribución estadística; para sistemas de riego las consideraciones fueron las siguientes:

- Los clientes que van a disponer del servicio, serán el número intermedio de llegadas durante el periodo de tiempo promedio, de funcionamiento de la toma de riego.
- El número de clientes atendidos, es el número promedio de bocas que operan en un determinado instante t.
- Los clientes en la cola, serán el número promedio de llegadas cuando el sistema está saturado (durante el tiempo de espera promedio).

Se considera un sistema genérico caracterizado por una función aleatoria, f=X (t), suponiendo que los valores 1,2, .........., N, representan cualquier posible estado del sistema.

En el caso de un sistema de riego, el estado del sistema se define por el número de tomas de riego en funcionamiento, mientras que el nacimiento y la muerte se corresponden con la apertura o el cierre de una toma de riego, respectivamente.

Entonces si se toma en cuenta la posibilidad de una red de riego con número de hidrantes R y suponiendo que el tiempo de funcionamiento de todas las tomas de riego sigue la misma función de distribución con una duración media de las tomas, el funcionamiento será igual al tiempo de riego medio. Por otra parte, supongamos que la red ha sido diseñado con la hipótesis considerando hidrantes abiertos simultáneamente N (N <R).

Para lo cual se define Psat como la probabilidad de saturación de una red equipada con (r-1) tomas de agua y u' la variable normal estándar. Puede demostrarse (Clément, 1966; Lamaddalena, 1997) que:

$$
u^{'} = \frac{N - R \cdot p}{\sqrt{R \cdot p \cdot (1 - p)}}
$$
\n
$$
(12)
$$

Y

$$
P_{sat} = \frac{1}{\sqrt{R \cdot p \cdot (1-p)}} \frac{\Psi(u')}{\Pi(u')}
$$
 (13)

Donde  $\Psi(u')$  y  $\Pi(u')$ son la función de distribución de probabilidad gaussiana, y la función de distribución acumulada de Gauss respectivamente.

Entonces:

$$
F(u') = \frac{\Psi(u')}{\Pi(u')}
$$
 (14)

De la ecuación de Psat. 1

$$
P_{sat} = \frac{1}{\sqrt{R.p.(1-p)}} \cdot F(u')
$$
 (15)

En esta etapa, es fácil fijar la variable estándar normal, u ', según el objetivo de la probabilidad, p, y para determinar los valores correspondientes de  $\Psi(u')$  y  $\Pi(u')$ , así como también el valor de F(u').

Donde p está dado por Ecuación (4), Psat puede ser seleccionado (por lo general Psat= 0.01 sugerido) y F(u') calculado usando:

$$
F(u') = P_{sat} \cdot \sqrt{R \cdot p \cdot (1-p)}
$$
 (16)

10

A partir de un diagrama que representa F (u ') como una función de u', o directamente a partir de la ecuación que representa tal función (FIG. 2). Es entonces posible determinar el valor correspondiente de U', utilizando la ecuación (11), después de esto podemos calcular el número de tomas de riego que funciona simultáneamente en la red:

$$
N = R.p + u' \cdot \sqrt{R.p. (1 - p)}
$$
 (17)

Esta ecuación representa la segunda fórmula de Clement.

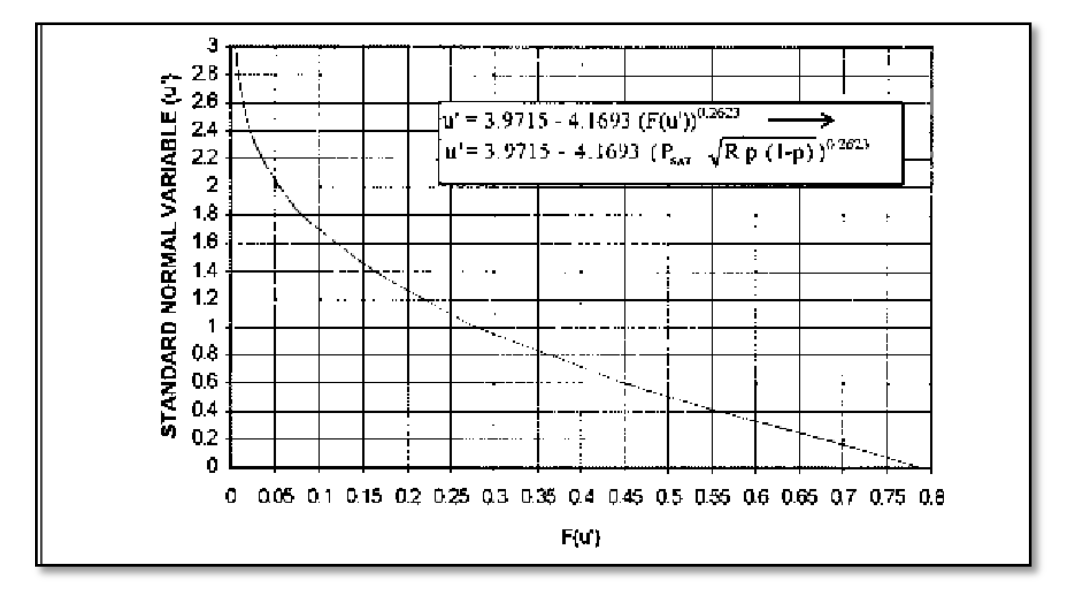

#### **FIG.2DIAGRAMA DE REPRESENTACIÓN u' COMO FUNCIÓN DE F (u')**

*FUENTE:Lamaddalena, N. Sagardos, J. PERFORMANCE ANALYSIS OF ON-DEMAND PRESSURIZED IRRIGATION SYSTEMS. Pág. 34*

El segundo modelo Clément se basa en la teoría de nacimiento y muerte de los procesos como ya se mencionó anteriormente. Ésta hipótesis es la que limita su aplicabilidad. De hecho, esta teoría es bien aplicada para el diseño de líneas telefónicas, es así que si la línea ocupada se llama (saturación) y el cliente tiene que llamar más tarde. Para sistemas de riego no es tan fácil de establecer condiciones de saturación. Además, cuando el sistema de riego está saturado el usuario puede decidirse a regar con una presión más baja y / o secreción en la boca de riego.

Por último, la complejidad en el enfoque matemático y las pequeñas diferencias en los resultados empujó a todos los diseñadores a aplicar en cualquier momento el primer modelo en lugar del segundo modelo de Clément. Resultado que será afirmado o negado al final de esta investigación.

### **2.3 Factor energético**

Cuando se habla de este término, son muchos los significados que se asocian a esta palabra, pero en todos ellos factor energético se encuentran vinculado al uso de una bomba, la cual genera un gasto de energía que en cualquier medio tiene un coste, que puede variar según la eficiencia del sistema. Razón por la cual en este proyecto cuando se habla de factor energético se refiere al costo de energía consumida en el sistema de riego por el uso de un equipo motor – bomba.

Es por eso que una vez obtenidos todos los parámetros de diseño, es necesario simular el comportamiento de la estación de bombeo, ya que permite analizar la eficiencia energética cuando varía el caudal y la presión demandada en cabecera de la red.

El modelo, requiere los siguientes datos: curvas características Q-H y Q- η de las bombas (teóricas o medidas si están disponibles), número de bombas, presión en cabecera, y distribución del caudal a lo largo de la campaña de riegos (medida, si está disponible, o siguiendo diferentes distribuciones estándar). El modelo simula el comportamiento de bombas de velocidad variable utilizando las leyes de semejanza. De este modo, el modelo calcula la relación caudalrendimiento para el rango completo de caudales de la estación de bombeo.

En el caso de que la distribución de caudales a lo largo de la campaña de riego esté disponible, se calcula la frecuencia de caudales introduciendo los datos de caudal en una base de datos. Si los datos medidos no están disponibles, el diseñador deberá seleccionar una distribución estándar (Poisson A, B, C, y D; aleatoria o cualquier otra disponible). El usuario puede escoger la distribución estándar que estime que mejor se ajusta a la distribución de descarga real basado en experiencias previas o en diferentes algoritmos encontrados en la bibliografía (Lamaddalena, 1997; Khadra, 2004; Pulido-Calvo et al. 2003a).

En cuanto a la optimización de las curvas características, estas guardan una relación entre caudal – presión (Q-H) y caudal – rendimiento (Q-η)(FIG. 3).

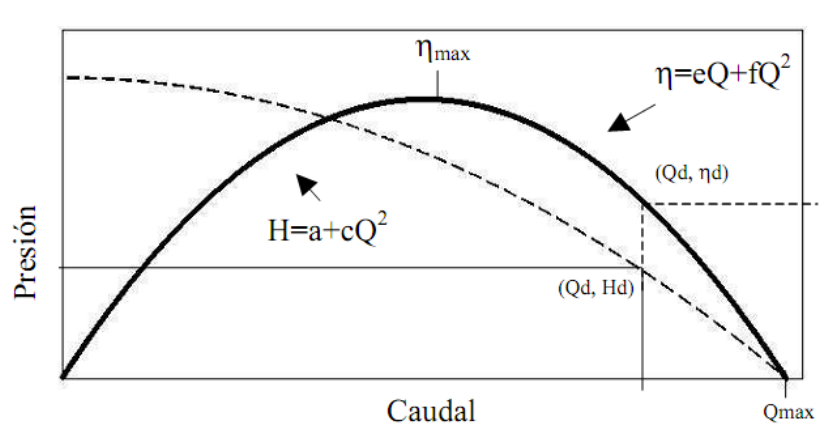

**FIG. 3CURVA CARACTERÍSTICA DE UNA BOMBA**

*FUENTE: Moreno, M. et al. OPTIMIZACIÓN DE LAS CURVAS CARACTERÍSTICAS DE BOMBAS EN HERRAMIENTAS PARA EL DISEÑO Y ANÁLISIS DE ESTACIONES DE BOMBEO EN REDES COLEC-TIVAS DE RIEGO. 2007*

# **3. CASO DE ESTUDIO**

### **3.1 Ubicación**

La comunidad de Tuncarta, está ubicado en la provincia de Loja, Cantón Saraguro, Parroquia Saraguro. Con una altura que fluctúa desde los 2,503 a 2,344 m.s.n.m., el centro de la comunidad se encuentra alrededor de las coordenadas 699200 E y 9567600 N (en coordenadas WGS84).

### **3.2 Beneficiarios**

Este sistema fue diseñado para el servicio de 150 usuarios aproximadamente.

### **3.3 Área de Proyecto**

El área del proyecto está alrededor de 217 ha., en la cual están incluidos los seis sectores que integran la comunidad, siendo estos los siguientes: Matriche, Tioloma, centro de Tuncarta, Huashapamba, Chaquipirca, Zhiquín.

# **3.4 Clima**

Tuncarta tiene un clima ecuatorial, con presencia de lluvias en los meses de: enero – mayo. Las temperaturas medias fluctúan entre las mínimas de 5º y 10ºC, y máximas que van desde 10 y 17ºC.

## **3.5 Levantamiento topográfico**

El levantamiento topográfico (Anexo 13)se lo realizó con la ayuda de los funcionarios de Gobierno Provincial de Loja y de la comunidad, la entrega de los diferentes datos para realizar el estudio se lo realizó por parte del departamento de Recursos Hídricos del Concejo Provincial.

Posteriormente se incorporó la información fotográfica digital del sector, la misma que fue proporcionada por el departamento de Avalúos y catastros del I. Municipio de Saraguro.

## **3.6 Captación**

Se efectuó el levantamiento integral de la línea de conducción, se realizó el reconocimiento a los diferentes sitios donde se implantarán las nuevas obras del sistema con la finalidad de definir de forma técnica adecuada la generación de un proyecto ideal, tomando en cuenta lugares como vías y linderos a fin de evitar problemas posteriores cuando se instale las tuberías.

Para asegurar el buen funcionamiento del sistema cuando se encuentre todas las parcelas en su máxima producción necesitamos un caudal alrededor de los 150 l/s, que corresponde al caudal de la línea dos 118x1.2.

El caudal con el que se cuenta es el siguiente:

Captación Sillada 14 l/s

Captación Fishala 20 l/s

Total 34 l/s

De acuerdo a estos datos es urgente contar con el caudal adjudicado del río que está alrededor de 39 l/s, e incluso se tiene que aumentar el caudal adjudicado a 120 l/s que es la actividad que tiene que realizar la junta como algo prioritario dentro de este proyecto ya que este proyecto está orientado a mejorar las condiciones de vida de todos los usuarios y para ello necesitamos contar con agua para todos, lo que se va a realizar es dejar con la infraestructura lista para el funcionamiento total del sistema.

Toda ésta información fue proporcionada por RIDRENSUR (Empresa pública de riego y drenaje del sur, del gobierno provincial de Loja)con la finalidad de llevar a cabo esta investigación.

# **3.7 Topología de la Red**

Se presentan dos ramales para el sistema de distribución (Anexo13); de los cuales el ramal uno que abastecerá a más de tres sectores y el ramal dos para los sectores restantes dentro de estos se encuentran Tioloma y Huazhapamba.

# **3.8 Área de diseño**

De la encuesta realizada, con motivo de la preparación del presente estudio, se determinó que la comunidad, está conformada por alrededor de 150 usuarios, al momento se tiene aproximadamente 217 ha., tomando en cuenta que se trata de más de 700 parcelas.

# **4. MÉTODOLOGÍA**

Para llevar a cabo cualquier investigación es necesario seguir una secuencia de pasos que conducirán a la culminación exitosa del proyecto; en esta investigación dichos pasos han sido distribuidos de la siguiente manera:

- **1.** Topografía (Anexo 13)
- **2.** Topología de la red (Anexo digital, Archivos ACAD).
- **3.** Distribución del número de hidrantes en todas las parcelas.
- **4.** Determinación del caudal ficticio continuo método analítico y a través del software Cropwat.
- **5.** Acumulación de hidrantes por línea.
- **6.** Estimación de caudales por los modelos de Clément.
- 7. Cálculo hidráulico de la red

## **4.1 Topografía**

La comunidad Tuncarta ubicada en el Cantón Saraguro posee una topografía irregular lo que permite disponer de carga hidráulica suficiente, es decir presiones entre 2 y 4 atmósferas, debido a la gran diferencia de cotas que existe entre el punto más alto cuya cota es de 1500 y el más bajo con una cota de 1282, lo que significa una diferencia de 218 m. de altura entre cotas.(Anexo 13)

## **4.2 Topología de la Red**

Se estableció un punto único de distribución donde se encontrará un Reservorio ubicado en la cota 1500 msnm. Y para abarcar todos los terrenos de la comunidad se utilizaron dos ramales de distribución que parten desde el reservorio, a partir de estos ramales principales se derivan los ramales secundarios(Fig. 3').

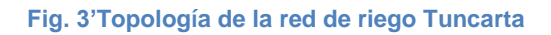

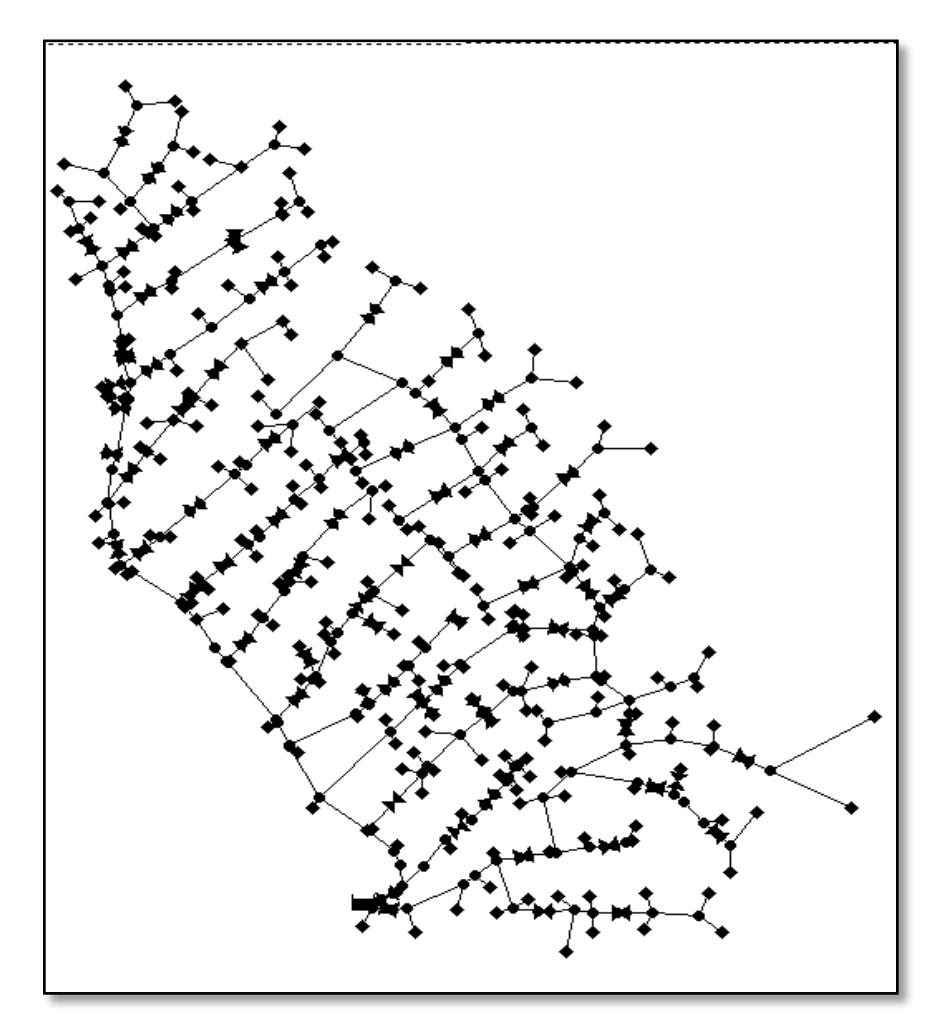

Fuente: La Autora

### **4.3 Distribución de hidrantes**

Para la distribución de los hidrantes, se tomaron en cuenta algunos aspectos como el área de las parcelas y el área efectiva de riego definida tras analizar si el sector es únicamente de uso agrícola o comparte su producción con ganadería.

La comunidad de Tuncarta(imagen1)según datos proporcionados por el Ilustre Municipio de Saraguro, a través de su sitio we[bwww.saraguro.org,](http://www.saraguro.org/) el porcentaje de área no regable se encuentra entre 10 y 50%, es decir que mientras más extensa sea el área de la parcela, menos probabilidad existe que el 100% de la misma sea cultivada, ya que la agricultura en este sector aun se realiza a través de métodos tradicionales.

#### IMAGEN 1. PANORÁMICA TUNCARTA

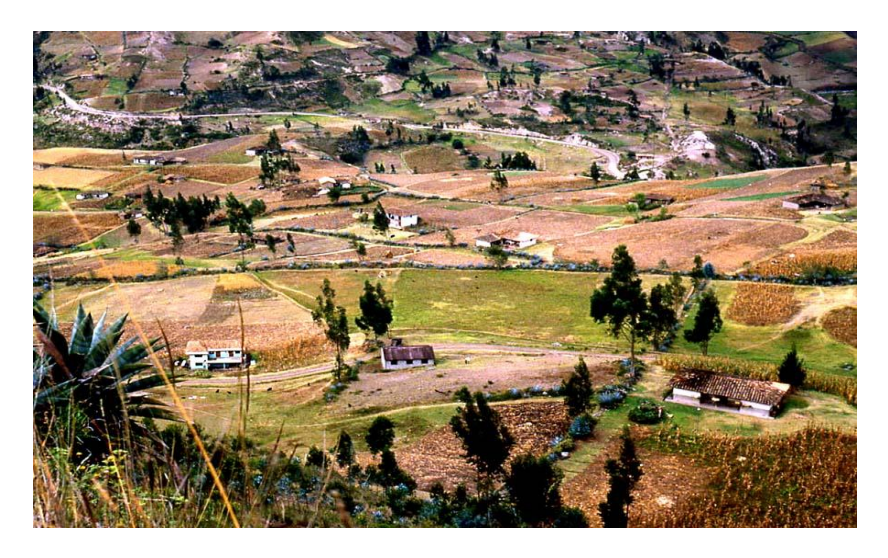

FUENTE: Municipio de Saraguro, 26 de Junio del 2012 enhttp://www.saraguro.org/zctuncarta81.htm

Por lo tanto el número de hidrantes por área de riego va a estar determinado por un intervalo de superficie (Cuadro 3.).

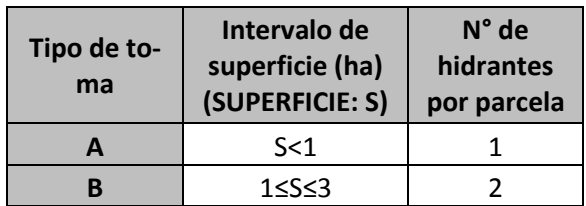

#### **CUADRO 3.DISTRIBUCIÓN DE HIDRANTES**

#### *FUENTE: LA AUTORA*

Es así que entonces para una superficie menor o igual a una hectárea se proporcionará un hidrante y para superficies entre 1 y 3 hectáreas se dispondrá de 2 hidrantes, superior a esto hasta un límite de 4 hectáreas se proporcionará máximo hasta 3 hidrantes. Toda esta distribución de hidrantes se la realizó considerando los criterios impartidos por P. Planells, J.F. en su publicación Criterios para el diseño de redes colectivas de riego, 1999.

Este tipo de distribución de hidrantes será útil al momento de establecer la dotación media del sistema posteriormente.

## **4.4 Caudal ficticio continuo**

El caudal ficticio continuo fue determinado através de dos métodos, el primero a través del software Cropwat que es de uso libre (desarrollado por la FAO, Food and AgricultureOrganization of theUnited) y el segundo de manera analítica al final de su cálculo se escogerá el mayor, por considerarse el más crítico para la estimación de caudales por Clément.

#### **Determinación del caudal ficticio continuo por el software Cropwat**

El cálculo del caudal ficticio continuo es el primer paso para el dimensionamientode una red de riego, este es el caudal que se deberá abastecer de manera continua y permanente para cubrir la demanda de las necesidades brutas de riego.Para su cálculo se tomó en consideración datos hidrológicos proporcionados por el INAMHI a través de su última publicación a la que se tiene acceso **"Anuario Meteorológico del 2008"***.* Debido a que la estación meteorológica más cercana al lugar de estudio Tuncarta, es la ubicada en el cantón Saraguro Los datos seleccionados serán los correspondientes a la misma.

El caudal ficticio continuo se calculó a través del programa Cropwat utilizando datos climáticos (CUADRO 4.) y precipitaciones mensuales (CUADRO 5.)

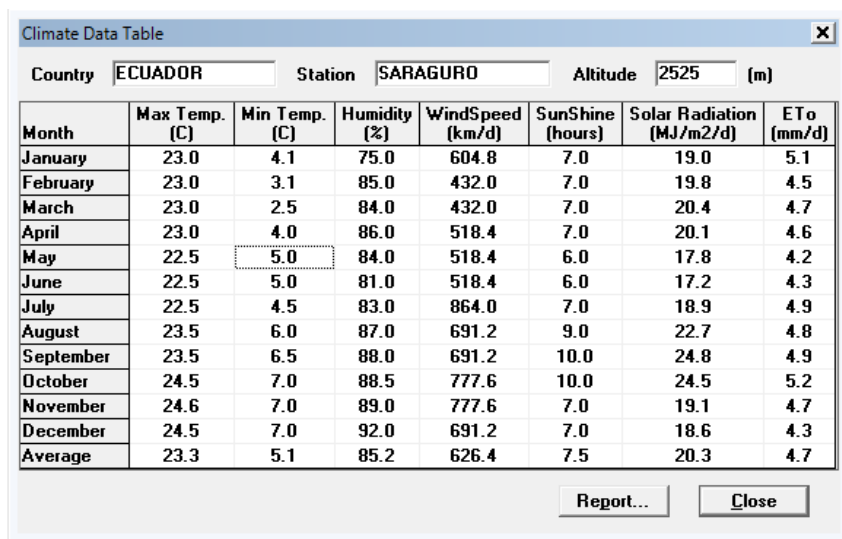

#### **CUADRO4.DATOS CLIMATICOS**

*FUENTE:INSTITUTO NACIONAL DE METEOROLOGÍA E HIDROLOGÍA – INAMHI ANUARIO ME-TEREOLÓGICO. 2008*

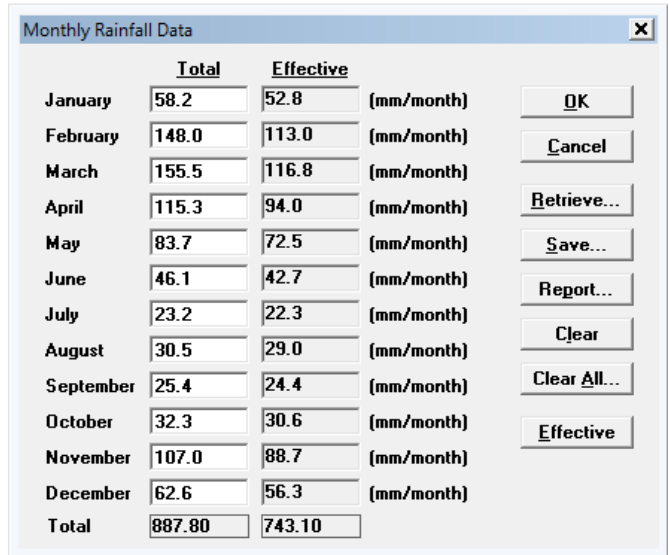

#### **CUADRO 5.PRECIPITACIONES MENSUALES**

*FUENTE: INSTITUTO NACIONAL DE METEOROLOGÍA E HIDROLOGÍA – INAMHI ANUARIO ME-TEREOLÓGICO. 2008*

Para el cálculo del caudal ficticio además de los datos hidrológicos del sector, es necesario considerar las características de los cultivos, en este caso se diseñó para un cultivo crítico, es decir el cultivo que posee menor deficiencia hídrica (Cuadro 5') y por tanto consume mayor cantidad de agua al momento de su producción, el maíz (FIG. 4). Se supone pues, que si el caudal ficticio continuo obtenido es capaz de abastecer a un cultivo de maíz cuya necesidad de riego es mayor que la de otros cultivos, será capaz de abastecer también a una variedad de cultivos cuya necesidad de riego es inferior que la del CULTI-VO CRÍTICO.

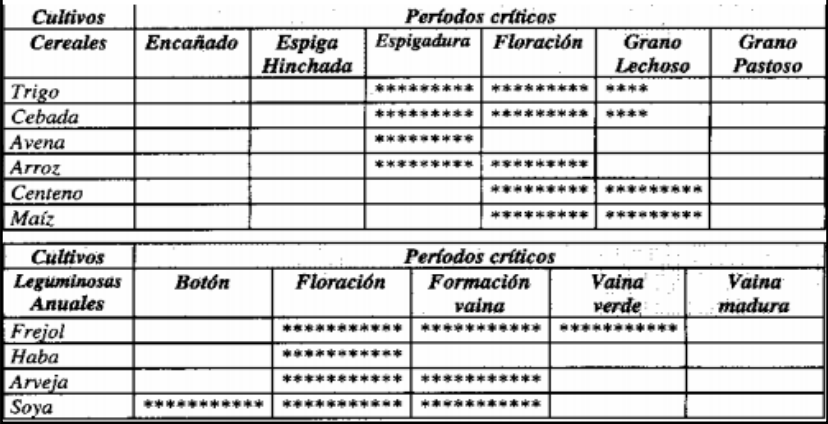

#### **CUADRO 5'. PERIÓDOS CRÍTICOS DE DÉFICIT HÍDRICO DE ALGUNOS CULTIVOS**

*FUENTE: Jara, J. Valenzuela A. NECESIDADES DEL AGUA DE LOS CULTIVOS, Chillán 1998.*

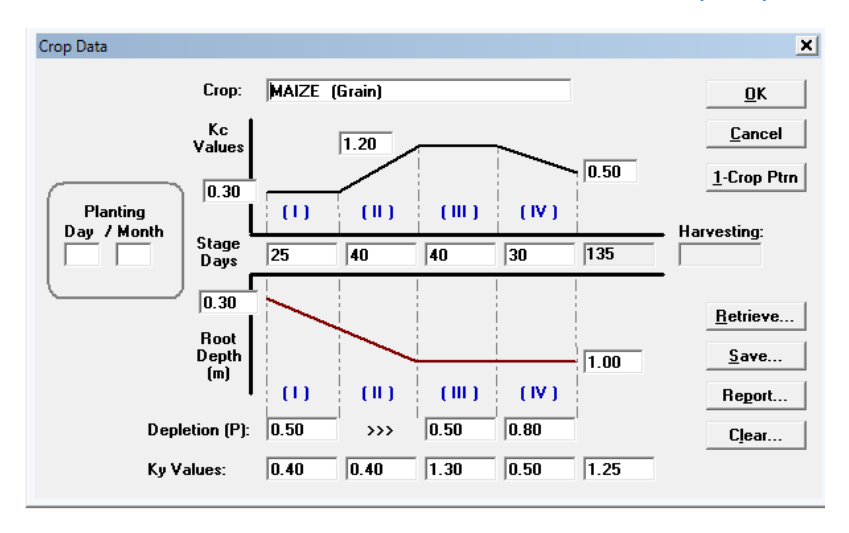

#### **FIG. 4DATOS AGRONÓMICOS DEL CULTIVO CRÍTICO (MAIZ)**

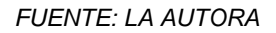

Los datos del tipo de suelo son los correspondientes a suelos fértiles, cuyas condiciones obedecen al sector (FIG. 5)

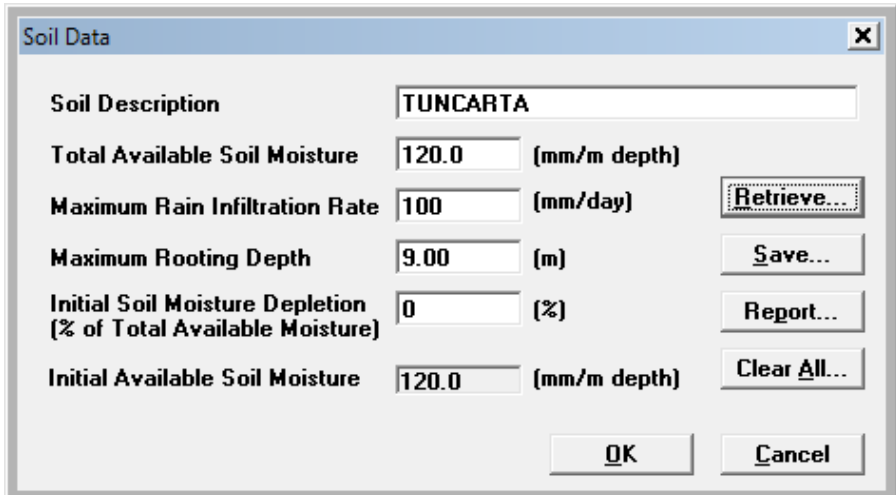

#### **FIG. 5DATOS DEL SUELO TUNCARTA (SARAGURO)**

*FUENTE: LA AUTORA*

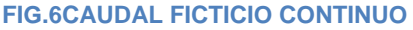

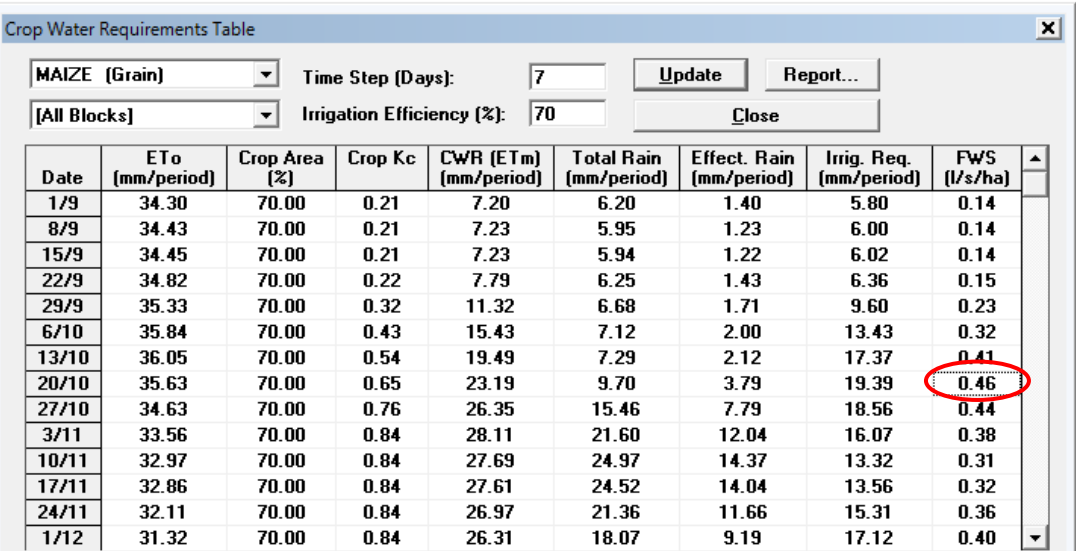

#### FUENTE: LA AUTORA

Para seleccionar el caudal ficticio, se escoge el mayor valor de la columna definida como FWS(FIG. 6)que en este caso es de **0.46 l/s.ha**, asegurando de esta manera la dotación adecuada en los puntos de consumo de la red.

#### **DETERMINACIÓN DEL CAUDAL FICTICIO CONTINUO ANALÍTICAMENTE**

Otra forma de obtener el caudal ficticio continuo es a través del método propuesto por Monserrat et al. (1997), para lo que es necesario contar con datos de:

**Intervalo de riego (Ir):** Días de riego a la semana, considerando un día libre, 6 días.

**Tiempo de riego (tr):** Número de horas de riego en el día, 6 horas, considerando las necesidades hídricas de los cultivos y el área efectiva de riego.

**Necesidades netas de riego:** Cantidad de agua suficiente para el crecimiento de los cultivos, es decir 2. 81 mm/dia.

**Dosis neta de riego:** Cantidad de agua que es aprovechada por la planta en los 6 dias de riego a la semana; lo que corresponde a 16.54 mm/6dias,

**Dosis bruta de riego:** Cantidad de agua de riego en los 6 días, 20.8 mm/dia

Una vez fijados estos datos indispensables, para la determinación del caudal ficticio, se procede con el cálculo, de la siguiente manera:

**NECESIDADES BRUTAS DE RIEGO:** Es la cantidad de agua utilizada para riego durante 6 días, en base a la dosis bruta.

$$
Nr = \frac{Dosis \; brutas \; de \; riego}{lr} \tag{18}
$$

Donde:

**Dosis brutas de riego:** Expresada en mm

**Ir:** Intervalo de riego en días.

**PLUVIOSIDAD DEL SISTEMA (Pms) :** Este factor es utilizado para zonas de riego por aspersión, está determinado por la dosis bruta de riego y el tiempo de riego (tr); ésta deberá ser constante dentro de la zona regable aunque dentro de las parcelas se utilicen diferentes escenarios de riego.

$$
Pms = \frac{Dosis bruta \text{ de riego}}{tr}(19)
$$

Donde:

**Dosis brutas de riego:** Expresada en mm

**tr:** Tiempo de riego en horas.

**CAUDAL FICTICIO CONTINUO:** Es el caudal circulante por las líneas de riego que necesitará el cultivo para su efectivo crecimiento.

$$
q = N_r \cdot \frac{10000}{24.3600} = 0.116 \cdot N_r \tag{20}
$$

23
Donde:

**q:** Caudal ficticio continuo (l /s. ha.)

**Nr:** Necesidades brutas de riego

### **RENDIMIENTO DE LA RED:**

Considerando que las instalaciones de riego en la realidad no van a estar funcionando todo el tiempo, sino un cierto número de horas a las que se denomina JER (Jornada Efectiva de Riego) y suelen estar entre 16 a 18 horas, en este caso escogimos el mayor por seguridad, 18 horas. Con esta jornada efectiva de riego es posible determinar el rendimiento de la red a través de:

$$
r = \frac{JER}{24 \, \text{horas}}.\tag{21}
$$

Donde:

**JER:** Jornada efectiva de riego (horas)

**r:** Rendimiento de la red

# **CAUDAL FICTICIO CONTINUO DE DISEÑO:**

Finalmente el caudal ficticio continuo que se utiliza en el diseño es:

$$
qs = \frac{q}{r} \tag{25}
$$

Donde:

**qs:** Caudal ficticio continuo de diseño (l /s. ha.) **r:** Rendimiento de la red

A través de este método el valor del caudal ficticio continuo es de **0.54** l/s.ha, Cuyo cálculo se detalla en el apartado denominado **CÁLCULO TIPO,** y ya que inicialmente se obtuvo a través del software Cropwat el valor de **0.46 l/s.ha**se escogió por seguridad el valor mayor para el diseño de la red.

## **4.5 Acumulación de hidrantes por línea**

Un principio básico de los dos modelos de Clément es la acumulación de hidrantes, ya que de ella depende el caudal circulante por línea.

Esta acumulación se realiza empezando desde el primer punto de distribución, de esta manera el número de hidrantes de la primera línea, será igual al número de hidrantes que se encuentran aguas abajo de esta línea; y siguiendo el mismo principio el número de hidrantes de la segunda línea dispuesta a continuación de la primera será igual al número de hidrantes aguas debajo de la segunda línea menos el numero de hidrantes de la primera. Concepto que se aclara a continuación con el siguiente ejemplo Fig. 7

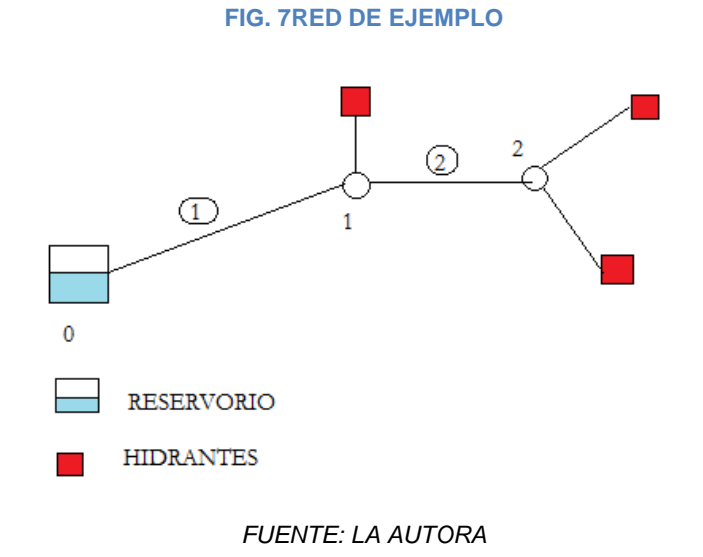

Tomando en cuenta lo mencionado anteriormente y la red ejemplo de la FIG. 7, se va a realizar la acumulación de hidrantes de la siguiente manera:

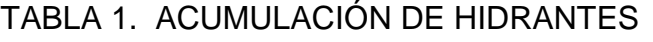

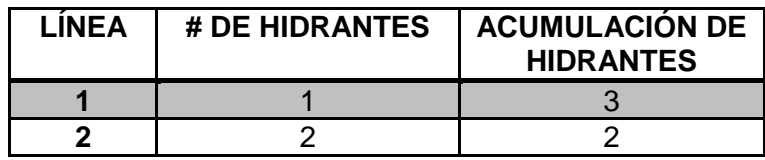

*FUENTE: LA AUTORA*

### **4.6 Estimación de caudales por los modelos de Clément**

Clément (1979) y Granados (1990) establecieron una serie de hipótesis, que optimizan el diseño de riego a la demanda, los cuales se basan en el cálculo de la dotación exacta por parcela, impidiendo la aparición de holguras que sobredimensionen los sistemas de riego. Estas hipótesis se resumen dentro de dos modelos principales denominados primer y segundo modelo de Clément.

### **4.6.1 Primer modelo de Clément**

El primer modelo de Clément es una distribución probabilística(fig. 2) en la que considera que la apertura de los hidrantes se ajusta a una distribución binomial, determinando así un coeficiente de simultaneidad, que afecta al valor del caudal ficticio continuo. Si el número de hidrantes aguas abajo de la red es suficientemente grande sigue una distribución normal, pero si este número es pequeño, se toma en consideración que hay mayor probabilidad de que estén funcionando todos los hidrantes a la vez y se considera una garantía de suministro del 100% como se muestra en el CUADRO 6.

| No.<br><b>Hidrantes</b> | Garantía de suministro |
|-------------------------|------------------------|
| $1 - 5$                 | 100%                   |
| $6 - 20$                | 99%                    |
| 21-50                   | 95%                    |
| >50                     | 90%                    |

**CUADRO 6.GARANTIA DE SUMINISTRO**

Este coeficiente de simultaneidad está definido por el valor de U(Pq) que ha sido determinado con anterioridad por Clémenten base a la Garantía de suministro (CUADRO7) obteniendo como resultado el número de hidrantes que funcionan simultáneamente como se describe en la Ec. 26 como sigue:

$$
N = R \cdot p + U(P_q) \cdot \sqrt{R \cdot p \cdot (1 - p)}
$$
 (26)

*FUENTE: Pascua, D. GARANTÍA DE SUMINISTRO EN SISTEMA DE BOMBEO EFICIENTE CON VA-RIADORES DE FRECUENCIA. 2010. Pág. 21.*

Donde:

- **N:** Número de hidrantes que funcionan simultáneamente.
- **R:** Número de hidrantes acumulados
- P: Probabilidad de funcionamiento
- **U (p):** Percentiles de la función de distribución binomial.

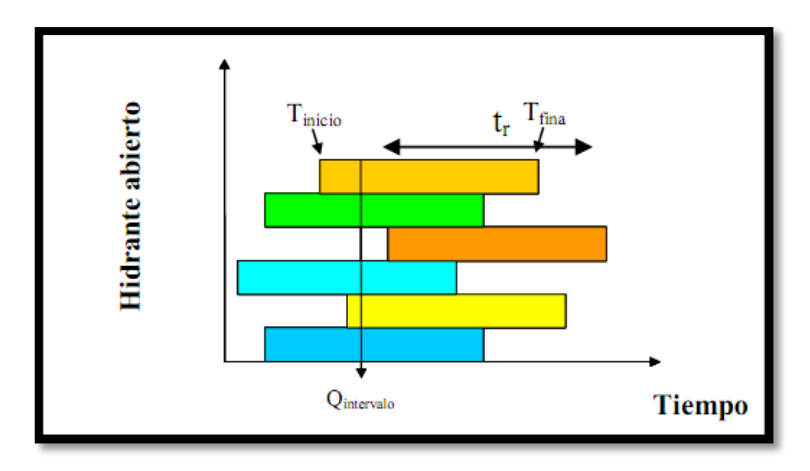

**FIG.8HIDRANTES EN FUNCIONAMIENTO A LO LARGO DE JER (JORNADA EFECTIVA DE RIEGO).**

*FUENTE:Tarjuelo J.M. et. al, CABECERA DE REDES DE RIEGO A LA DEMANDA SEGÚN LA CALIDAD DE SERVICIO DESEADA. España (2001)*

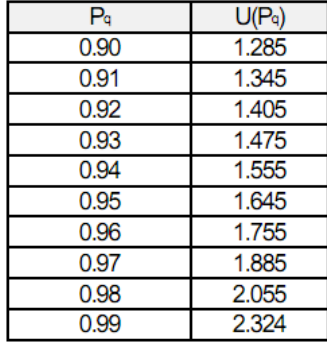

#### **CUADRO 7.DISTRIBUCIÓN ESTANDAR NORMAL**

*FUENTE:Lamaddalena, N. Sagardos, J. PERFORMANCE ANALYSIS OF ON-DEMAND PRESSURIZED IRRIGATION SYSTEMS. 2000. Pág. 34*

#### **PROBABILIDAD DE FUNCIONAMIENTO**

Se refiere a la cantidad de hidrantes aguas abajo del punto de análisis que se encontrarán en funcionamiento simultáneamente a lo largo de toda la red, esta probabilidad puede ser determinada detalladamente por línea, o como es el caso determinando una probabilidad de funcionamiento promedio para todo el sistema.

$$
p = \frac{q_s A}{r.R.d}
$$
 (27)

Donde:

- **qs:** Caudal ficticio continuo de diseño (l/s.ha)
- **A:** Área efectiva de riego (ha.)
- **r:** Rendimiento de la red
- **d:** Dotación (l/s.ha)
- **R:** Número total de hidrantes en todo el sistema.

#### **DOTACIÓN**

Determinar la dotación puede llevarse a cabo a través de varias consideraciones e hipótesis, existiendo discrepancia entre la bibliografía (Bonnal 1983, Clement y Galand 1986, Granados 1990, Arviza 1993, Monserrat et al. 1997). Por esta razón (P. Planells, J. F. Ortega, M. Valiente, J. Montero y J.M. Tarjuelo, en su artículo "CRITERIOS PARA EL DISEÑO DE REDES COLECTIVAS DE RIEGO) aestablecido un procedimiento claro y conciso de manera que sea posible llegar a considerar una dotación media en todos los intervalos de la superficie.

$$
d = 2.778 \cdot P_{ms} \cdot \frac{S}{N_s} \tag{28}
$$

Donde:

**P<sub>ms</sub>:** Pluviosidad del sistema (l.m<sup>-2</sup>h<sup>-1</sup>)

- **S:** Superficie de riego (ha.)
- **Ns:** Número de unidades de riego.

De esta manera se concluye con el cálculo del caudal por línea, con:

$$
Q = d \cdot N_{adop} \tag{29}
$$

Donde:

- **d:** Dotación media del sistema (l/s)
- **Nadop:** Número de hidrantes funcionando simultáneamente aguas abajo del sistema.

### **4.6.2 Segundo modelo de Clement**

Esta hipótesis considera que el caudal puede ser regulado a través del porcentaje de saturación del suelo, es decir, cuidando la integridad del cultivo e impidiendo la sobresaturación del suelo, que lejos de ser una ayuda, solo termina en el desperdicio del recurso hídrico. Esta hipótesis se resume en:

$$
\boldsymbol{u}' = 3.9715 - 4.1693 \cdot (P_{sat} \cdot \sqrt{R \cdot p \cdot (1-p)})^{0.2623}
$$
 (30)

Donde:

- **u':** Variable estándar normal
- **Psat.:** Porcentaje de Saturación del suelo (%)
- **R:** Número de hidrantes
- **p:** Probabilidad de funcionamiento del hidrante.

A diferencia del primer modelo, para el cálculo del número de hidrantes simultáneos, se utilizará el valor de la variable estándar normal a cambio del percentil de la función binomial.

$$
N = R. p + u^{'} \cdot \sqrt{R. p. (1 - p)}
$$
 (31)

Donde:

**N:** Número de hidrantes que funcionan simultáneamente.

**R:** Numero de hidrantes acumulados.

**P:** Probabilidad de funcionamiento.

**u':** Variable estándar normal.

Y finalmente concluye la determinación del caudal igual que en el primer modelo con:

$$
Q = d \cdot N_{adop} \tag{32}
$$

Donde:

**d:** Dotación media del sistema (l/s)

**Nadop.:** Número de hidrantes funcionando simultáneamente aguas abajo del sistema.

### **4.7 Cálculos hidráulicos de la red**

El diseñó de la red se realizó por el MÉTODO DE LA PENDIENTE UNIFORME.

Éste componente es la parte más importante dentro del diseño de una red de riego, ya que si el diseño hidráulico de la red es el adecuado, el dimensionamiento de la tubería y accesorios será el más óptimo. Para lo cual se han tomado en consideración los siguientes criterios.

- Presión dinámica mínima 40 m.c.a para el óptimo funcionamiento de los aspersores.
- Presión estática máxima, es la mayor que pueda soportar la tubería seleccionada.
- Cálculo de sobrepresión, por la intervención de fenómenos transitorios como el golpe de ariete.
- Se considera pérdidas menores por uniones.
- Pérdidas por Hardy- Cross y Darcy –Weisbach.

**PERDIDAS DE CARGA:** Es el factor que representa la pérdida de energía del flujo hidráulico en cada tramo de diseño por efecto de rozamiento.

Para el cálculo hidráulico de las pérdidas de carga, se determinó inicialmente los valores de fricción con la fórmula de Colebrook-White, mediante el cálculo iterativo de Newton – Raphson; ésta fricción "f" está dada en función de Reynolds (Re), la rugosidad(ε) y el diámetro interno (D) de la tubería.

$$
J_{disponible} = \frac{H_c - \left(Z_i + \frac{P_{min}}{\gamma}\right)}{\sum L_j}
$$
(33)

Donde:

- J disponible: Gradiente hidráulico disponible
- Hc: Carga del nudo fuente (m)
- Zi: Cota del nudo i (m)
- ∑Lj: Longitud de tramos hasta el nudo i (m)

**REYNOLDS:**

$$
Re = \frac{V \cdot D}{v} \tag{34}
$$

Donde:

- **V:** Velocidad (m/s)
- **D:** Diámetro. (mm)
- **v**: Viscosidad(m<sup>2</sup>/s)

### **FRICCIÓN:**

$$
\frac{1}{\sqrt{f}} = -2 \cdot \log_{10} \left( \frac{\varepsilon}{3.7 \cdot D} + \frac{2.51}{Re \cdot \sqrt{f}} \right) \tag{35}
$$

Las pérdidas "hf" se determinaron con HAZEN- WILLIAMSinicialmente

$$
h_f = \frac{10.646 \, \text{L}}{D^{4.87037}} \left(\frac{Q}{C_{HW}}\right)^{1.85185} \tag{36}
$$

Así como también porDarcy –Weisbach, siendo una de las fórmulas más exactas.

$$
hf = \left(\frac{8 \cdot f \cdot L}{\pi^2 \cdot g \cdot D^5}\right) \cdot Q^2 \tag{37}
$$

**PÉRDIDAS MENORES:** Mientras las mayorías de las pérdidas por rozamiento dentro de la tubería suponen la mayorparte de las pérdidas de presión, también se producen otras cuando la tubería cambia de dirección ode tamaño o cuando se instalan válvulas u otros accesorios. Estas pérdidas se conocen generalmentecomo "pérdidas menores".

Pese a que las pérdidas menores, con respecto a los rangos de presiones altos, no influye mucho en el cálculo es necesario tenerlas en cuenta para aproximar el diseño de la red a condiciones reales, en este caso se las determinó por medio de la altura cinética corregida, mediante un coeficiente empírico K para uniones (CUADRO 8.).

$$
h_{fm} = \frac{V^2 \cdot K}{2 \cdot g} \tag{38}
$$

**CUADRO 8.COEFICIENTES DE PERDIDAS MENORES**

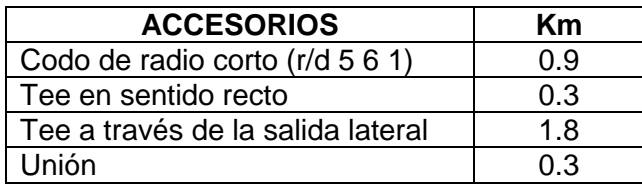

FUENTE: SALDARRIAGA, J. HIDRAULICA DE TUBERÍAS. 2007

**COTA PIEZOMÉTRICA:** En un inicio es la diferencia entre la cota de inicio y la perdida hf, posteriormente para obtener las demás cotas piezométricas, se calcula la diferencia entre la cota piezométrica final del tramo anterior y la pérdida hf.

**PRESIÓN DINÁMICA:** Es la presión que ejerce un flujo cuando existen consumos en la red, es decir cuando el fluido está en movimiento, esta se obtiene de la diferencia entre la cota piezométrica y la cota del terreno.

**PRESIÓN ESTÁTICA:** Se trata de la presión que ejerce un fluido cuando se encuentra en reposo, en este caso se producirá en hora de la noche cuando no existe consumo de agua para riego.

**VELOCIDAD:** Algunos autores (Clement-Galand, 1979 ó Granados, 1986) proponen la determinación de la velocidad óptima del agua en función del Diámetro de la tubería, Velocidad que es resultado de una optimización económica.

$$
V = 1.5 \cdot \sqrt{D \cdot 0.05} \tag{39}
$$

**CELERIDAD:** Es la velocidad de la onda elástica en el fluido, que se propaga a través del agua contenida en la tubería.

$$
C = \frac{1425}{\sqrt{1 + \frac{K}{E} \cdot \frac{D}{e}}}
$$
(40)

Donde:

- **C:** Celeridad o velocidad de propagación de la onda (m/s)
- **K:** Relación entre módulos de elasticidad de agua y el material de la tubería (adimensional)
- **D:** Diámetro interno de la tubería (m).
- **e:** espesor de la pared del tubo (m)
- **E:** Módulo de elasticidad. (kg/cm<sup>2</sup>)

El módulo de elasticidad, estávaría de acuerdo al tipo de tuberia como se muestra a continuación:

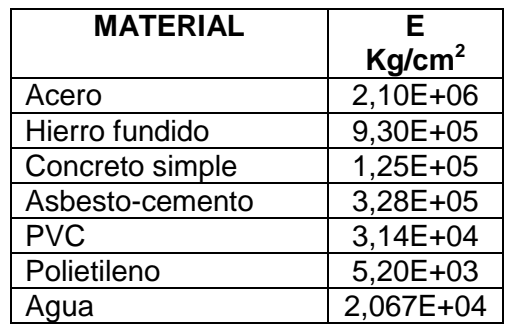

**CUADRO9.VALORES DE MÓDULO DE ELASTICIDAD (E)**

*FUENTE: VALDEZ, C. Y GUTIERRES, L. ABASTECIMIENTO DE AGUA POTABLE (2007) Pág. 155*

**GOLPE DE ARIETE:** Se denomina "Golpe de Ariete" al fenómeno transitorio producido por el choque violento sobre las paredes de las conducciones forzadas.

El dimensionamiento del Golpe de ariete se puede realizar, a través de dos fórmulas, Allievie ó Micheaud, cierre rápido o lento respectivamente. Para lo que se ha determinado la longitud crítica (Lc) descrita en la ecuación(41).

$$
Lc = \frac{C \cdot T}{2}(41)
$$

Donde:

#### C: Celeridad

T: Tiempo fase (s)

A través del valor de longitud crítica se tomaron las siguientes consideraciones:

- Si la longitud crítica (Lc) > longitud del tramo (L), entonces se denominará conducción corta y se solucionará con la fórmula de Micheaud.
- Si la longitud crítica (Lc) < longitud del tramo (L), entonces se denominará conducción corta y se solucionará con la fórmula de Allievie.

Por esta razón se desarrolló los cálculos con la fórmula de Micheaud:

$$
ha = \frac{2.L.V}{g.T}
$$
\n(42)

Donde:

- **ha:** Golpe de ariete (m.c.a)
- **L:** Longitud (m)
- **V:** Velocidad (m/s)
- **g:** Gravedad(m/s<sup>2</sup>)
- **T:** Fase o periodo de tubería (s)

Por lo tanto el periodo de la tubería es igual a:

$$
T = \frac{2.L}{C}
$$
 (43)

Donde:

**T:** Fase o periodo de tubería (s)

**L:** Longitud (m)

**C:** Celeridad o velocidad de propagación de la onda (m/s)

**SOBREPRESIÓN:** Se denomina sobrepresión a aquella presión que permite dimensionar un sistema de tal manera que garantice que en su funcionamiento no se produzcan daños en la tubería por la presencia de fenómenos transitorios.

$$
Sobrepresión = PD + ha
$$
\n(44)

Donde:

**PD:** Presión dinámica

**ha:** Golpe de ariete

# **5. CÁLCULO TIPO DE LA RED**

# **5.1 CÁLCULO TIPO DE CAUDALES DE CLÉMENT**

En el cálculo tipo se detalla numéricamente la aplicación de las fórmulas definidas en estado del arte y metodología, aplicadas directamente a la primera línea de la red. Cuyo cálculo completo de las mismas se detalla en el Anexo digital de Microsoft Excel, razón por la cual la simbología **[3],** corresponde al número de columna del cálculo desarrollado en este software.

## **5.1.1 Primer modelo de Clément**

Para llevar a cabo el desarrollo de este método es necesario contar con los siguientes datos:

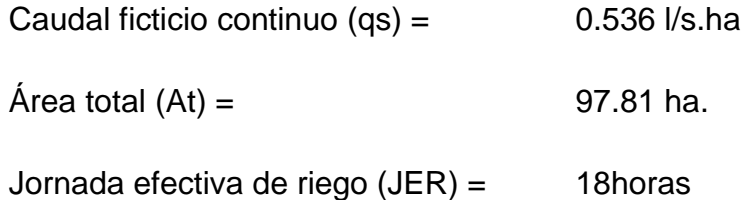

Número de hidrantes (R)= 133

Pluviosidad media del sistema (Pms)= 3.467 mm/h

### **5.1.1.1 RENDIMIENTO DE LA RED (r):**

$$
r = \frac{JER}{24horas}
$$

Entonces:

$$
r = \frac{18 \text{ horas}}{24 \text{ horas}} = 0.75
$$

### **5.1.1.2 DOTACIÓN**

Para el cálculo de la dotación según Tarjuelo(1998) con datos de distribución de hidrantes y área de cobertura, es posible determinar una dotación promedio para todo el sistema como se muestra a continuación:

DATOS:

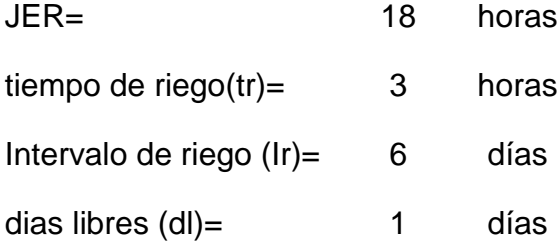

Necesitamos establecer algunos tipos de hidrantes como A y B, los cuales funcionen para un intervalo de área determinado, así como también cada toma tenga la cantidad de hidrantes de acuerdo a la superficie de riego:

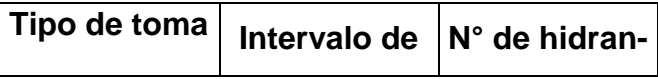

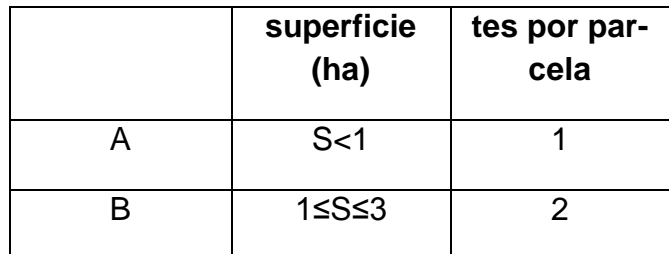

Entonces si lo que se necesita es obtener una dotación promedio de todo el sistema lo más lógico es que seleccionemos las dotaciones de cada tramo, cuya área se encuentre dentro del intervalo de superficie, es decir escogemos todas aquellas dotaciones correspondientes a las parcelas cuya superficie es menor a 1 ha. Por lo que es necesario calcular una dotación por línea.

$$
d=2.778\,.\,P_{ms}\,.\frac{S}{N_s}
$$

$$
d = 2.778 \cdot (3.467) \cdot \frac{0.39516}{1} = 3.81 l/s
$$

De esta manera partiendo de la dotación por línea se determina el promedio de las dotaciones según el tipo de toma como se muestra en la tabla. A partir de estos valores es necesario calcular el grado de libertad de la red.

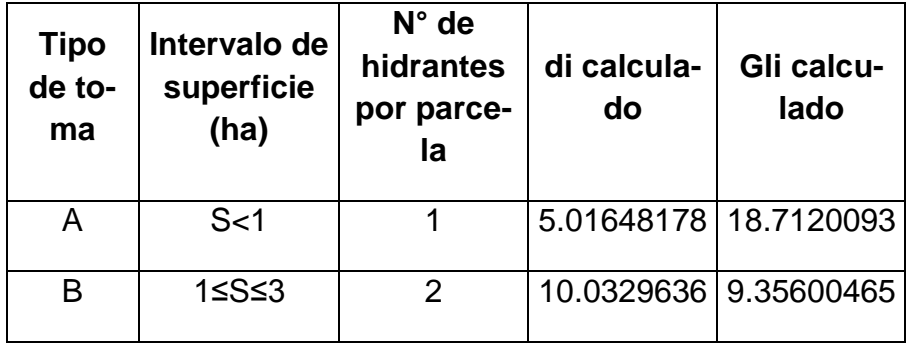

El Grado de libertad (Gli) es la relación entre el tiempo disponible para el periodo de riego y el tiempo de riego en el periodo punta que se define por:

$$
Gli = \frac{di}{qs.S}
$$

Donde:

**Qs:** Caudal ficticio continuo (l/s.ha)

- **S:** Área de la parcela en (ha.)
- **di:** Dotación de la toma (l/s)

Entonces a partir de los datos calculados anteriormente el grado de libertad Gli de la toma A será:

$$
Gli = \frac{10.03296}{(0.536)\cdot(1)} = 18.71
$$

La Toma B, solo será el Gli de la toma A para el número de hidrantes en ese tramo, es decir 2.

$$
Gli(tomaB) = \frac{18.71}{2} = 9.356
$$

# **5.1.1.3 PROBABILIDAD DE FUNCIONAMIENTO Y NÚMERO DE SUB UNIDADES:**

Como ya se ha mencionado antes, es necesario determinar para cada tipo de toma la probabilidad de funcionamiento simultaneo, y así determinar, cada toma cuantas subunidades ó aspersores es capaz de abastecer.

$$
Pi_{tomaA} = \frac{1}{Gli} = \frac{1}{18.71} = 0.0534
$$

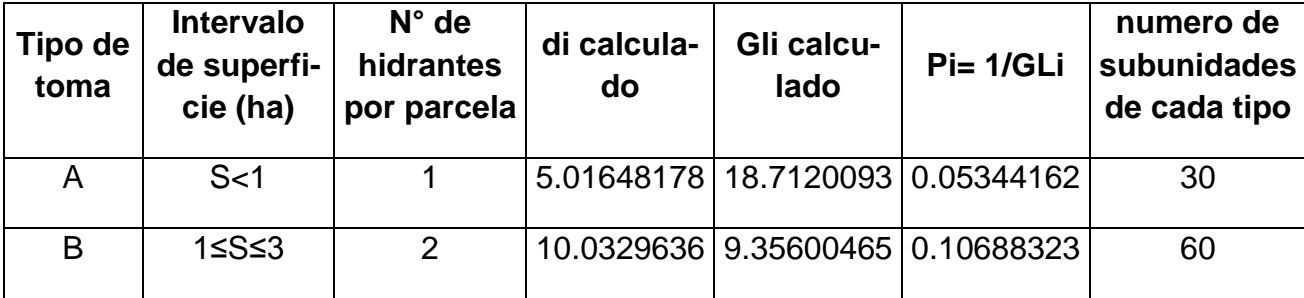

La forma más sencilla de determinar el número de subunidades por toma es

$$
\text{H} \text{subunidades } x \text{ toma} = \frac{\left(\frac{JER}{tr}\right)}{Ir - dl}
$$

$$
\# subunidadesxtoma = \left(\frac{18}{3}\right) \cdot (6-1) = 30
$$

Existen varios criterios al momento de diseñar redes de riego por los modelos de Clement, entre ellas está la determinación de los caudales considerando una dotación por cada línea, o determinando una probabilidad de funcionamiento de todo el sistema a partir de la dotación media del mismo, lo que sería lo más lógico ya que este criterio es el que se acerca mucho más a la realidad y permitirá determinar el número de tomas que podrán estar en funcionamiento simultáneo considerando toda la red, éste valor de probabilidad deberá estar dentro de un intervalo definido por los dos tipos de tomas A y B, es por ello que la probabilidad del sistema será utilizada efectivamente solo si esta se encuentra dentro del intervalo comprendido entre 0.07 y 0.10.

Para el cálculo de la dotación usamos la ecuación:

$$
d = 2.778 \cdot P_{ms} \cdot \frac{S}{N_s}
$$

$$
d = 2.778 \cdot (3.467) \frac{97.81}{133} = 7.08 l/s
$$

Y la probabilidad de funcionamiento será:

$$
p = \frac{q_s.A}{r.R.d}
$$

$$
p = \frac{0.536 \cdot 97.81}{0.75 \cdot 133 \cdot 7.08} = 0.074
$$

De esta manera queda comprobado que la probabilidad de funcionamiento de todo el sistema es de 0.074, que se encuentra dentro del intervalo permitido.

A partir de todos estos parámetros se realizará el diseño de la red de riego por los dos modelos de Clement.

### **5.1.1.4 NÚMERO DE HIDRANTES (R) [3]**

Cada línea tiene asignado un número de hidrantes, ya sea uno o dos por línea dependiendo de la superficie de riego, pero hay algo muy importante y básico dentro de este tipo de diseños, que es la acumulación del numero de hidrantes, es decir para nuestro diseño se tomará en cuenta el numero de hidrantes que se encuentran aguas debajo de la línea a diseñarse, por ejemplo para el tramo uno aguas abajo del tramo 1 , existen 133 hidrantes, lo que significa que el diseño toma en consideración, la cantidad de tomas que deberá abastecer esta línea.

### **5.1.1.5 GARANTIA DE FUNCIONAMIENTO (GS) [5]**

Si el número de hidrantes acumulados en el tramo 1 es de 133, la garantía de funcionamiento o suministro según los valores que constan en el CUADRO 1.GARANTIA DE SUMINISTRO, será de 90%.

### **5.1.1.6 DISTRIBUCIÓN ESTANDAR NORMAL U(Pq)[6]**

Esta se determina en base a la garantía de suministro, es así como según los valores que constan en el**CUADRO 2. DISTRIBUCIÓN ESTANDAR NORMAL**, para una garantía de suministro del 90%, el valor de la distribución estándar normal es de 1.285.

#### **5.1.1.7 NÚMERO DE HIDRANTES SIMULTANEOS[9]**

Para calcular el número de hidrantes que van a funcionar en forma simultánea, se utiliza la siguiente ecuación:

$$
N = R.p + U(P_q). \sqrt{R.p(1-p)}
$$

$$
N = 133.0.074 + 1.285 \cdot \sqrt{133.0.074 \cdot (1 - 0.074)} = 13.75
$$

$$
N_{adoptado}[10] = 14
$$

$$
\boldsymbol{Q_c} = (N_{adoptado} \cdot d)
$$

$$
\boldsymbol{Q_c} = (14.7.08) = 99.15 \frac{l}{s}
$$

# **5.1.1.9 CAUDAL DE CLEMENT SEGUNDO MODELO(anexo digital, hojas de Excel)[8]**

**Psat=** 1%

**R=** 133

$$
\mathbf{u}' = 3.9715 - 4.1693 \cdot \left(0.01 \cdot \sqrt{133 \cdot 0.074 \cdot (1 - 0.074)}\right)^{0.2613} = 2.31
$$
  

$$
\mathbf{N} = 133 \cdot 0.074 + 2.31 \cdot \sqrt{133 \cdot 0.074 \cdot (1 - 0.074)} = 16.81 = 17
$$
  

$$
\mathbf{Q}_c = (17 \cdot 7.08) = 120.4 \text{ l/s}
$$

# **5.1.2 CÁLCULO TÍPO DEL DISEÑO HIDRAULICO**

**Gradiente hidráulica[12]**:

$$
J_{disponible} = \frac{H_c - \left(Z_i + \frac{P_{min}}{\gamma}\right)}{\sum L j}
$$

$$
J_{disponible} = \frac{1540 - (1493 + 40)}{36} = 0.1944
$$

A partir del diseño de la red por el método de la gradiente hidráulica en cada tramo se seleccionó el valor de 0.038 correspondiente al menor valor registrado el cual se le asigna el nombre de J\*.

**Reynolds[13]**:

$$
Re=\frac{V.D}{v}
$$

$$
Re = \frac{0.72 \cdot \left(\frac{181}{1000}\right)}{0.000001007} = 129414.1013
$$

**Fricción[14]**:

$$
\frac{1}{\sqrt{f}} = -2 \cdot \log_{10} \left( \frac{\varepsilon}{3.7 \cdot D} + \frac{2.51}{Re \cdot \sqrt{f}} \right)
$$

$$
\frac{1}{\sqrt{0.02}} = -2 \cdot \log_{10} \left( \frac{0.0000015}{3.7 \cdot (187.6/1000)} + \frac{2.51}{129414.1013 \cdot \sqrt{0.02}} \right)
$$

Luego de tanteo f=0.017

### **Diámetro teórico[16]**:

$$
D_{i(teorico)} = \sqrt[5]{\frac{8 \cdot f_i \cdot Q_i^2}{\pi^2 \cdot g \cdot J *}}
$$

$$
D_{i(teorico)} = \sqrt[5]{\frac{8 \cdot 0.02 \cdot \left(\frac{99.15}{1000}\right)^2}{\pi^2 \cdot 9.81 \cdot 0.038}} \cdot 1000 = 211.9 \text{ mm}
$$

### **Diámetro comercial[17]:**

Seleccionado en base a catálogos nacionales de tubería existente. 187.6 mm diámetro interno y 200 mm externo en este tramo.

**Uniones por tubería[18]:**

$$
\text{\#uniones} = \frac{L_{tramo}}{L_{tuberia}} - 1
$$
\n
$$
\text{\#uniones} = \frac{36}{6} - 1 = 5
$$

**Pérdidas por tubería[19]:**

$$
hf = (\text{#unionesxkm}).\left(\frac{V^2}{2g}\right)
$$

$$
hf = (5.0.3) \cdot \left(\frac{0.72^2}{2.9.81}\right) = 0.0396
$$

### **Pérdidas por fricción[20]:**

Las pérdidas "hf" con HAZEN- WILLIAMSinicialmente:

$$
h_f = \frac{10.646 \cdot L}{D^{4.87037}} \left(\frac{Q}{C_{HW}}\right)^{1.85185}
$$

$$
h_f = \frac{10.646 \cdot 36}{\frac{181}{1000}} \left(\frac{\frac{99.15}{1000}}{150}\right)^{1.85185} = 2.04
$$

Así como también porDarcy –Weisbach, siendo una de las fórmulas más exactas.

$$
hf = \left(\frac{8 \cdot f. L}{\pi^2 \cdot g. D^5}\right) . Q^2
$$

$$
hf = \left(\frac{8 \times 0.0178 \cdot 36}{\pi^2 \cdot 9.81 \cdot \left(\frac{187.6}{1000}\right)^5}\right) . \left(\frac{99.15}{1000}\right)^2 = 2.249
$$

**Pérdidas totales[21]:**

$$
hf_{totales} = hf_{tuberia} + hf
$$
  

$$
hf_{totales} = 0.0239 + 2.04 = 2.08
$$

**Cota piezométrica[23]:**

$$
CP = Z + h f_{totales}
$$

$$
CP = 1493 + 2.08 = 1495.08
$$

**Carga al nudo[24]:**

$$
CARGAALNUDO = Hc - CP
$$

$$
CARGAALNUDO = 1540 - 1495.08 = 44.91
$$

**Presión estática[25]:**

 $zi - zj$ 

 $1540 - 1493 = 47$  m.c.a.

**Velocidad[26]:**

$$
V = 1.5 \sqrt{\frac{181}{1000} + 0.05} = 0.72
$$

**Celeridad[36]:**

**E=**3.14 +  $E^4$  Kg/cm<sup>2</sup> = 3.14 +  $E^8$  Kg/m<sup>2</sup>

 $K=2.07 +E^8$ Kg/m<sup>2</sup>

**e=**9.5 mm

**D=**181 mm

$$
C = \frac{1425}{\sqrt{1 + \frac{K}{E} \cdot \frac{D}{e}}}
$$

$$
\mathcal{L} = \frac{1425}{\sqrt{1 + \frac{2.07 + E^8}{3.14 + E^8} \cdot \frac{(181)}{(9.5)}}} = 387.23
$$

**Tiempo fase[37]:**

$$
T = \frac{2.36}{387.23} = 0.19
$$

**Golpe de ariete[38]:**

$$
ha = \frac{2.L.V}{g.T}
$$

$$
ha = \frac{2.36.0.72}{9.81 \cdot 0.19} = 27.81
$$

**Sobrepresión [29]:**

#### sobrepresión =  $44.91 + 27.81 = 72.72$  m.c.a.

Así de esta manera se llevará a cabo el cálculo de todos los tramos, para obtener el Diámetro de la tubería y determinar la ubicación de las válvulas reductoras de presión, las cuales se definirá su ubicación a través de la modelación de la red en el software Epanet.

# **6. DIOPRAM**

El programa DIOPRAMes un software de uso Premium, desarrollado por el GWF (Grupo multidisciplinario de modelación de fluidos de la Universidad de Valencia), el cual trabaja bajo el entorno Windows, con el fin de diseñar redes ramificadas siguiendo el criterio económico. Éste programa es capaz de calcular diferentes características hidráulicas de redes ramificadas con varios cientos de nudos, además también es capaz de rediseñar las tuberías de estas redes siguiendo el mismo criterio económico.

DIOPRAM posee una extensa base de datos que puede ser modificada y ampliada, donde se recogen los precios de tuberías y materiales así como el coste de obra de las mismas.

También es capaz de aplicar las diferentes tarifas eléctricas y estos datos también se encuentran en ésta base de datos.

El modo de ver los resultados obtenidos es mediante informes que pueden ser modificados por el usuario para que reflejen aquellos datos que desee. Además estos informes también pueden ser impresos y guardados para un posterior uso en hojas de cálculo. Otra posibilidad que ofrece el programa es la creación de tablas y gráficos a partir de los resultados obtenidos en el cálculo de las redes.

La información necesaria para realizar el diseño de una red mediante DIO-PRAM se puede resumir en tres ítems:

 **Configuración física de la red**: trazado, conectividad, cotas y longitudes.

- **Requisitos que debe satisfacer:** caudales de consumo y presiones mínimas de servicio en los nudos.
- **Datos económicos:** Coste de la tubería, de la energía y del movimiento de tierras.

La obtención de la solución óptima de diseño está basada en la aplicación de un modelo de programación con una función objetiva de tipo económico y restricciones funcionales, referentes tanto a las presiones de servicio como a otras variables hidráulicas, modelos que se ensamblan de forma versátil para su adaptación a diferentes consideraciones en el diseño, como por ejemplo:

- Permite optimizar el coste de la inversión, o bien, optimizar el coste conjunto de amortización de la inversión más el coste energético de la operación del sistema.
- La solución obtenida es definitiva, en el sentido de que se presenta con tuberías comercialmente disponibles, de entre el conjunto seleccionado por el usuario.
- Es posible dimensionar selectivamente algunas de las líneas, mientras que el diámetro de otras ha sido prefijado por el usuario. Esta característica resulta especialmente útil cuando se plantea el diseño de ampliaciones sobre una red existente.
- Permite incluir el efecto de las pérdidas menores en la instalación, bien sea de forma individual en cada una de las líneas, o bien mediante un coeficiente de mayoración de pérdidas aplicado a todas ellas.
- Admite la aplicación de márgenes de seguridad en las presiones de trabajo seleccionadas en las tuberías.
- Permite una estimación muy precisa de los costes energéticos a partir de la aplicación de tarifas eléctricas, cuyos datos pueden ser actualizados por el usuario.
- Debido a que la interfaz del programa no es compleja, el usuario podrá realizar sus diseños, en la mitad de tiempo que le llevaría realizarlos de la manera tradicional (hojas de cálculo en Excel).

DIOPRAM es una aplicación idónea para el diseño de redes de distribución de agua en zonas de nueva urbanización, áreas industriales y para redes de riego a presión.

Desde sus inicios, el programa DIOPRAM está sesgado hacia el diseño de redes de riego a presión, y para estos casos incluye bastantecuidado especialmente para el cálculo de caudales de Clément en el caso del riego a la demanda.

De esta manera Diopram está compuesto como se muestra a continuación:

### **Entrada de datos:**

- Interfaz alfanumérica de forma tabular para los datos y resultados principales de la red.
- Presentación en formatos compactos o amplios en la tabla de datos.
- Compatibilidad en el intercambio de datos y resultados con Microsoft Excel.
- Compatibilidad con base de datos a través de archivos de Microsoft Acces.
- Selección de las unidades empleadas en datos y resultados.
- Posibilidad de definir individualmente varios hidrantes de riego por nudo.

### **Bases de datos:**

- Tuberías normalizadas y disponibles comercialmente.
- Zanjas tipo que se asocian a cada una de las líneas.
- Tarifas eléctricas para la estimación de costes energéticos.
- Todos los datos pueden ser actualizados por el usuario.

#### **Definición de caudales:**

- Caudales consumidos en nudos.
- Caudales de línea.
- Caudales probalísticos de Clément.

### **Cálculo:**

- Inclusión de restricciones de velocidad máxima y minima.
- Trabaja con tuberías disponibles comercialmente.
- Selecciona los diámetros óptimos y, en su caso, la altura de bombeo necesaria.
- Calcula el coste de movimiento de tierras.
- Permite diseñar ampliaciones o modificaciones sobre un proyecto consolidado.

### **Presentación de resultados:**

- Compatibilidad con formatos Ms Excel, Word y HTML
- Elaboración de informes detallados de la solución obtenida.

## **6.1 PRINCIPIOS FUNDAMENTALES**

El software Diopram está establecido en un algoritmo de programación lineal, basado en la consideración de que, en la solución final, una línea de la red deberá estar constituida por tuberías de diámetros normalizados (Conjunto discreto y finito), y de este modo se formula el modelo considerando que hipotéticamente, una línea puede estar formada por varios tramos de diversos diámetros, siendo las incógnitas del problema las longitudes de dichos tramos.

Este planteamiento, además de hacer uso de la programación lineal, proporciona directamente los diámetros normalizados que deben formar las líneas de la red.

Los diámetros que pueden formar parte de las líneas de la red reciben el nombre de diámetros candidatos, y deberán cumplir dos condiciones, deben ser diámetros estándar disponibles comercialmente, la velocidad de circulación del agua adoptando tales diámetros debe estar comprendida entre los límites máximo y mínimo que se establezcan. Es así que el proceso de selección de diámetros candidatos incorpora de forma implícita las limitaciones de velocidad.

# **7. EPANET**

Epanet es un [programa](http://es.wikipedia.org/wiki/Software) de uso libre elaborado por GWF(Grupo multidisciplinario de modelación de fluidos de la Universidad de Valencia) para el análisis de sistemas de distribución de [agua](http://es.wikipedia.org/wiki/Agua) potable. Aunque en general puede ser utilizado para el análisis de cualquier fluido no compresible con [flujo](http://es.wikipedia.org/wiki/Flujo_en_tuber%C3%ADa) a presión.

El programa permite realizar análisis hidráulicos de redes a partir de las características físicas de las tuberías y dinámicas de los nudos (consumos) para obtener la presión y los caudales en nodos y tuberías respectivamente. Adicionalmente, EPANET permite el análisis de calidad de agua a través del cual es posible determinar el tiempo de viaje del fluido desde la fuente (depósitos y embalses), hasta los nodos del sistema.

Entre los elementos que puede simular el programa se encuentran fundamentalmente tubos, nodos, depósitos y embalses (referencias de carga constante) y adicionalmente permite utilizar elementos más complejos como bombas y válvulas.

Este software también realiza simulaciones en período extendido (o cuasiestático) del comportamiento hidráulico y de la calidad del agua en redes de tuberías a presión. Una red puede estar constituida por tuberías, nudos (uniones de tuberías), bombas, válvulas y depósitos de almacenamiento o embalses.

EPANET permite seguir la evolución del flujo del agua en las tuberías, de la presión en los nudos de demanda, del nivel del agua en los depósitos, y de la concentración de cualquier sustancia a través del sistema de distribución durante un período prolongado de simulación. Además de las concentraciones, permite también determinar los tiempos de permanencia del agua en la red y su procedencia desde los distintos puntos de alimentación.

EPANET ha sido diseñado como una herramienta de investigación para mejorar el conocimiento del movimiento y evolución de los constituyentes del agua en el interior de los sistemas de distribución.

# **8. APLICACIÓN DE SOFTWARES**

### **8.1 Diseño de la red de riego Tuncarta en Diopram**

Diopram, posee una amplia base de datos en cuanto a tuberías, y así también se pueden ingresar unas cuantas mas, lo que es necesario ya que la base de datos que contiene el programa corresponde a tubería existente en Europa, de donde también es originario el software, este programa, es un programa que se caracteriza por la selección de la gama de tubería optima, tanto económicamente, como en el componente hidráulico, de tal manera que la tubería, sea la optima para el funcionamiento del sistemas, y para el coste del proyecto.

Dentro de los datos, que se ingresó para esta modelación, necesarios para el diseño en el software, están el número del tramo, inicio y final del mismo, Cota, longitud numero de hidrantes(FIG. 9), área efectiva de riego por hidrante en cada tramo la cual se determinó de manera empírica considerando del área de terreno, el porcentaje que podría ser regado, presión mínima en cada nudo de consumo(Anexo 1).

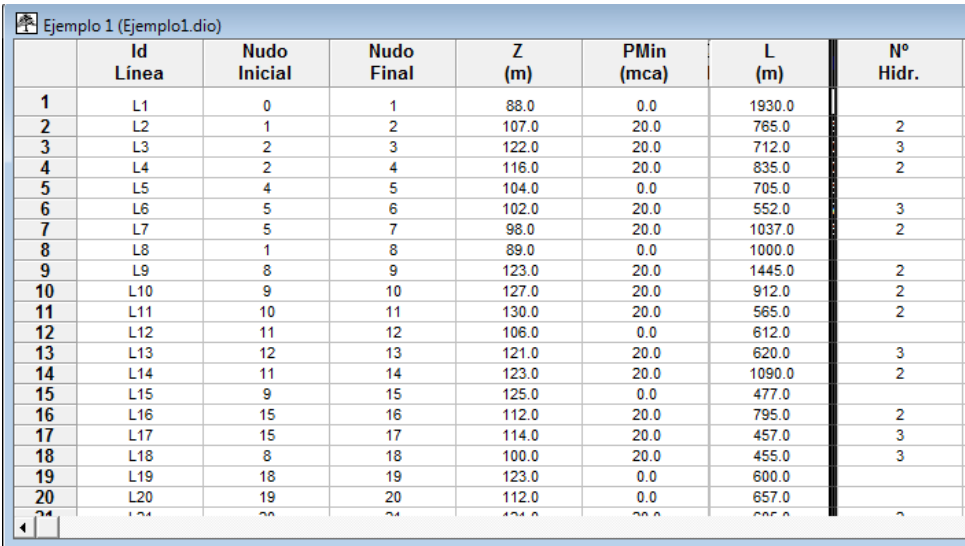

#### **FIG. 9.DATOS TOPOGRÁFICOS DEL PROYECTO**

#### FUENTE: LA AUTORA

Para la modelación en Diopram, se dividió la red en 2 partes, considerando que todo el sistema está evidentemente formado por dos ramales principales; para saber cuánto será la necesidad hídrica en cada toma, se considera los cálculos determinados anteriormente**,** en la sección denominada **PROBABILIDAD DE FUNCIONAMIENTO Y NÚMERO DE SUB UNIDADES,** en la que se determinó el número de subunidades o aspersores que funcionarán por cada hidrante, y sabiendo ya el caudal necesario para el funcionamiento de cada aspersor, es fácil determinar cuál será el caudal por unidad de riego.

La gama de tuberías ingresada corresponde a la que proporciona PLASTIGA-MA para uso agrícola, TUBERIA E/C, es decir unión Espiga Campana, apta para redes de riego, otra de las gamas de tubería ingresadas, son tuberías de hierro fundido, debido a las altas presiones que debe soportar la tubería por tratarse de un sistema a gravedad, tubería que se ha ingresado de acuerdo a la disponible en el mercado(Gama de materiales Anexo1).

Para el diseño de la red de riego Tuncarta en Diopram inicialmente se definió los datos generales del proyecto (FIG. 10) en el que se definió como cota de tanque 1540 m.s.n.m correspondiente a la cota que se obtuvo mediante el método analítico, esto para cuestiones de comparación de resultados del diseño, no existe presión estimada, ya que la idea inicial es que la presión sea la misma producida por la diferencia de cotas.

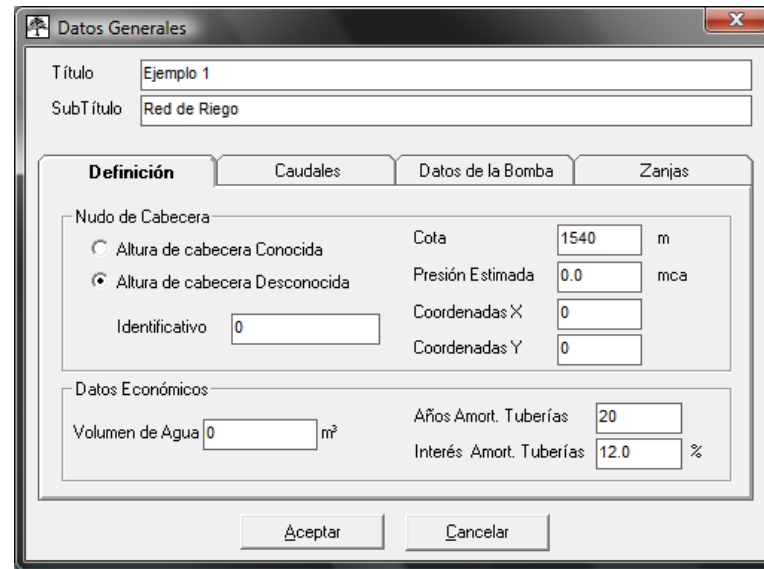

#### **FIG.10DATOS GENERALES DEL PROYECTO**

FUENTE: LA AUTORA

Los datos de caudal(FIG. 11) Ingresados en el software corresponden a los mismos utilizados en el método analítico, entre ellos se encuentra el caudal ficticio continuo con un valor de 0.54 (l/s. ha), la jornada efectiva de riego (JER) de 18 horas y dentro de las opciones de cálculo de los caudales de Clémentse determinó que sería con discriminación y con un número máximo de tres hidrantes, porque esto quiere decir que el programa considerará al momento del cálculo Garantías de suministro diferentes a lo largo de la red.

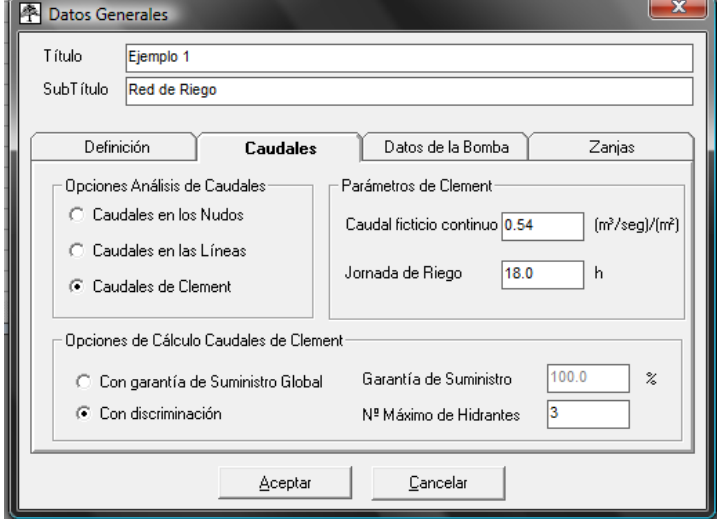

#### **FIG. 11DATOS GENERALES DE CAUDAL**

FUENTE: LA AUTORA

Los datos de zanja han sido ingresados conforme lo establecido en la NORMA CPE INEN5 PARTE 9.1, 1992, en cuanto a tuberías de agua potable, considerando también, que la ubicación de la tubería será en lugares que no se encuentran en contacto con tráfico de algún tipo. (FIG. 12)

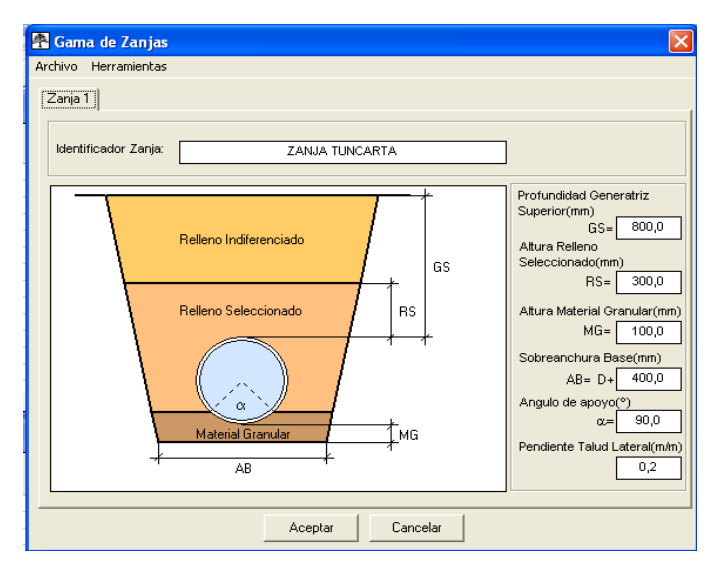

#### **FIG. 12DATOS DE ZANJA**

**FUENTE:** LA AUTORA

Dentro de toda la información que debe ser ingresada para el diseño de la red de riego, está la información de cada hidrante, es decir, el área efectiva de riego cubierta por cada hidrante y la dotación del hidrante (FIG. 13)

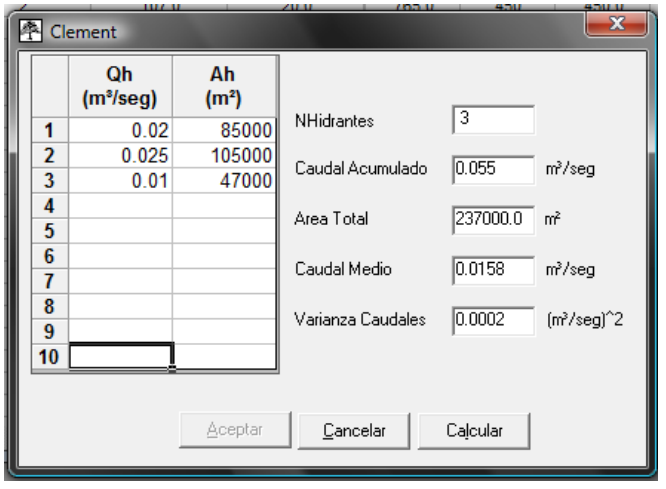

#### **FIG. 13DATOS DE HIDRANTES**

**FUENTE:** LA AUTORA

## **8.2 Simulación de la red de riego Tuncarta en Epanet**

Una vez que se ha desarrollado exitosamente el diseño hidráulico de la red analíticamente (Microsoft Excel) y a través del Software Diopram, se realizó el análisis técnico, de los diferentes diseños, tanto por el primer y segundo modelo de Clément, como por el diseño obtenido a través del software Diopram, para comprobar técnicamente que tan efectivos son los diseños, es decir, con los parámetros determinados inicialmente como se comporta la red, y de esta manera definir la ubicación de las válvulas reductoras de presión, definir si es necesario válvulas de purga; así también realizar análisis en cuanto optimización hidráulica y de coste.

Para la modelación en este software, es necesario definir el valor del coeficiente de emisor, los diámetros internos obtenidos del cálculo analítico, cotas, longitudes y rugosidad serán los únicos datos ingresados en cada tramo de tubería(FIG.14) y en cada nudo (FIG. 15).

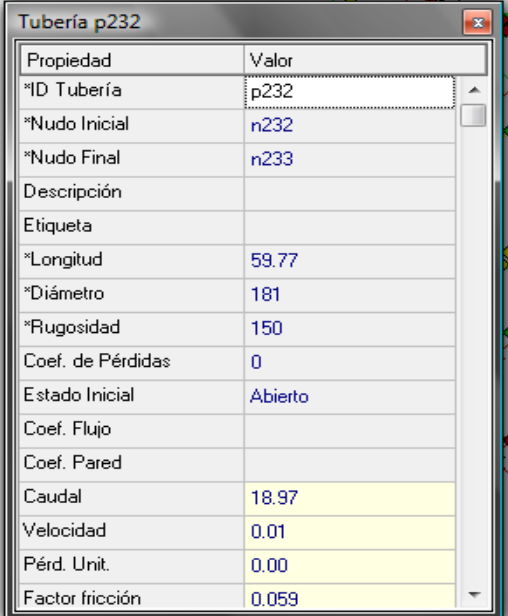

#### **FIG. 14EJEMPLO DE DATOS INGRESADOS EN TRAMO DE TUBERÍA**

FUENTE: LA AUTORA

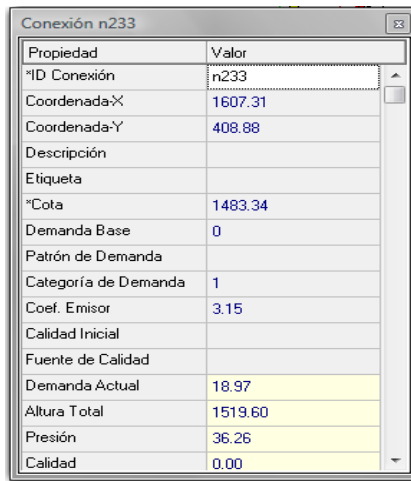

#### **FIG. 15EJEMPLO DE DATOS INGRESADOS EN NUDOS**

FUENTE: LA AUTORA

La modelación de la red, se realizó tomando algunas variantes en las consideraciones hidráulicas, en cuanto al primer y segundo modelo de Clément. Así se realizaron en los siguientes escenarios.

- PRIMER MODELO DE CLÉMENT Y PERDIDAS POR HAZEN-WILLIAMS(Anexo 2)
- PRIMER MODELO DE CLÉMENT Y PERDIDAS POR DARCY-WEISBACH(Anexo 3)
- SEGUNDO MODELO DE CLÉMENT Y PERDIDAS POR HAZEN-WILLIAMS (Anexo 4)
- SEGUNDO MODELO DE CLÉMENT Y PERDIDAS POR DARCY-WEISBACH (Anexo 5)

Así también se modeló en Epanet, la red diseñada en el software Diopram, para medir la eficiencia de la misma, con otro tipo de tuberías determinadas por este mismo software.

PRIMER MODELO DE CLÉMENT, DATOS DIOPRAM.(Anexo 7)

Por efectos de análisis del factor energético, se adoptó una nueva cota del tanque que se encuentra 10 y 15 metros más abajo de la cota original, de tal forma que sea necesario el uso de una bomba para la distribución del agua en la red, estas hipótesis también fueron modeladas en el software Epanet como se detalla a continuación:

- PRIMER MODELO DE CLÉMENT, PERDIDAS POR DARCY WEIS-BACH CON BOMBA.(Anexo 6)
- SEGUNDO MODELO DE CLÉMENT , PERDIDAS POR DARCY-WEISBACH CON BOMBA.(Anexo 6)
- PRIMER MODELO DE CLÉMET, DATOS DIOPRAM CON BOM-BA.(Anexo 8)

Además de la simulación en periodo estacionario, es necesario observar el comportamiento de la red en periodo extendido es decir durante las 18 horas de la jornada efectiva de riego, para lo que se realizaron los siguientes análisis:

- SIMULACIÓN DE LA RED EN PERIODO EXTENDIDO PRIMER MO-DELO DE CLÉMENT CON BOMBA. (Anexo 9)
- SIMULACIÓN DE LA RED EN PERIODO EXTENDIDO PRIMER MO-DELO DE CLÉMENT CON BOMBA, DATOS DIOPRAM. (Anexo 10)

Estos escenarios permitirán emitir un criterio final en cuanto a optimización en la red de riego, la cual se verá afectada, en las modelaciones.

# **8.2.1 Coeficiente del emisor**

Para la modelación de esta red, la manera más indicada es considerar el funcionamiento de los hidrantes a través de coeficientes de emisores que serán determinados, de acuerdo al caudal de funcionamiento del los aspersores y su presión de funcionamiento.

Para lo cual las especificaciones del aspersor según la casa comercial Senninger se detallan en el CUADRO 10.

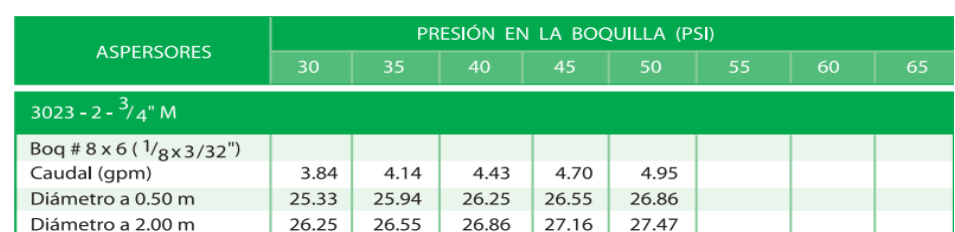

#### **CUADRO 10.ASPERSOR SENNINGER ¾"**

**FUENTE:** PLASTIGAMA, LINEA DE ASPERSIÓN Y USO AGRICOLA EN CATALOGO DE DIVISIÓN AGRICOLA. 2011

$$
K = \sqrt{\frac{Q^2}{P}}
$$

**Q=**4.95 gpm= 18.71 l/min

**P=** 50 PSI = 35.15 m.c.a

$$
K = \sqrt{\frac{18.71^2}{35.15}} = 3.15
$$

Entonces este será el coeficiente de emisor, para cada toma, en el software Epanet, de esta manera se garantiza que el programa considera una necesidad hídrica en cada nudo de consumo.

# **9. ANÁLISIS Y DISCUCIÓN DE RESULTADOS**

A pesar de haberse realizado modelaciones considerando pérdidas por Darcy-Weisbach y por Hazen- Williams, serán únicamente objeto de análisis aquellas que se realizaron por Darcy-Weisbach, ya que el software Diopram realiza todos sus diseños calculando pérdidas por este mismo método, así, por técnica comparación se trabajará con Darcy- Weisbach.

Las comparaciones también se realizarán entre las redes principales de cada escenario de cálculo o simulación.

### **9.1 Análisis del Primer vs Segundo modelo de Clément**

Si bien es cierto, la base general de los dos modelos es no sobredimensionar el sistema de riego, es decir, reducir diámetros de tuberías y por ende costos, estos modelos, comparados entre sí, guardan una diferencia, que se ve marcada a nivel Europeo, quienes han preferido trabajar con el primer modelo, razón por la cual es importante analizar, las prioridades, costo y diseño hidráulico vsnecesidades hídricas y costo.

La demanda de caudal en el embalse, en cuanto a los dos modelos marca una primera diferencia como se muestra en la sumatoria de las línea 1 y 96 del calculó analítico, que se resume a continuación

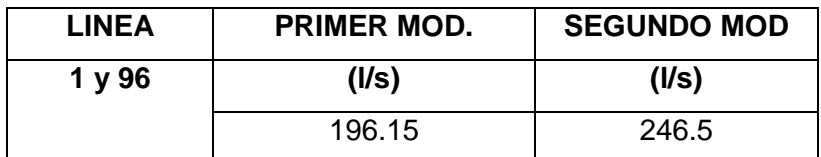

#### **CUADRO 11.RESUMEN DEMANDA DE CAUDALES**

#### FUENTE: LA AUTORA (2012)

A través de la CUADRO 11.,se observa que entre un modelo y otro existe una diferencia de 50.35 l/s respectivamente, ya que en el segundo modelo, aumenta la probabilidad de apertura de los hidrantes simultáneamente, al considerarse, como factor principal, las necesidades hídricas del cultivo y la posibilidad de saturación de la red por consumo simultáneo CUADRO 12.

**CUADRO 12.NÚMERO DE HIDRANTES SIMULTANEOS**

| INI | <b>PRIMER MOD.</b> | <b>SEGUNDO MOD</b> |
|-----|--------------------|--------------------|
|     |                    |                    |

#### FUENTE: LA AUTORA (2012)

En el CUADRO 12.se observa que en el segundo modelo, se encontrarán funcionando simultáneamente 30 hidrantes, lo que significa 6 hidrantes más que el primer modelo, dando una idea de la eficiencia de cada modelo.

En cuanto a velocidades, estas se mantienen a lo largo de todo el diseño similares entre un modelo y otro; lo que no sucede con las presiones (CUADRO 13.), que en el primer modelo, son superiores al segundo, razón que se atribuye al aumento de la presión por el fenómeno transitorio denominado GOLPE DE ARIETE, el cual aumenta directamente por la rapidez de cierre, dependiente del tiempo de fase, que determina si el cierre es lento o rápido; y mientras esto sucede, la sobrepresión será elevada.

#### **CUADRO 13.PRESIONES**

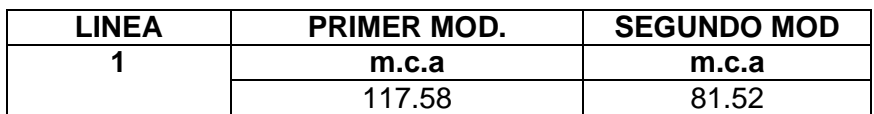
#### FUENTE: LA AUTORA (2012)

Y por la presencia de altas presiones, se ha incluido dentro del diseño como accesorios, válvulas reductoras de presión (CUADRO 14.), válvulas de aire (CUADRO 16.) y de desagüe (CUADRO 15.),ubicadas a lo largo de los dos ramales principales del sistema de riego, tomando en cuenta topografía y topología de la red.

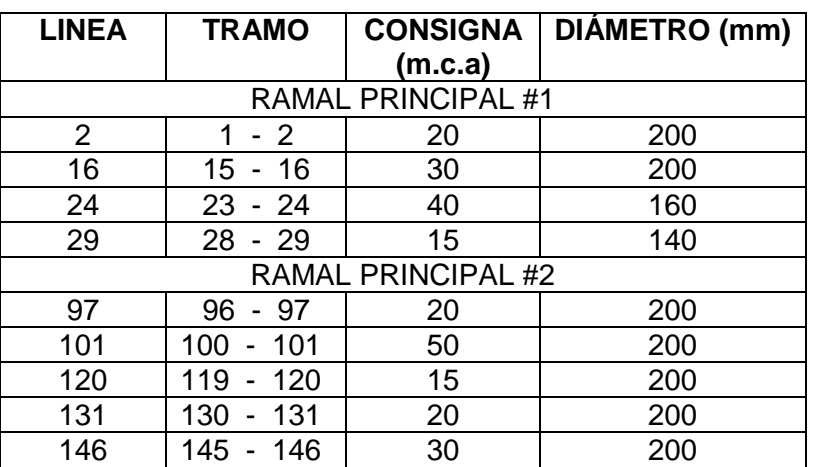

#### **CUADRO 14.DISTRIBUCIÓN VRP- RAMALES PRINCIPALES**

#### FUENTE: LA AUTORA (2012)

### **CUADRO 15.DISTRIBUCIÓN VÁLVULAS DE DESAGUE- RAMALES PRINCIPALES**

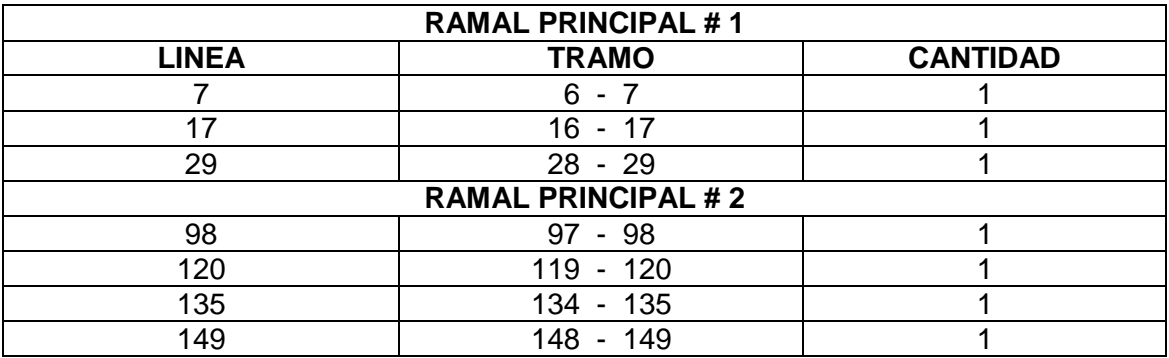

#### FUENTE: LA AUTORA (2012)

#### **CUADRO 16. DISTRIBUCIÓN VÁLVULAS DE AIRE- RAMALES**

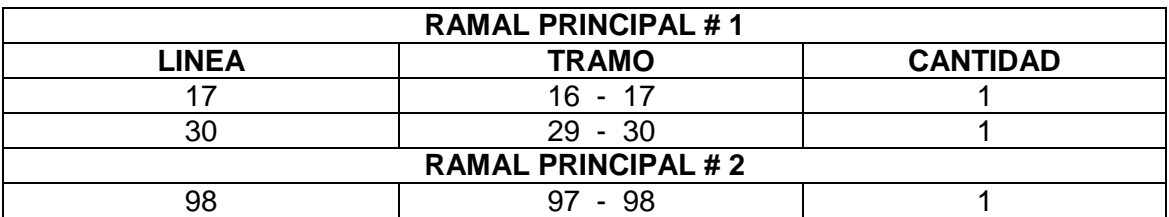

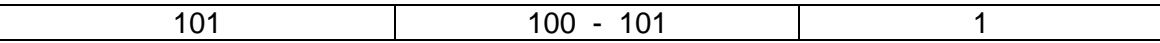

#### FUENTE:LA AUTORA (2012)

La distribución de válvulas corresponde al diseño de la red, por el primer y segundo modelo de Clément.

En lo que respecta al primer y segundo modelo, las válvulas de desagüe han sido colocadas debido a las bajas velocidades (FIG. 16)que existe en la red, por la presencia de válvulas reductoras de presión.

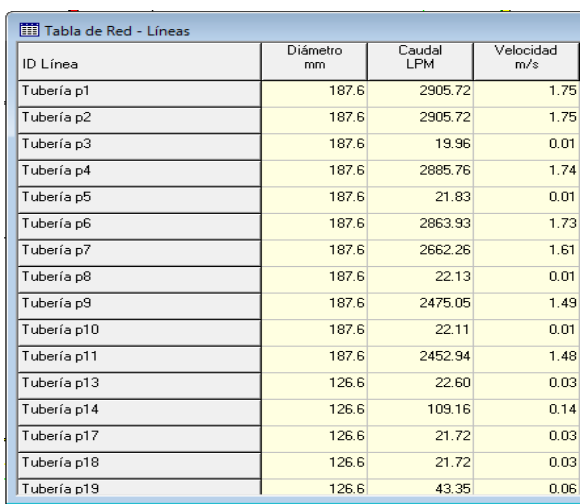

### **FIG. 16VELOCIDADES RAMAL PRINCIPAL 1**

FUENTE: LA AUTORA (2012)

Y las válvulas de aire (CUADRO 16.) en las partes más altas, para controlar, los fenómenos transitorios como el golpe de ariete.

Referente a costos de tubería, los dos modelos guardan la misma relación ya que los diámetros son exactamente los mismos como se muestra en losanexos 1 y 2 referente a presupuestos.

# **9.2 Análisis del Primer vs Segundo modelo de Clément (incluido bomba)**

Hablar de factor energético es referirse al gasto energético producido por la presencia de bombas, en redes de riego presurizadas, presenta una variabilidad en su coste, cuando se trata de redes cuyos diámetros y alturas son diferentes, en este trabajo no es el caso, ya que los diámetros del primer y segundo modelo son similares, pese a que las consideraciones iniciales para su diseño son diferentes.

Para la modelación del factor energético, se ha establecido un valor de consumo de 0.08 centavos de dólares, por Kilowatt de consumo, y la altura de la bomba venceráalturas correspondientes a 10 y 15 metros, valores que se ha considerado para la modelación y comparación de costo de consumo energético, los cuales corresponden al primer y segundo modelo por la similitud de sus redes.

#### **FIG. 17COSTE ENERGÉTICO PARA ALTURA DE 10 m**

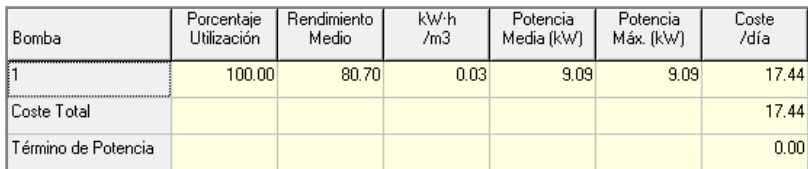

#### **FUENTE:** LA AUTORA (2012)

#### **FIG. 18COSTE ENERGÉTICO PARA ALTURA DE 15 m**

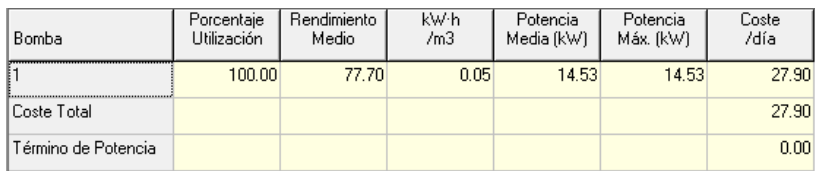

#### FUENTE: LA AUTORA (2012)

Como se puede observar en la FIG. 18 la simulación con esta bomba que será capaz de vencer 15 metros de altura desde el embalse al primer punto, el coste de energía por día sería de 27.90 USD siendo 10.46 USD más caro mantener una bomba de este tipo, que la que se muestra en la FIG. 17, aunque la diferencia que tienen que vencer entre la una y la otra es de 5 m, la segunda con una altura de 15 m. tiene una eficiencia menor que la primera con una altura de 10m., siendo un factor importante que eleva el costo energético por día.

Para la selección de las bombas se partió de la curva característica FIG.19determinadas por el Q-H (caudal – altura) (CUADRO 17.) y la ecuación que se muestra a continuación:

$$
h_{\text{bomb }a} = 303.34 - 0.02214 \times Q^{2.06}
$$

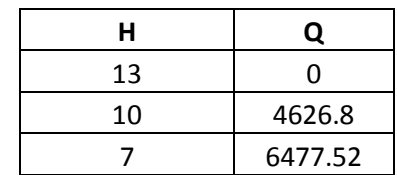

#### **CUADRO 17.VALORES DE LA CURVA CARACTERÍSTICA**

#### **FUENTE:** LA AUTORA (2012)

#### **FIG. 19CURVA CARACTERÍSTICA**

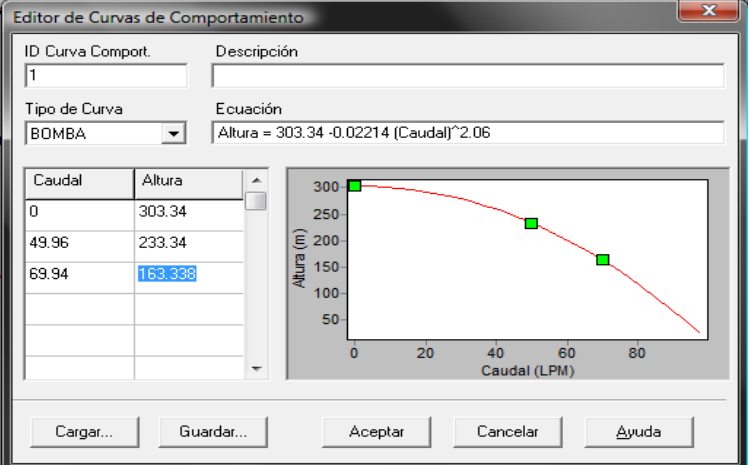

**FUENTE:** LA AUTORA (2012)

Las bombas fueron seleccionadas a través del software BIPS proporcionado por los fabricantes de "Bombas Ideal", este programa mantiene una base de datos de bombas de todo tipo, las cuales se ingresa el caudal que se desea impulsar y la altura de carga que deberá alcanzar (FIG. 20), y a partir de esto el programa despliega una gama de bombas de las cuales se puede seleccionar, entre ellas algunas que son específicamente para riego, posteriormente, este programa despliega las curvas de comportamiento de la bomba, en el que se divisa el punto óptimo de funcionamiento, de esta manera se seleccionaron las bombas que se utilizaría para la simulación de las redes con bomba y alturas de 10 (ANEXO 11) Y 15 metros (Anexo 12) para cada uno de los dos modelos simulados con bomba, método analítico y Diopram.

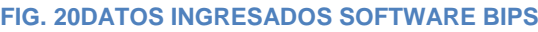

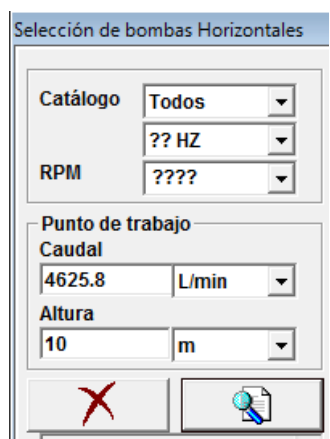

FUENTE: LA AUTORA

## **9.3 Análisis del primer modelo de Clément vs. Diopram**

Los resultados obtenidos del diseño del primer modelo analíticamente en hoja de cálculo de Microsoft Excel (Anexodigital, hojas de Excel), y en cuanto al diseño obtenido deDiopram, a través de la modelación de la red en el software de este mismo nombre(Anexo1), los parámetros de comparación corresponderán a los dos ramales principales que conforman la red de riego Tuncarta.

En la TABLA 1.se muestra el resumen de diámetros obtenidos en el cálculo analítico del primer modelo, el material considerado para el diseño es PVC E/C. de uso específico para redes de riego.

Este resumen contiene todos los diámetros en la red, cuyo presupuesto referencial asciende a un total de 445 997.89USD., el cual solo incluye costos de tubería, por ser el factor de comparación en este tema de investigación.

TABLA 1.Presupuesto referencial Primer modelo de Clément.

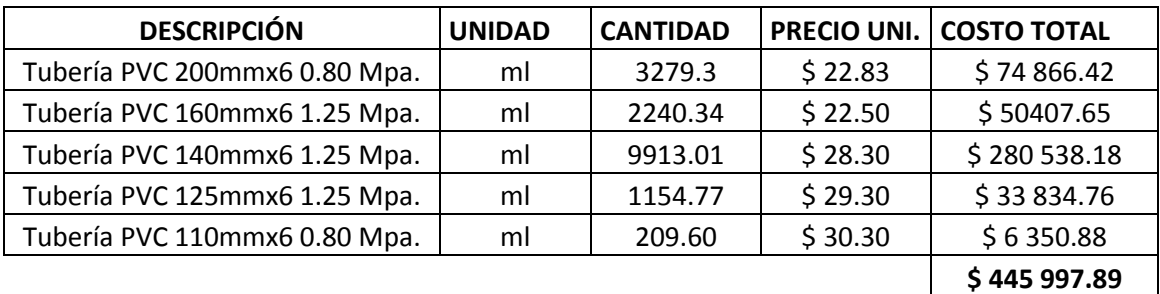

Método Analítico (Tubería)

#### **FUENTE:** LA AUTORA (2012)

Como resultado de modelación en Diopram, luego de haber ingresado una amplia gama de tubería de PVC y fundición dúctil (Gama de tuberías, Anexo 3), el diseño óptimo resultó de la combinación de estos dos tipos.

Entre las razones por las que la tubería de fundición dúctil, es la más adecuada para esta red de riego, está el aspecto hidráulico, ya que al tratarse de una red de riego a gravedad, con grandes diferencias de cotas entre los puntos, la tubería deberá ser capaz de soportar presiones por encima de los 100 m.c.acomo se detalla en la FIG. 21 en el que se encuentran algunos valores de presiones posteriores a la simulación de la red en Epanet con los diámetros obtenidos del diseño en el software Diopram

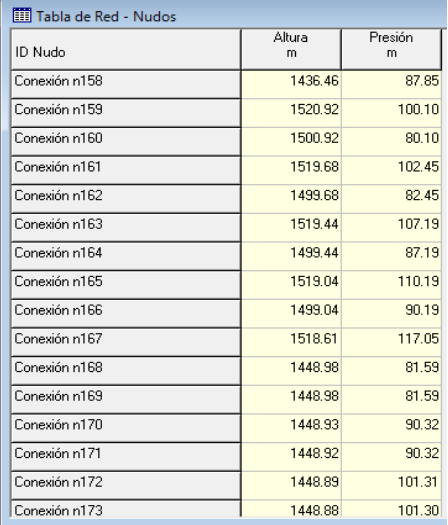

#### **FIG. 21PRESIONES EN LA RED DE RIEGO TUNCARTA SIN VRP**

**FUENTE:** LA AUTORA (2012)

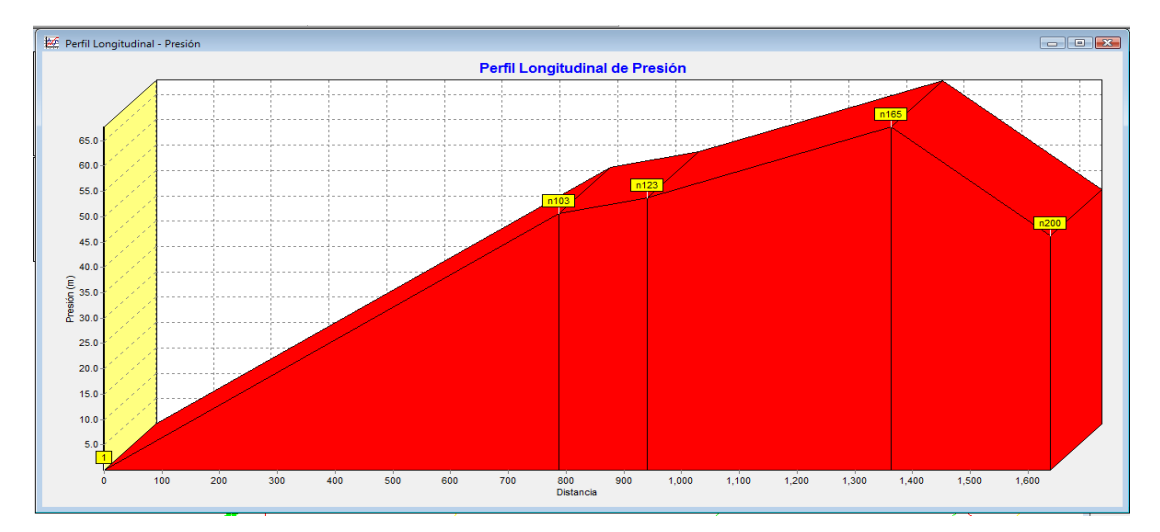

#### **FIG. 22PERFIL LONGITUDINAL DE PRESIÓN (MÉTODO ANALÍTICO)**

#### FUENTE: LA AUTORA

A lo largo del transcurso de la red principal, existe una variación de presiones que varían entre 65 y 0 m.c.a, claramente diferenciadas como presiones valle y pico. Las presiones valle corresponden al último punto de análisis n200 el cual cuenta con una presión aproximada de 37 m.c.a, los puntos n103, n123 y n165 son considerados como presiones pico, estas son comunes en redes de distribución a gravedad debido a la diferencia de cotas existente entre un punto y otro.

La presencia de un punto valle posterior a un punto pico, corresponde a la existencia de válvulas reductoras de presión dispuestas en el transcurso de la red, todo esto por el método analítico.

Por otra parte la red diseñada en Diopram y simulada en Epanet tiene una presión máxima de 52 m.c.a y aunque la variación de presiones con respecto a la FIG.23difiere en su mayoría, la presión del nudo final de análisis n200, es similar en ambos análisis, ya que en los dos se mantiene en 37 m.c.a mostrando mayor control de las presiones esta segunda, ya que sus presiones no varían en más de 15 m.c.aentre la presión más alta ymás baja correspondiente el nudo n200. A diferencia de el primero FIG. 22 en el que existen 30 m.c.ade diferencia entre presiones.

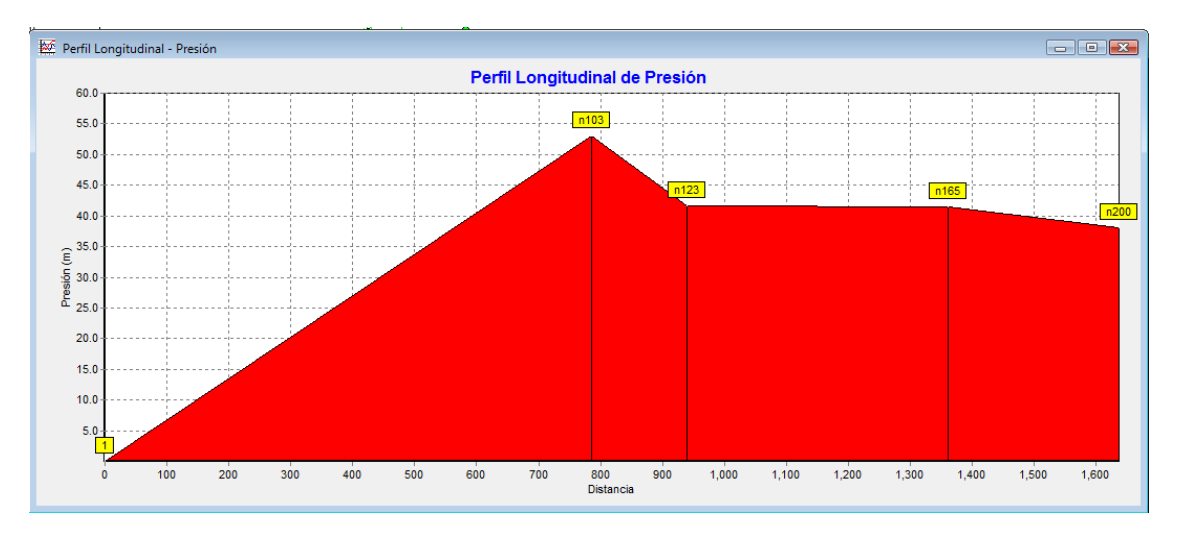

#### **FIG. 23PERFIL LONGITUDINAL (DIOPRAM)**

FUENTE: LA AUTORA

Es así como a partir de las TABLAS1. Y 2, se establece una diferencia de costes correspondiente a 22,874. 51 USD, siendo aproximadamente 5% más económico la adquisición de la tubería obtenida a través del diseño de la red en Diopram (TABLA 2.).

| <b>DESCRIPCIÓN</b>                   | UNIDAD | <b>CANTIDAD</b> | PRECIO UNI. | <b>COSTO TOTAL</b> |
|--------------------------------------|--------|-----------------|-------------|--------------------|
| Tubería P EC de 110 mm x 6m 1.25 MPa | ml     | 71.34           | 9.5         | 677.73             |
| Tubería P EC de 125 mm x 6m 0.63 MPa | ml     | 514.92          | 8.07        | 4155.4044          |
| Tubería PVC de 160 mm x 6m 0.80 MPa  | ml     | 81.77           | 14.5        | 1185.665           |
| Tubería PVC de 160 mm x 6m 1.0 MPa   | ml     | 265.1           | 19          | 5036.9             |
| Tubería PVC de 160 mm x 6m 1.25 MPa  | ml     | 900.76          | 22.5        | 20267.1            |
| Tubería P UZ 160mm X 6m 0,63MPa      | ml     | 59.39           | 12.29       | 729.9031           |
| Tubería P UZ 250mm X 6m 0,80MPa      | ml     | 341.86          | 38.91       | 13301.7726         |
| Tubería P UZ 250mm X 6m 0,63MPa      | ml     | 281.95          | 30.66       | 8644.587           |
| Tubería P UZ 315mm X 6m 0,63MPa      | ml     | 195.72          | 48.97       | 9584.4084          |
| Tubería P UZ 315mm X 6m 0,80MPa      | ml     | 198.5           | 63.6        | 12624.6            |
| Tubería de F.D 250 mm x 6m 4.6 Mpa   | ml     | 402.26          | 54.49       | 21919.1474         |
| Tubería de F.D 200 mm x 6m 5.Mpa     | ml     | 1664.06         | 41.54       | 69125.0524         |
| Tubería de F.D 150 mm x 6m 5.7 Mpa   | ml     | 2493.54         | 30.88       | 77000.5152         |
| Tubería de F.D 80 mm x 6m 6.4 Mpa.   | ml     | 714.91          | 17.77       | 12703.9507         |
| Tubería de F.D 125 mm x 6m 6.4 Mpa.  | ml     | 2963.39         | 26.55       | 78678.0045         |
| Tubería de F.D 100 mm x 6m 5.7 Mpa.  | ml     | 3989.45         | 21.93       | 87488.6385         |
|                                      |        |                 |             | \$423,123.38       |

**TABLA 2. PRESUPUESTO REFERENCIAL (DIOPRAM TUBERIAS)**

FUENTE: LA AUTORA (2012)

# **9.4 Análisis del primer modelo de Clément vs. Diopram (periódo extendido)**

La simulación en periodo extendido permite observar, el comportamiento de la red por un periodo determinado, un día, es decir 24 horas como mínimo (FIG.24), cuyo tiempo de inicio fue 6 am., al tratarse una hora estratégica en la que en el sector los agricultores inician su jornada de riego.

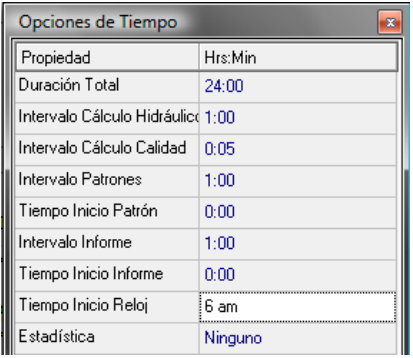

#### **FIG. 24TIEMPO DE SIMULACIÓN**

FUENTE: LA AUTORA (2012)

La jornada efectiva de riego (JER), calculada al inicio de esta investigación es de 18 horas, es decir, que de las 24 horas en las que el regante podrá demandar agua, 6 horas durante el día, el sistema de riego se mantendrá sin funcionar.

Con estas consideraciones, se establece los patrones de demanda para toda la red (FIG.25).

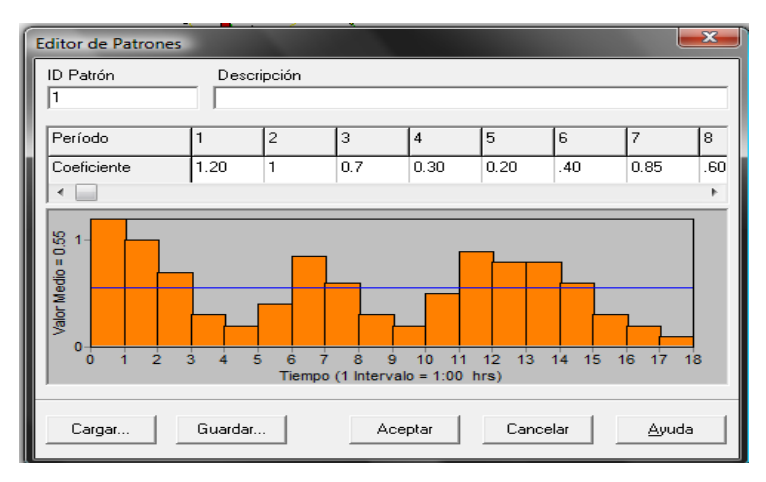

#### **FIG. 25PATRÓN DE MODULACIÓN DE DEMANDA**

FUENTE: LA AUTORA (2012)

De acuerdo a la FIG. 25 la hora cero, corresponde a las 6 am. y así conforme continua el recorrido del eje x de la gráfica, irá incrementando el tiempo; entre los criterios para la elaboración del patrón de modulación de demanda, están las horas pico, es decir, todas aquellas horas en las que se considera que existirá mayor demanda del recurso hídrico. Las horas pico están comprendidas entre 6am y 9 am, 1 pm y 2pm, también 6 pm y 9pm, durante estas horas el consumo será superior, es por eso que el multiplicador en algunos casos será superior a 1,para que la simulación sea lo más próximo a la realidad.

Por otra parte una manera rápida para determinar la eficiencia de la modelación de las redes, es el balance de caudales (FIG.26), el cual indica que lo que se consume dentro de la red por los usuarios, va a ser abastecido, sin deficiencia del recurso hídrico.

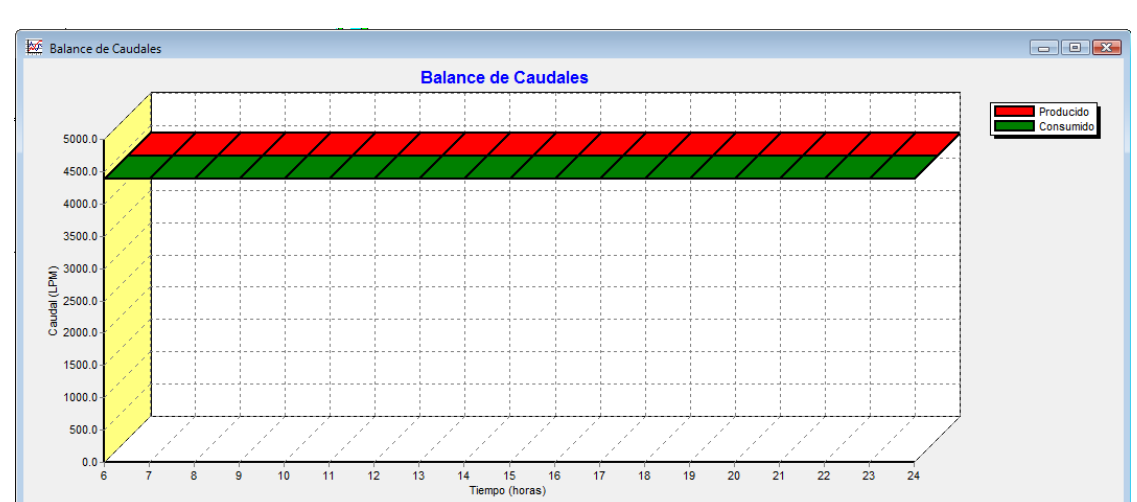

**FIG. 26BALANCE DE CAUDALES PRIMER MODELO DE CLEMENT**

FUENTE: LA AUTORA (2012)

En la FIG.27 se observa que todo lo que se produce, se consume, así también sucede con el balance de caudales del sistema modelado con resultados obtenidos del diseño en el software DIOPRAM.

#### **FIG. 27BALANCE DE CAUDALES DIOPRAM**

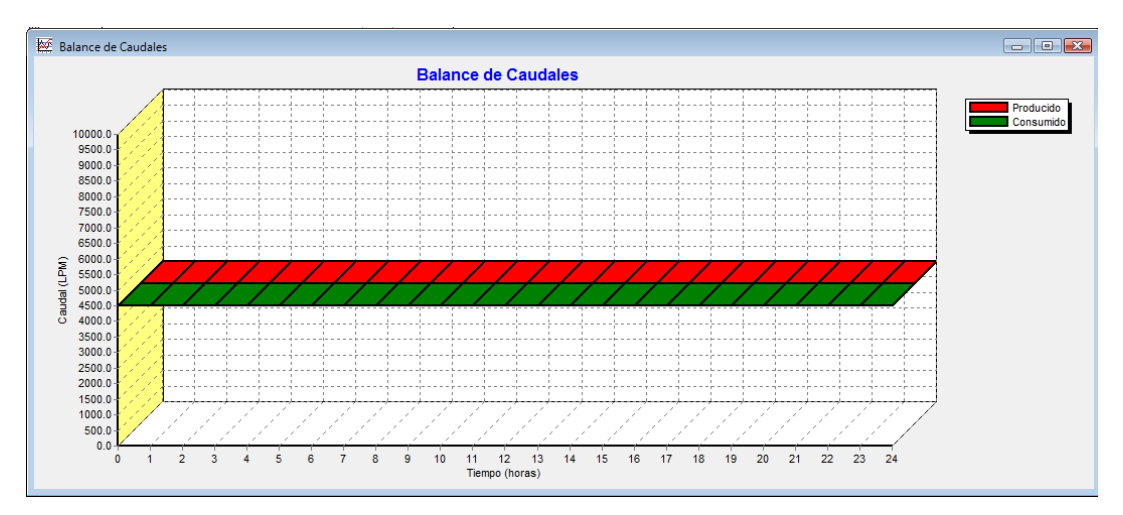

FUENTE: LA AUTORA (2012)

Dentro de todos los factores que se debe tomar en cuenta para el análisis de las redes están las curvas de evolución obtenidas a través de Epanet en los diferentes escenarios, análisis que se realizará en el punto más crítico, es decir el punto más lejano al tanque de distribución y el que menor cota presenta, condiciones con las que cumple el nudo n222 de las modelaciones en Epanet.

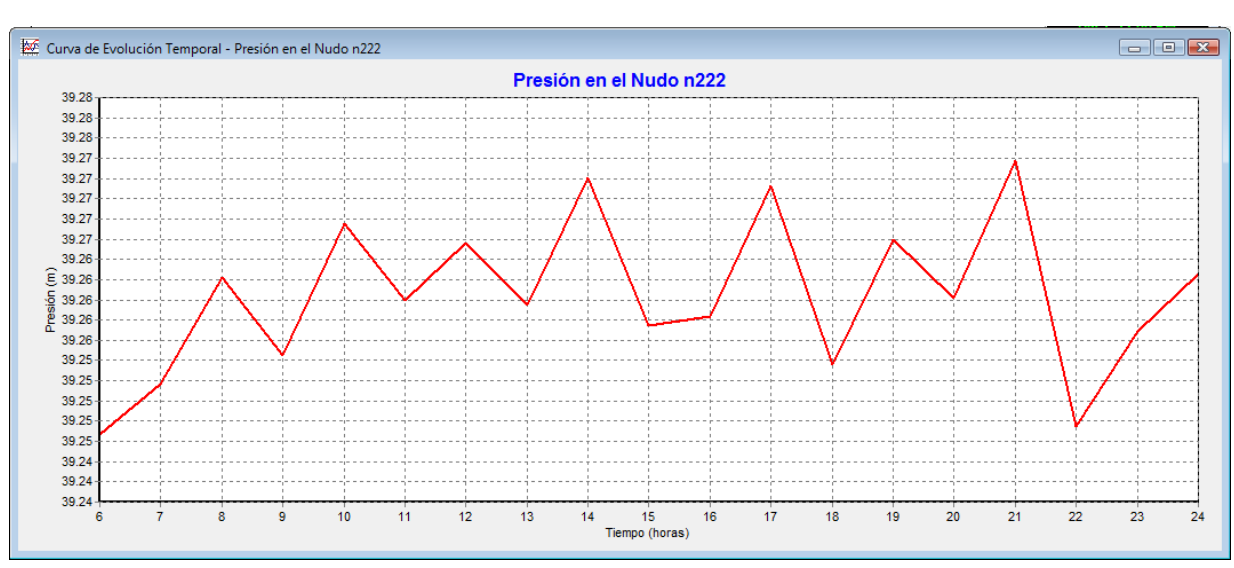

#### **FIG. 28 VARIACIÓN DE PRESIÓN EN EL NUDO CRÍTICO (Método Analítico)**

FUENTE: LA AUTORA

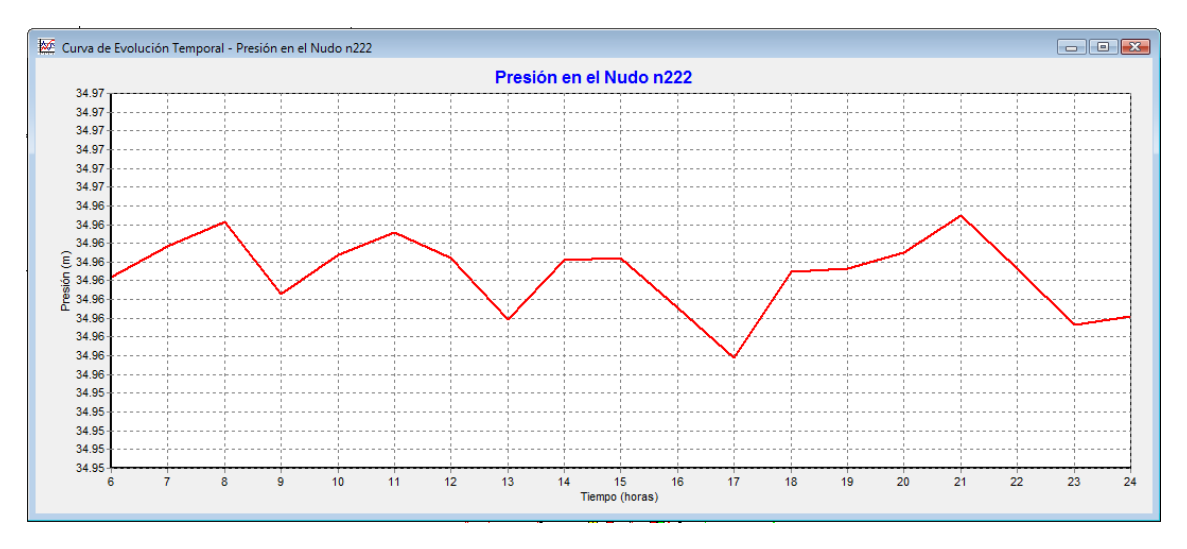

**FIG. 29 VARIACIÓN DE PRESIÓN EN EL NUDO CRÍTICO (Diopram)**

FUENTE: LA AUTORA

La FIG. 28muestra una variación de presión entre 39.25 y 39.27 m.c.a durante todo el tiempo de simulación, en los que existe una diferencia de0.02 m.c.a siendo superior a la variación que existe en la FIG. 29 cuya presión fluctúa únicamente en 34.96 m.c.a estas dos figuras muestran el comportamiento de la presión en el nudo crítico de los dos escenarios en los que existe 4.31 m.c.amás en la presión del sistema modelado con diámetros obtenidos a través del método analítico que con el sistema diseñado en el software Diopram.

A pesar de esto se considera que 4.31 m.c.a no es un valor que pueda afectar en el funcionamiento de la red o algo parecido, es mas debido a los altos rangos de presiones que se maneja, se estima que este valor no es relevante.

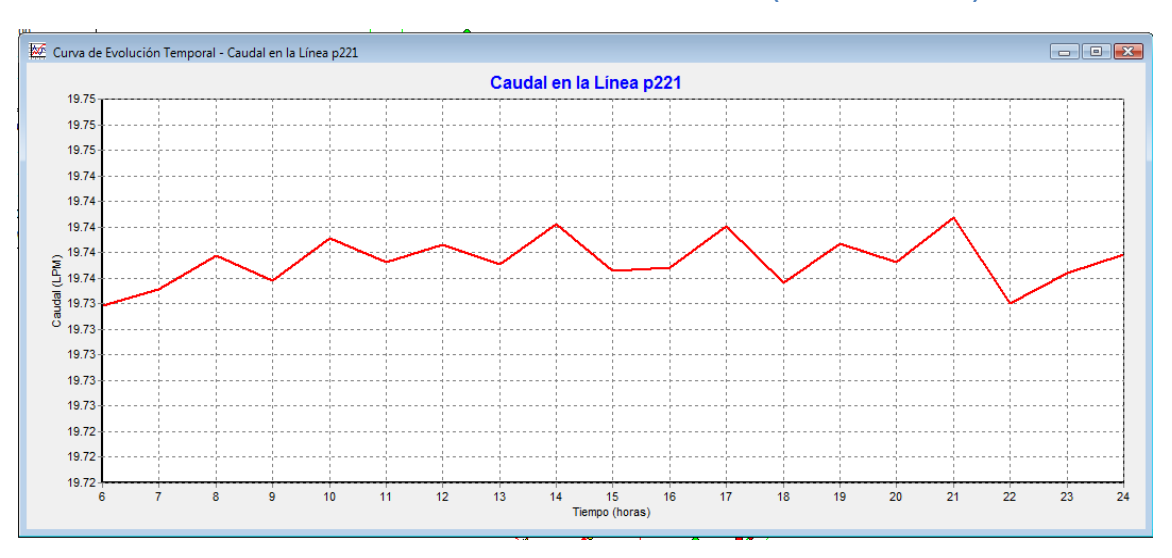

#### **FIG. 30 CAUDAL LINEA PREVIA AL NUDO CRÍTICO (Método Analítico)**

FUENTE: LA AUTORA

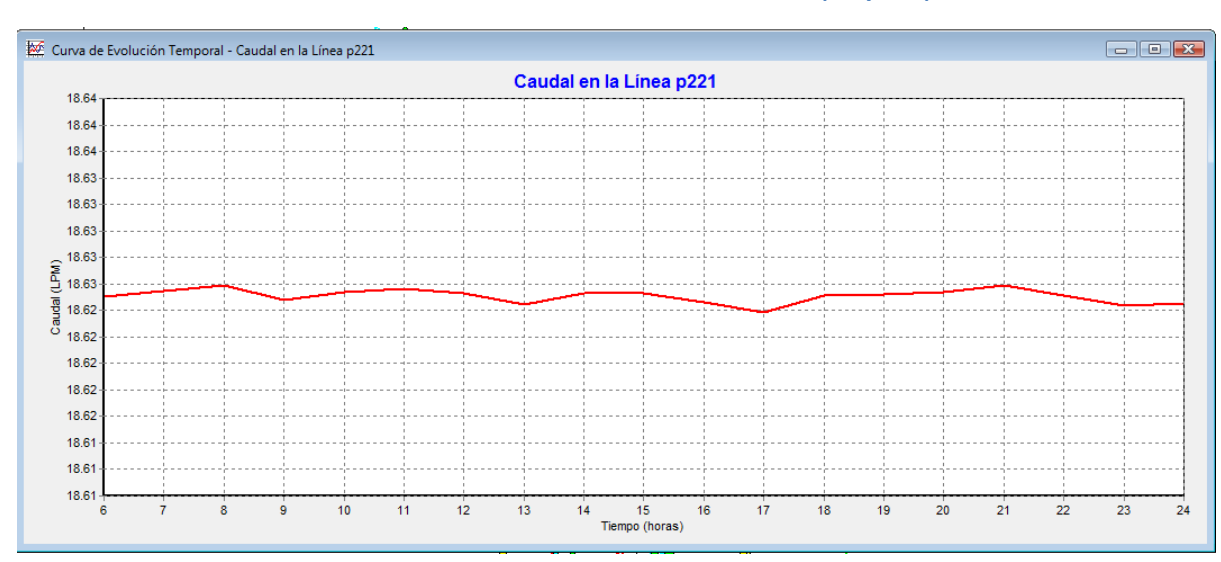

#### **FIG. 31 CAUDAL LINEA PREVIA AL NUDO CRÍTICO (Diopram)**

FUENTE: LA AUTORA

El caudal distribuido hacia el nudo crítico en la simulación en Epanet con diámetros del método analítico (Anexo digital, hojas de Excel) de la FIG. 30 es mucho más irregular y mantiene un caudal de 19. 74 LPM., sucediendo lo contrario en la simulación con datos del diseño obtenido en el softwareDiopram(FIG. 31) que mantiene la distribución de su caudal mucho másuniforme a lo largo de la simulación con un caudal no inferior a 18.62 LPM.

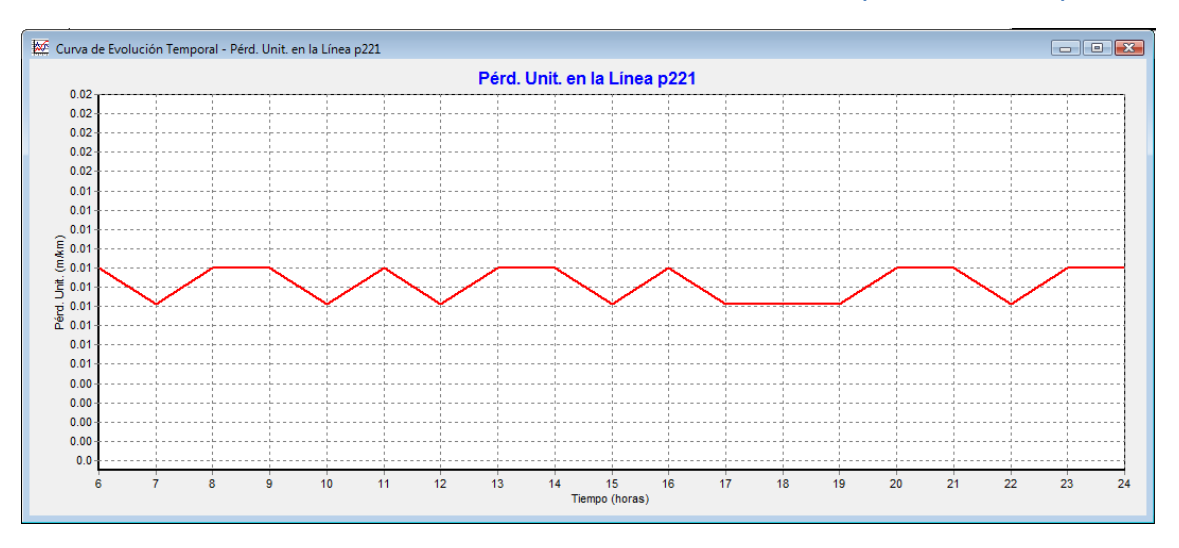

#### **FIG. 32 PÉRDIDA UNITARIA EN LINEA PREVIA AL NUDO CRÍTICO (Método Analítico)**

FUENTE: LA AUTORA

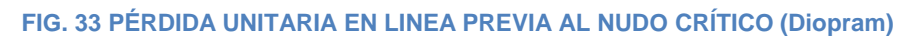

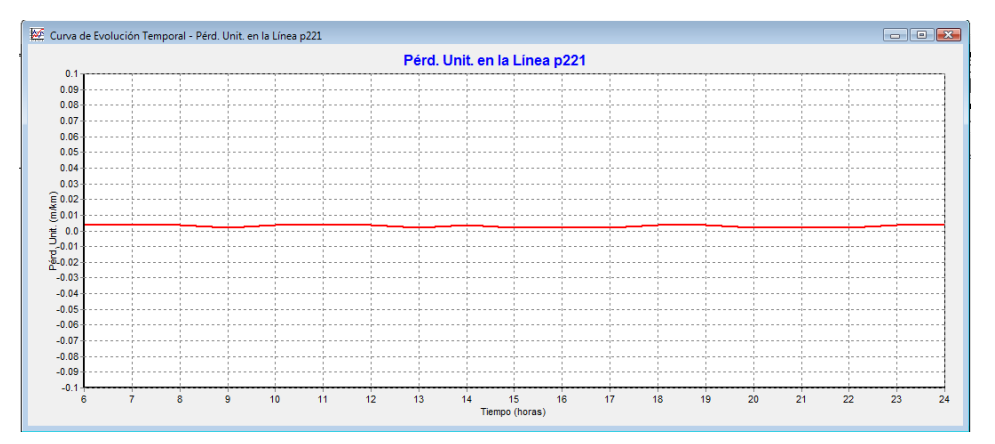

#### FUENTE: LA AUTORA

La distribución de diámetros diseñada por el software Diopram muestra mayor eficiencia ante el método analítico, ya que la pérdida unitaria en el método analítico FIG. 32 Es mayor que en la FIG. 33.

Para realizar un análisis de frecuencias, es necesario definir una hora pico, la cual será la hora de mayor consumo de acuerdo al patrón de modelación de consumo FIG. 25en la que se observa que la hora cero es la hora pico, es decir la hora en la que se inicia el consumo 6 am, lo que quiere decir que el análisis de frecuencias se realizará con el comportamiento de la red de riego a esta hora.

#### **FIG. 34 DISTRIBUCIÓN DE PRESIÓN (Método Analítico)**

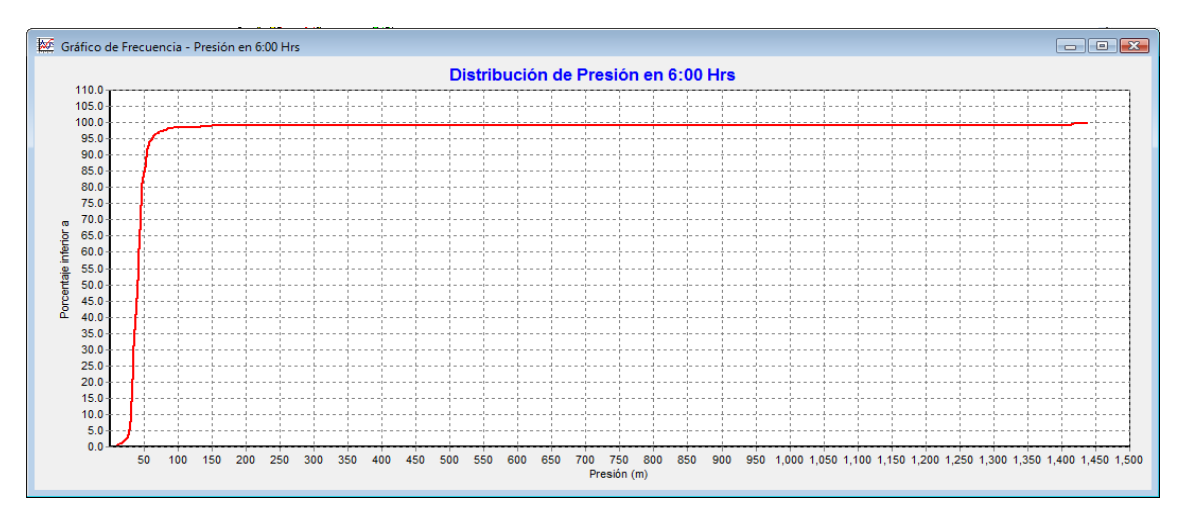

FUENTE: LA AUTORA

#### **FIG. 35DISTRIBUCIÓN DE PRESIÓN (Diopram)**

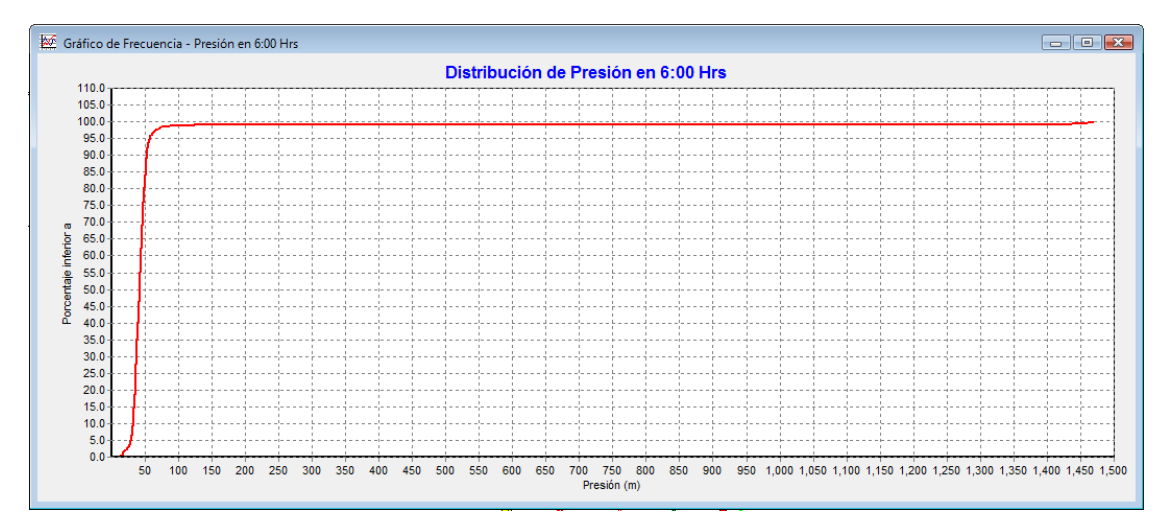

#### FUENTE: LA AUTORA

La distribución de presiones a lo largo de toda la red en el método analítico (FIG.34) y el obtenido a través del diseño en el software Diopram (FIG. 35), se mantienen menos del 100% con presiones inferiores a 75 m.c.a considerando el funcionamiento de válvulas reductoras de presión.

#### **FIG. 36DISTRIBUCIÓN DE CAUDAL (Método Analítico)**

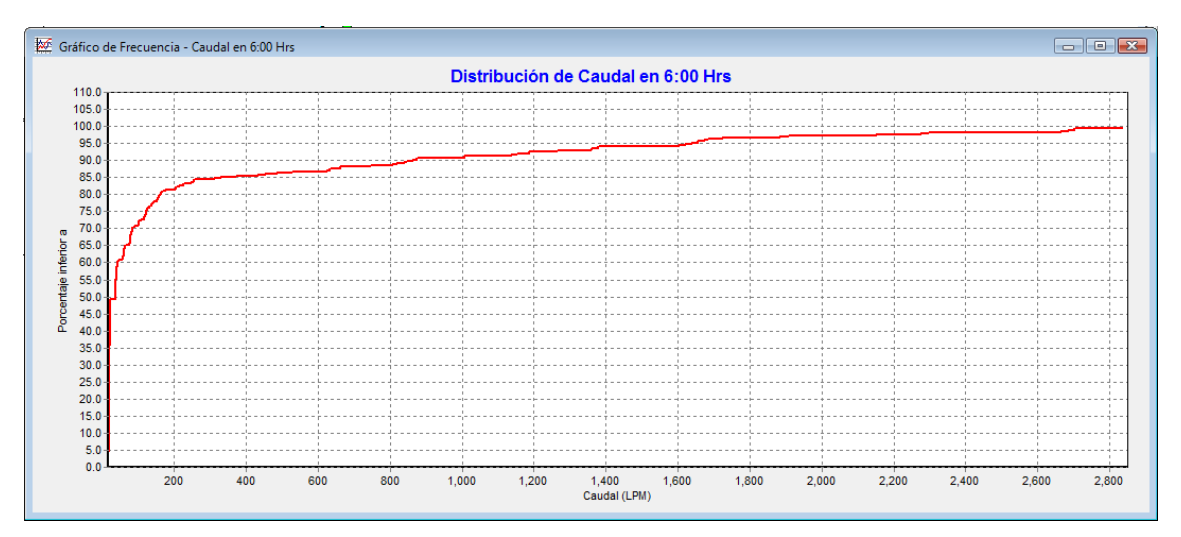

FUENTE: LA AUTORA

#### **FIG. 37DISTRIBUCIÓN DE CAUDAL (Diopram)**

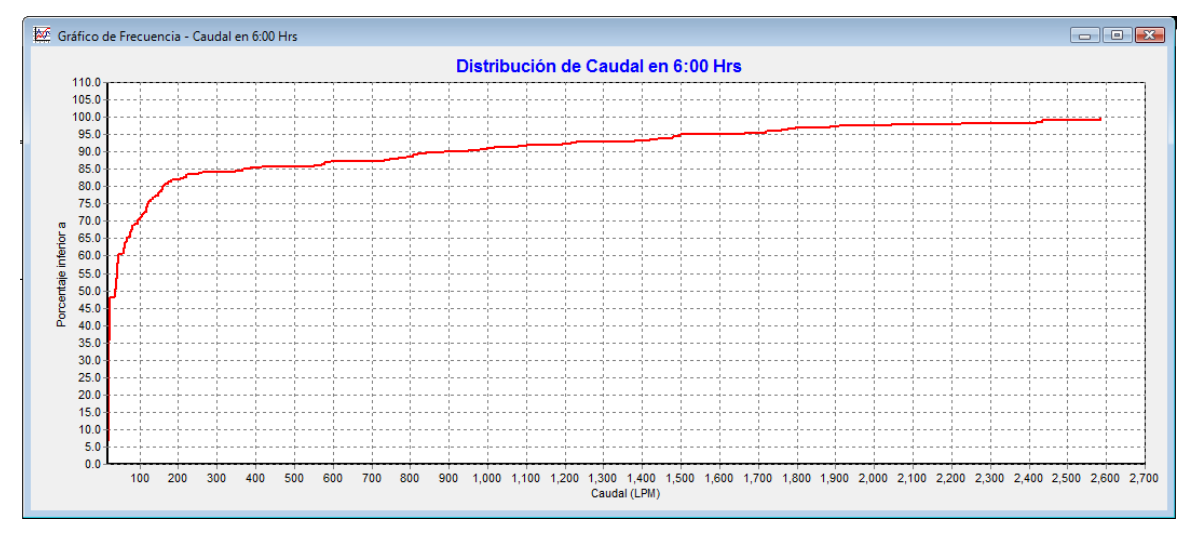

FUENTE: LA AUTORA

El 100% del caudal distribuido es igual a 2800 l/min. en el método analítico (FIG. 36), superior al caudal distribuido en el segundo método (FIG. 37), en el que el 100% del caudal es de 2600 l/min. siendo 200 l/min. la diferencia entre uno y otro, caudal que puede ser asignado a pérdidas.

#### **FIG. 38DISTRIBUCIÓN DE VELOCIDADES (Método Analítico)**

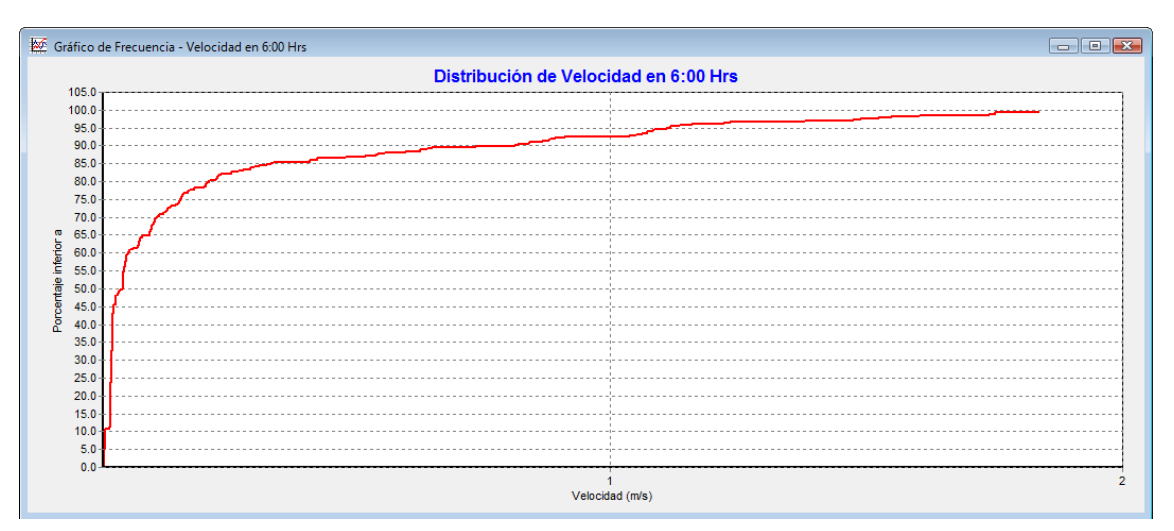

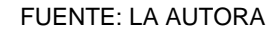

#### **FIG. 39DISTRIBUCIÓN DE VELOCIDAD (Diopram)**

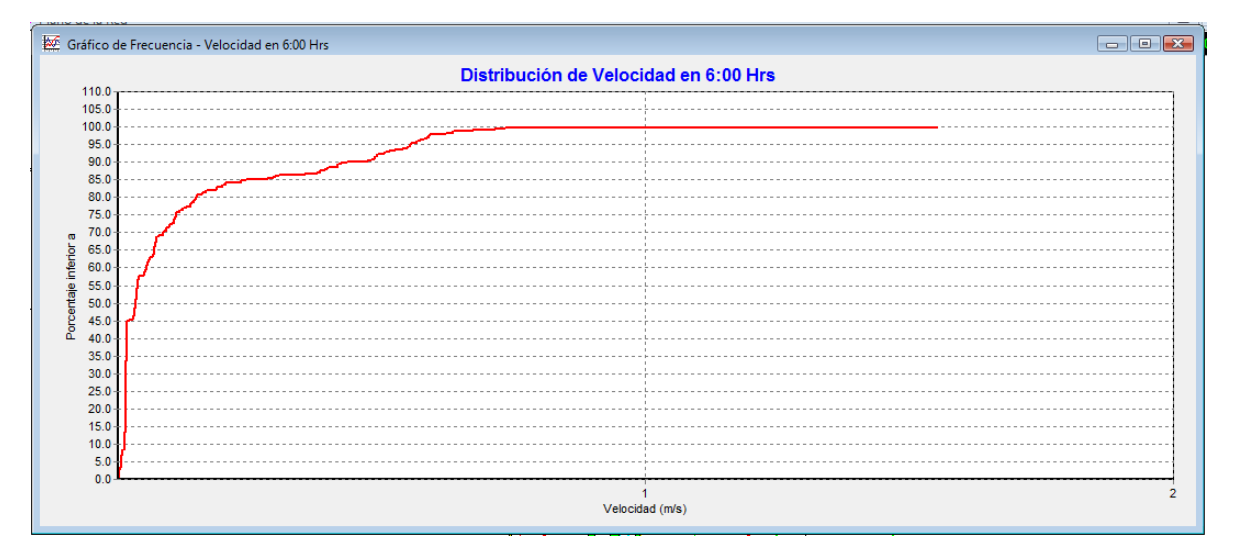

FUENTE: LA AUTORA

En el método analítico (FIG.38) existe mayor variabilidad de velocidades, distribuyéndose menos del 100% de toda la red aproximadamente en menos de 1.8 m/s; por otra parte en el segundo método (FIG. 39) menos del 100 % tiene velocidades de 0.75 m/s y el 100% mantiene sus velocidades entre 0.75 y 1.5 m/s, de manera estable.

#### **FIG. 40DISTRIBUCIÓN DE PÉRDIDAS (Método Analítico)**

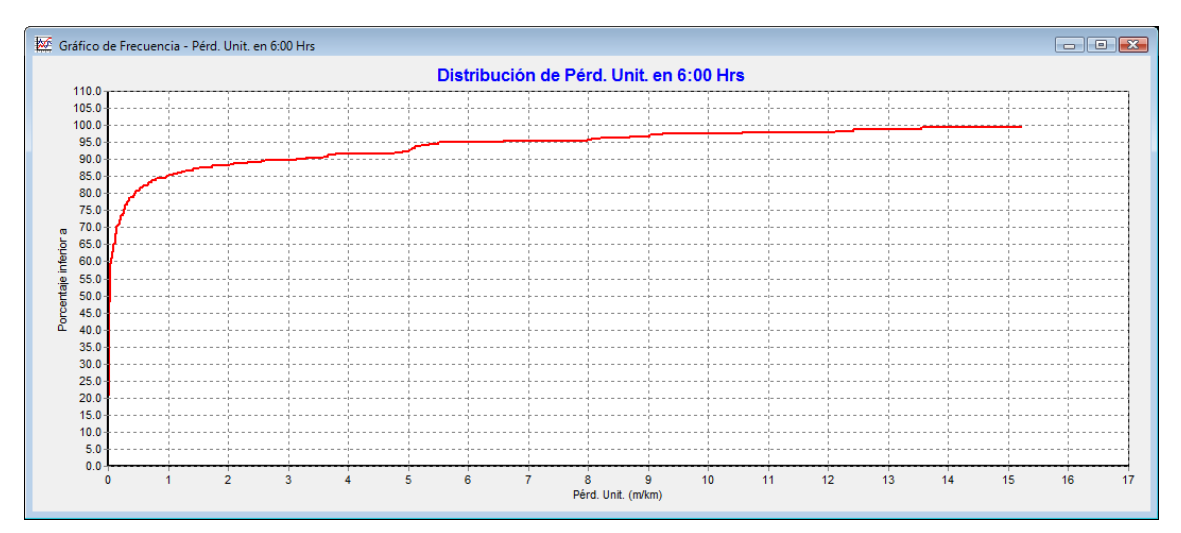

FUENTE: LA AUTORA

#### **FIG. 41DISTRIBUCIÓN DE PÉRDIDAS (Diopram)**

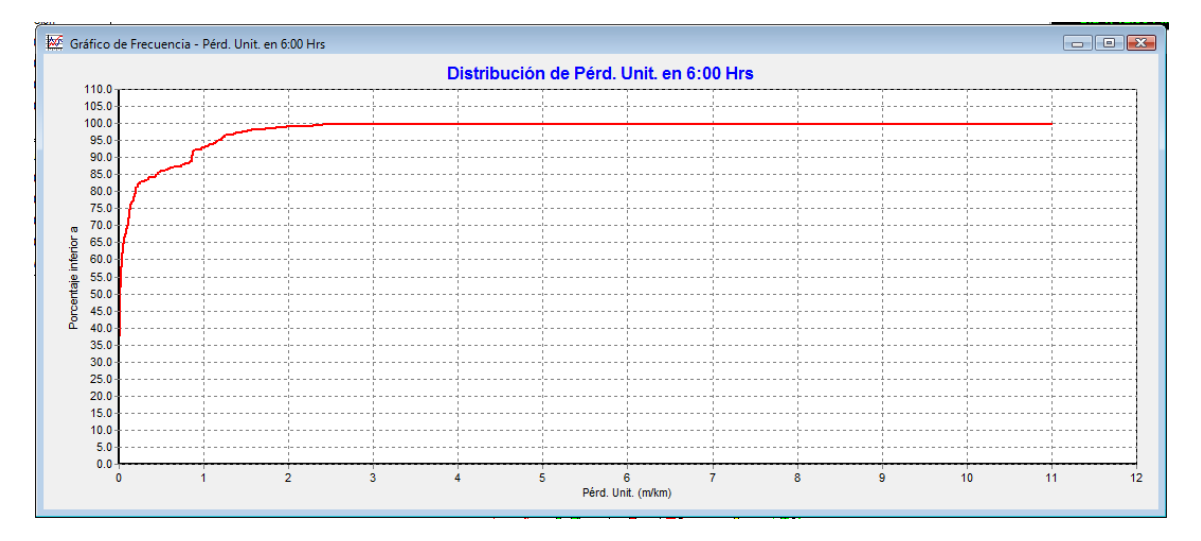

#### FUENTE: LA AUTORA

Las pérdidas en el primer método (FIG. 40), son más pronunciadas teniendo menos del 100% de la red pérdidas de 13.5 m/km, mientras que en el segundo método (FIG. 41) las pérdidas son menores manteniéndose menos del 100% de la red con pérdidas de 2.5 m/km y comportándose uniformemente hasta alcanzar pérdidas de 11 m/km siendo éstas inferiores al producido en el método 1 que alcanza pérdidas de 15 m/km.

# **FACTOR ENERGÉTICO**

Para determinar la variabilidad del factor energético durante la jornada efectiva de riego, se ingresó el costo energético por kwatt y la eficiencia de la bomba que nos permitirá obtener el costo final de energía por día.

Los datos de opciones de energía fueron similares en los dos escenarios de comparación (FIG. 42)

| Opciones de Energía | Σ     |
|---------------------|-------|
| Propiedad           | Valor |
| Rend. Bomba [%]     | 80.7  |
| Precio Energía/kwh  | 0.08  |
| Patrón de Precios   |       |
| Término de Potencia |       |

**FIG. 42OPCIONES DE ENERGÍA PARA UNA ALTURA h= 10 m**

Para una bomba con potencia de 19.73 Hpy un rendimiento de 80.7% el consumo energético por m $^3$  es de 0.04 KW.h/m $^3$  en la red simulado con datos obtenidos del diseño en el softwareDiopram(FIG. 43).

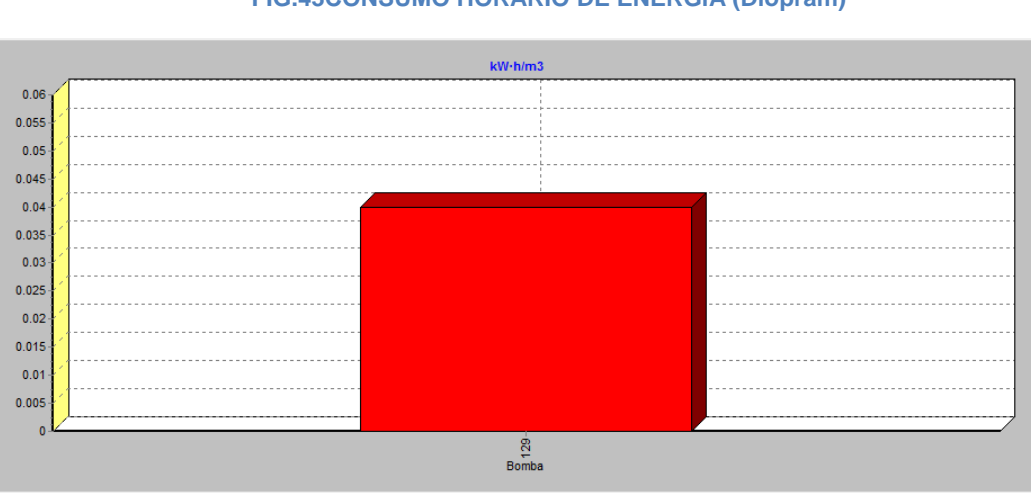

## **FIG.43CONSUMO HORARIO DE ENERGÍA (Diopram)**

En cuanto a la red del diseño del primer modelo de Clément, realizado analíticamente el consumoKw/m $3$  es de 0.05 (FIG.44) con la misma clase de bomba modelada para la red con datos de Diopram.

FUENTE: LA AUTORA

FUENTE: LA AUTORA

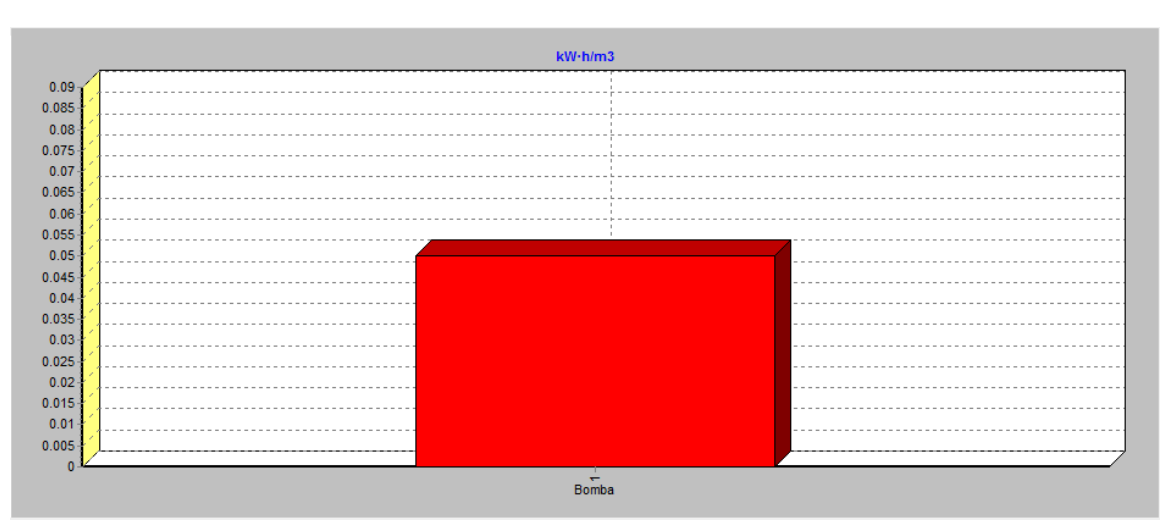

#### **FIG. 44CONSUMO HORARIO DE ENERGÍA (PRIMER MODELO DE CLÉMENT)**

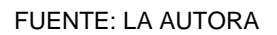

Existiendo una diferencia de consumo de energía entre las dos redes de 0.01 Kw/ $m<sup>3</sup>$  Lo cual parece insignificante, pero que al transcurso de la modelación como se muestra en las FIG. 45 y 46, coste energético por día será diferente.

#### **CUADRO 18.COSTE ENERGÉTICO DIARIO (PRIMER MODELO DE CLÉMENT)**

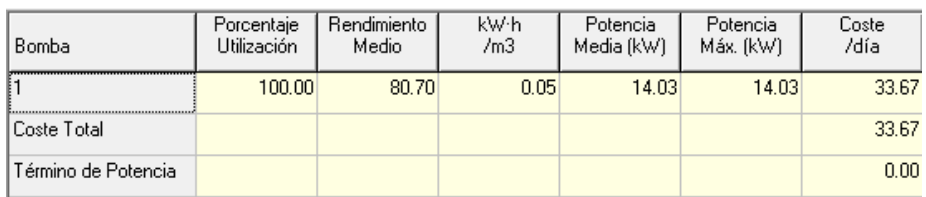

#### FUENTE: LA AUTORA (2012)

#### **CUADRO 19.COSTE ENERGÉTICO DIARIO (DIOPRAM)**

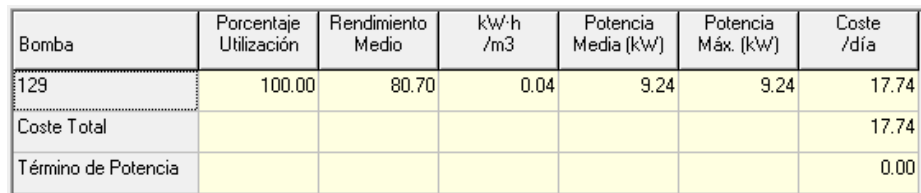

#### FUENTE: LA AUTORA (2012)

De acuerdo al coste energético por día calculado en lasFIG. 45 y 46 existe una diferencia entre las dos modelaciones de 15.93 USD, siendo mucho más caro mantener un sistema, para una red de las condiciones del primer modelo de Clément por el método analítico, que la red con las características obtenidas

por el software Diopram, en porcentaje esta segunda será 47% más económico, ya que si al coste de energía por día se multiplica por los 30 días del un mes, mensualmente en el primer modelo se deberá contar con 1 010.10 USD para mantenerlo, y por otra parte en el segundo modelo será necesario 532.20 USD mensuales para su mantenimiento. Lo cual es un beneficio, ya que implica que existe no solo un ahorro en cuento a costos, sino también que no existe desperdicio del recurso energético.

# **10. CONCLUSIONES**

 El diseño de la red de riego a través del primer modelo de Clément (Microsoft Excel) muestra un ahorro del recurso hídrico correspondiente a 50.35 l/s, con respecto al segundo modelo (Microsoft Excel) , que para abastecer a todo el sistema necesita 246.5 l/s.

 La diferencia del coste energético por día en el primer y segundo modelo para alturas piezométricas de 10 y 15 metros, es de 27.90 USD, resultando más económico mantener un sistema de riego presurizado con el primer modelo de Clément que genera un costo de 17.44 USD.

 El caudal en el nudo crítico (nudo más lejano y de menor cota) del primer modelo de Clemente (Microsoft Excel) es de 19.74 l/min, lo cual significa que en este modelo se consume 1.12 l/min. mas que el diseño obtenido a través de programación lineal (Diopram).

 El factor energético es directamente proporcional al caudal demandado en un sistema y al porcentaje de eficiencia que mantiene un equipo motor – bomba para impulsar un caudal determinado, por lo que resulta eficiente y óptimo el diseño de la red a través de programación lineal (software Diopram) , que produce un costo energético por día 17.74 USD., frente al método analítico que produce un gasto energético de 33.67 USD., por día. Demostrando que la combinación de los diferentes diámetros de tubería y tipos de tubería, puede optimizar el coste del sistema.

 El diseño del sistema de riego realizado en el software Diopram, permite obtener resultados en la mitad del tiempo que conlleva realizar el diseño de una red de riego por el método analítico (a través de Microsoft Excel).

# **11. RECOMENDACIONES**

- Mejorar la distribución de los diámetros en el diseño de redes en Microsoft Excel, de tal manera que el sistema sea equilibrado, disminuyendo al mismo tiempo el coste energético por día.
- Realizar la estimación de los caudales, a través de los modelos de Clément, calculando dotaciones por línea, mas no una dotación media de todo el sistema.
- Continuar con el estudio en cuanto a métodos de diseño de redes de riego, que permitan mejorar, la calidad de los sistemas y disminuir costes de construcción y de operación.

# **12. REFERENCIAS**

# **12.1 BIBLIOGRAFÍA**

**ARVIZA, J.** (1993) Curso de redes hidráulicas de riego a Presión. Colegio Oficial de Ingenieros Agrónomos de Aragón, La Rioja, Navarra y País Vasco.

**CLEMENT, R. y GALAND (1979)** Irrigation par aspersion etréseauxcollectifs de distribution sous pression. Editorial Eyrolles.

**CLEMENTE, R. Y GALAND, A (1986).** El riego por aspersión y las redes colectivas de distribución a presión. Editores técnicos asociados

**DE PACO LOPEZ SANCHEZ**, J.L.(1992). Fundamentos del cálculo hidráulico en los sistemas de riego y de drenaje IRYDA-Ediciones Mundi-Prensa. Madrid.

**GRANADOS, A. ( 1990)** Infraestructura de regadíos: redes colectivas de riego a presión (2a edición). E.T.S. de Ingenieros de Caminos, Canales y Puertos, Universidad Politécnica de Madrid.

**GRANADOS, A.** (1990). Redes colectivas de riego a presión. E.T.S.I.C.C. y P., U. Politécnica de Madrid.

**INSTITUTO NACIONAL DE METEOROLOGÍA E HIDROLOGÍA** – INAMHI ANUARIO METEREOLÓGICO. 2008

**LAMADDALENA N.; LEBDI F. (2007)**Diagnosys of pressurized irrigation systems. Irrigations systems performance

LAMADDALENA N.; SAGARDOY J. A. 200. Performance Analysis of on-Demand pressurized irrigation systems

**MATAIX, C.**2005. Mecánica de fluidos y máquinas hidráulicas. 2ª de. México, HARLA.

**MEYER, P.L. (1974).**Introductory probability and statistical aplications. Addison-Wesley Publishing Company, Reading, Massachussets.

**MORENO, M. et al. (2007).** Optimización de las curvas características de bombas. Herramientas para el diseño y análisis de estaciones de bombeo en redes colectivas de Riego.

**NORMA CPE INEN 5** Código ecuatoriano de la construcción C.E normas para el estudio y diseño de sistemas de agua potable y disposición de aguas residuales para poblaciones mayores a 1000 habitantes parte 9.1, 1992.

**PASCUA, D. (2010)** Garantía de suministro en sistema de Bombeo eficiente con variadores de frecuencia.

**PLANELL, P. ORTEGA, J. et al (1999).**Criterios para el diseño de redes colectivas de riego. Ingeniería del agua Vol. 6

**SALDARRIAGA, J. (2007).** Hidráulica de tuberías. Bogotá, Col., Alfaomega.

**SOTELO, G.** 1987. Hidráulica General, vol. I, fundamentos. México, Limusa.

**STREETER, V.,L.; WYLE, E.,B. 1981.** Mecánica de los Fluidos. 6 de. Bogotá, Col., McGraw-Hill.

**TARJUELO, J.M. (1995)** El riego por aspersión y su tecnología. Mundi-Prensa S.A.

**TARJUELO, J.M. et. al.**Cabecera de redes de riego a la demanda según. España (2001)

**TARJUELO, J.M. VALIENTE, M. Y LOZOYA, J. (1992).**Working conditions of a sprinkler to optimize the application of water.Journal of irrigation and Drainage Engineering.Vol. 118.

**VALDEZ, C. Y GUTIERRES, L. (2007)** . Abastecimientos de agua potable

# **12.2 ANEXOS**

A continuación se detalla toda la información, que ha sido necesaria para llevar a cabo esta investigación.

## **ANEXO 1. INFORME COMPLETO DEL SOFTWARE DIOPRAM**

La información necesaria para realizar el diseño de una red mediante DIO-PRAM se puede resumir en tres ítems:

- **Configuración física de la red**: trazado, conectividad, cotas y longitudes.
- **Requisitos que debe satisfacer:** caudales de consumo y presiones mínimas de servicio en los nudos.

 **Datos económicos:** Coste de la tubería, de la energía y del movimiento de tierras.

La obtención de la solución óptima de diseño está basada en la aplicación de un modelo de programación con una función objetiva de tipo económico y restricciones funcionales, referentes tanto a las presiones de servicio como a otras variables hidráulicas, modelos que se ensamblan de forma versátil para su adaptación a diferentes consideraciones en el diseño, como por ejemplo:

- Permite optimizar el coste de la inversión, o bien, optimizar el coste conjunto de amortización de la inversión más el coste energético de la operación del sistema.
- La solución obtenida es definitiva, en el sentido de que se presenta con tuberías comercialmente disponibles, de entre el conjunto seleccionado por el usuario.
- Es posible dimensionar selectivamente algunas de las líneas, mientras que el diámetro de otras ha sido prefijado por el usuario. Esta característica resulta especialmente útil cuando se plantea el diseño de ampliaciones sobre una red existente.
- Permite incluir el efecto de las pérdidas menores en la instalación, bien sea de forma individual en cada una de las líneas, o bien mediante un coeficiente de mayoración de pérdidas aplicado a todas ellas.
- Admite la aplicación de márgenes de seguridad en las presiones de trabajo seleccionadas en las tuberías.
- Permite una estimación muy precisa de los costes energéticos a partir de la aplicación de tarifas eléctricas, cuyos datos pueden ser actualizados por el usuario.

Debido a que la interfaz del programa no es compleja, el usuario podrá realizar sus diseños, en la mitad de tiempo que le llevaría realizarlos de la manera tradicional (hojas de cálculo en Excel).

Toda esta información la podemos ver reflejada en el informe completo que Diopram, ofrece luego de haber realizado los cálculos respectivos, el cual se detalla a continuación:

**ANEXO 2. SIMULACIÓN DEL PRIMER MODELO DE CLÉMENT EN EPA-NET (HAZEN- WILLIAMS)**

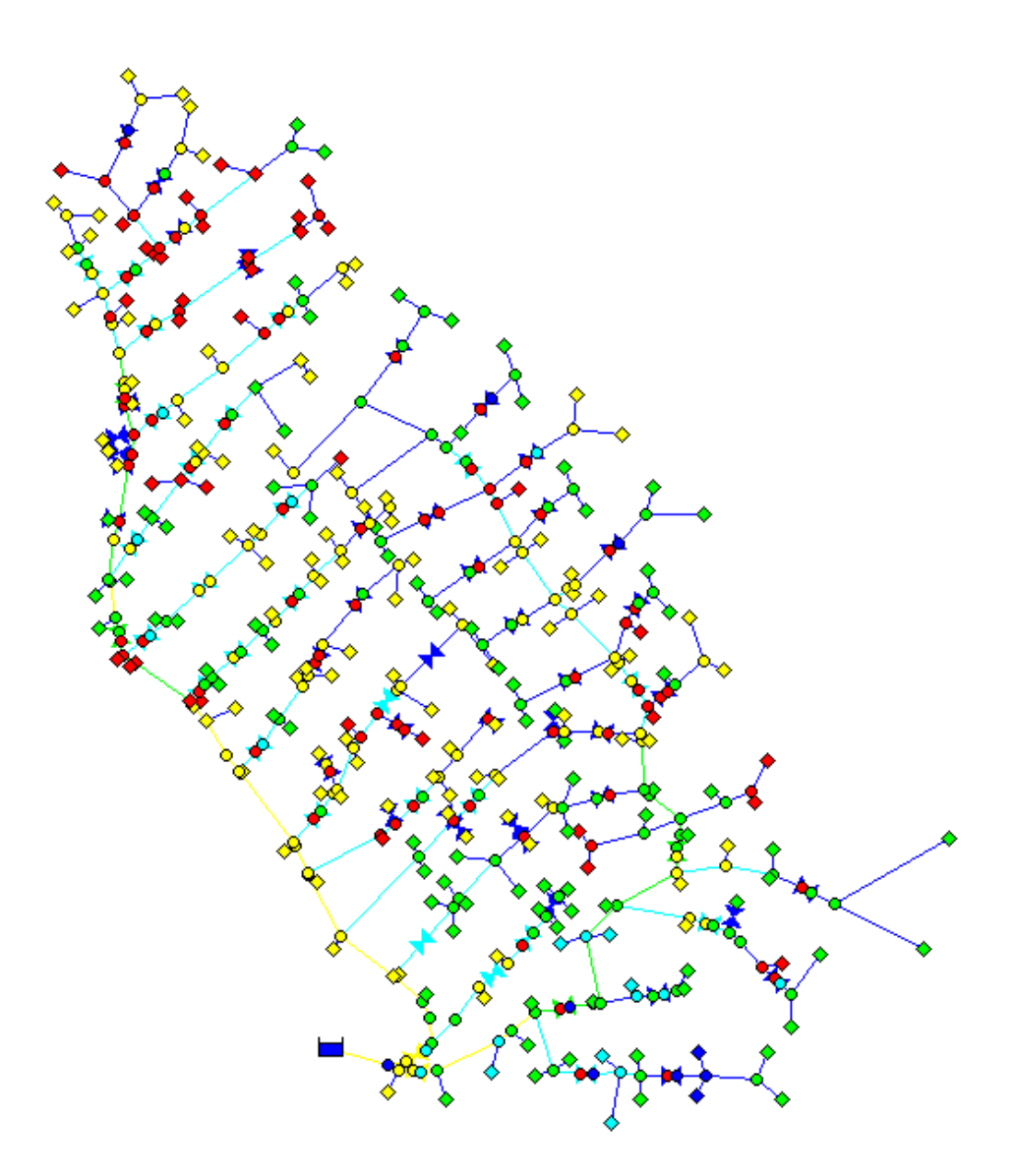

Sus valores de presión y velocidad, se establecen como se muestra a continuación:

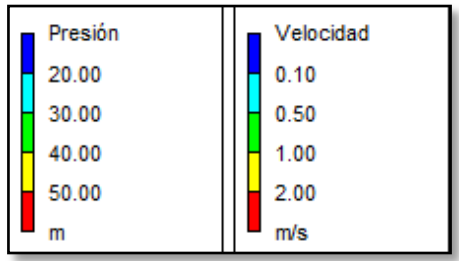

**ANEXO 3. SIMULACIÓN DEL PRIMER MODELO DE CLÉMENT EN EPA-NET(DARCY-WEISBACH)**

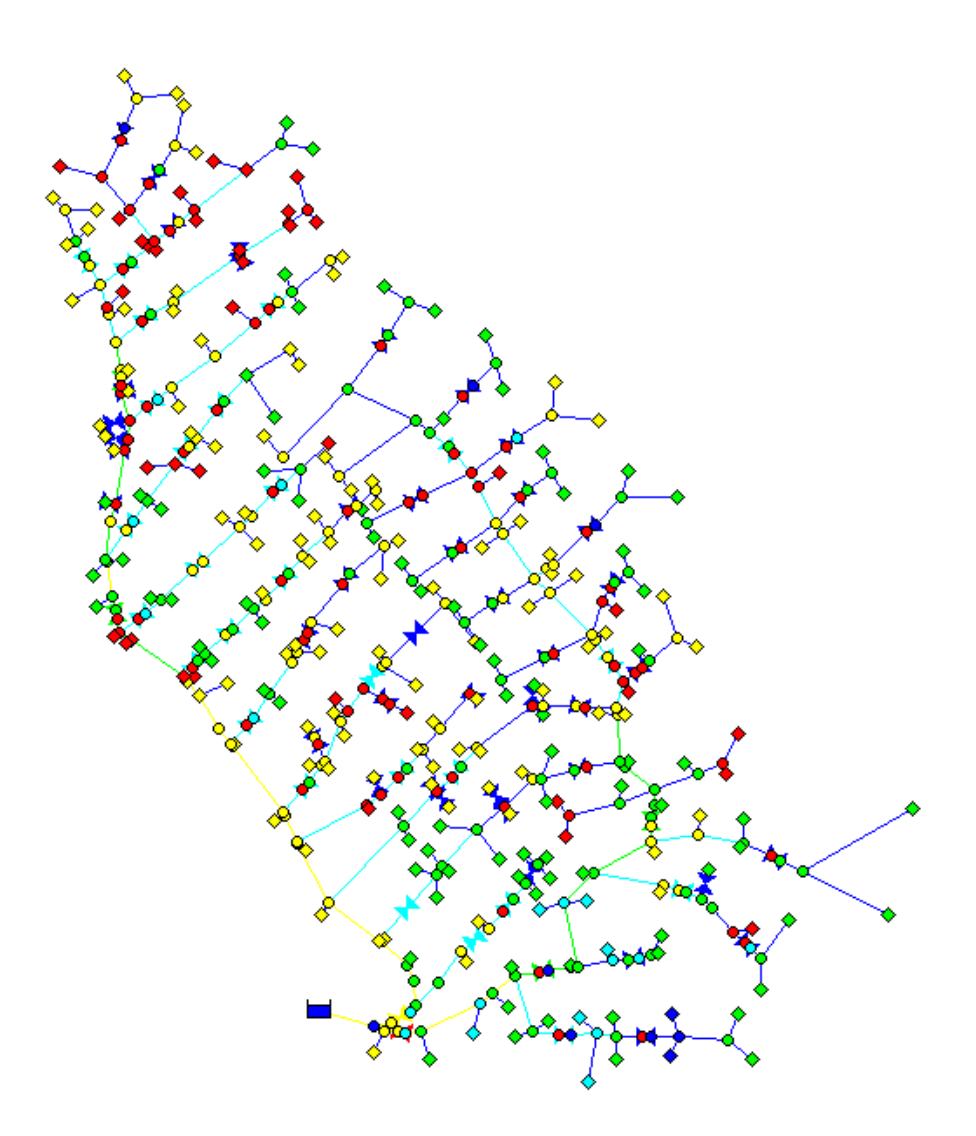

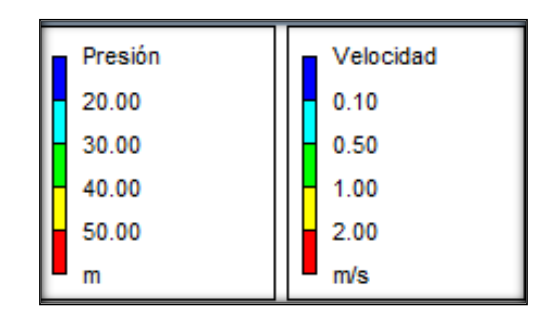

**ANEXO 4. SIMULACIÓN DEL SEGUNDO MODELO DE CLÉMENT EN EPA-NET (HAZEN-WILLIAMS)**

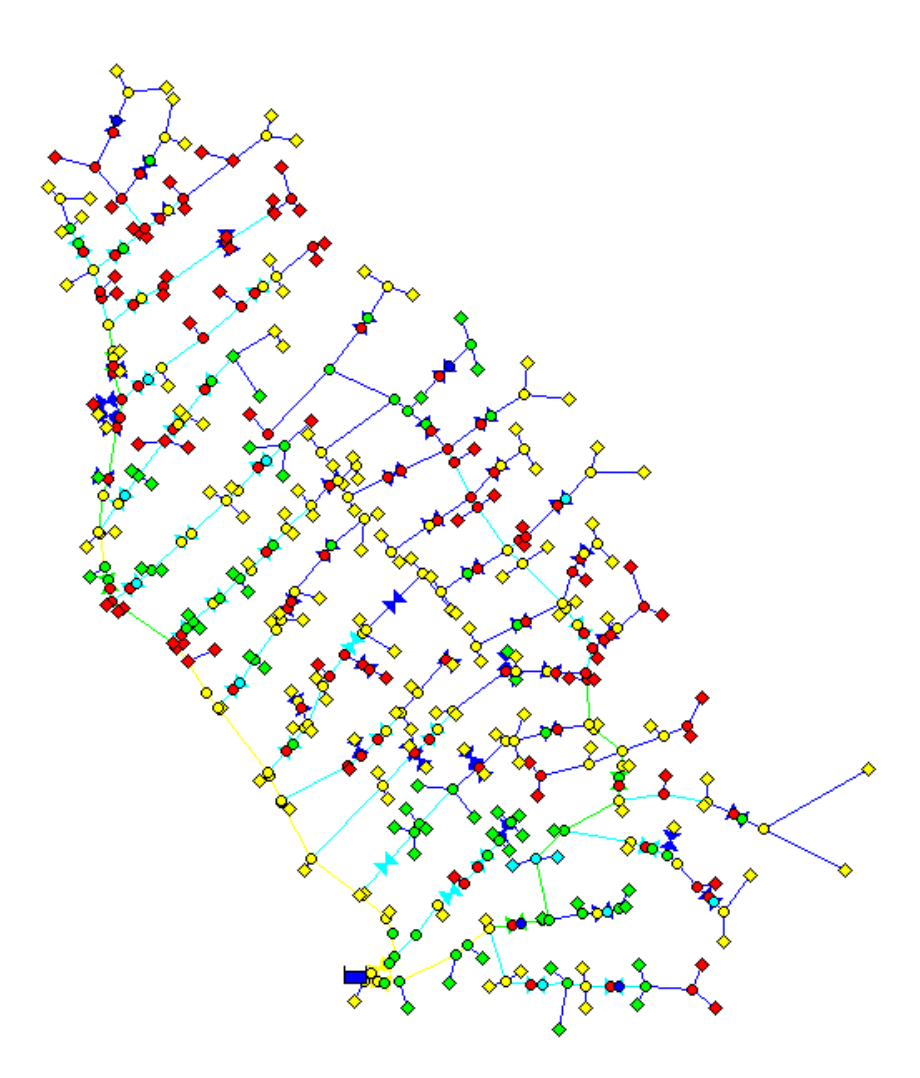

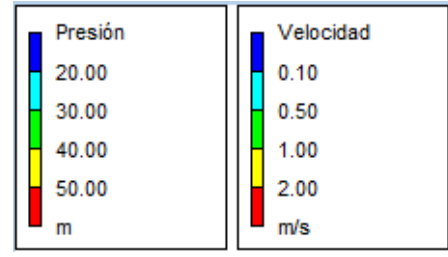

# **ANEXO 5. SIMULACIÓN DEL SEGUNDO MODELO DE CLÉMENT EN EPA-NET (DARCY-WEISBACH)**

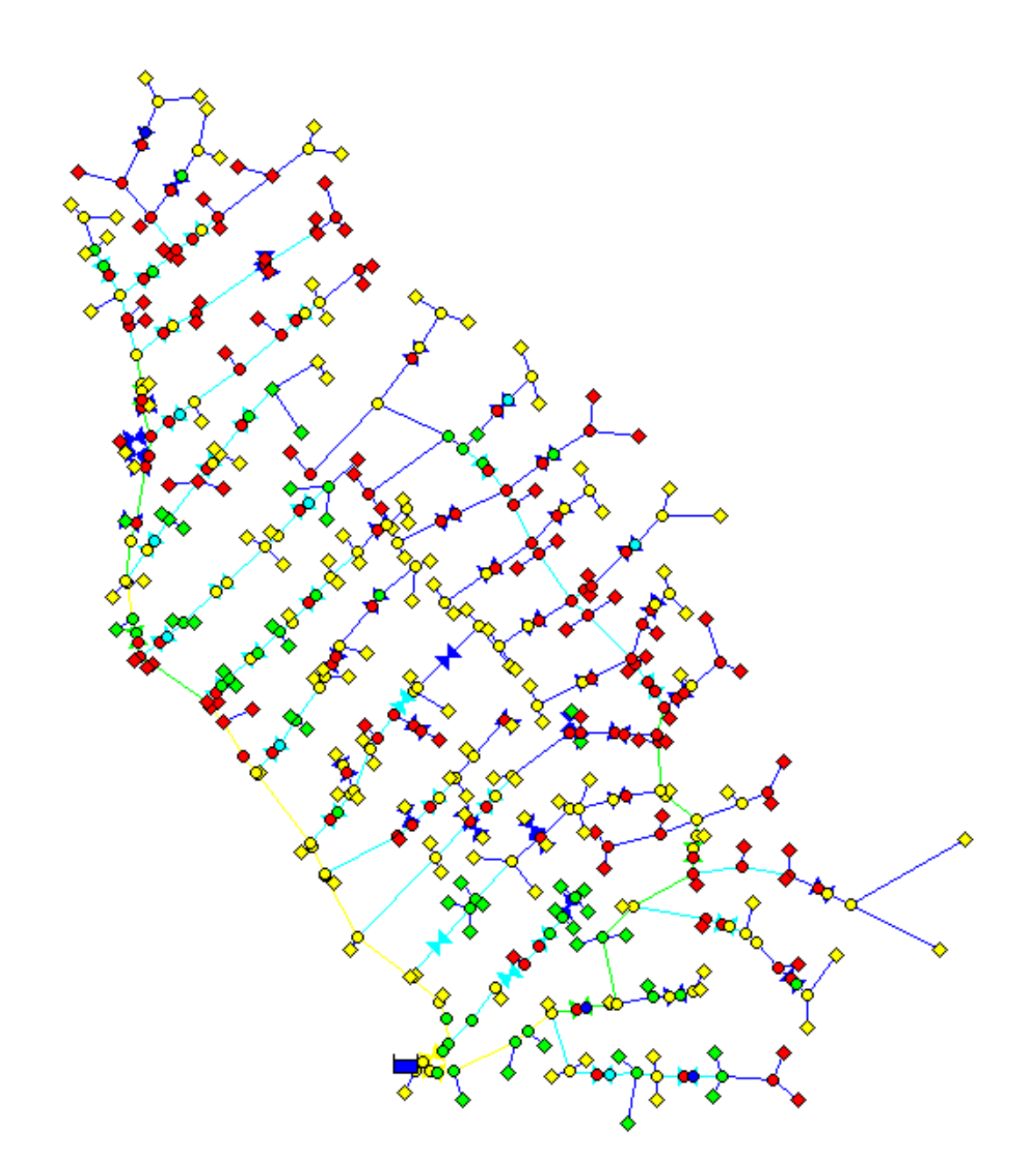

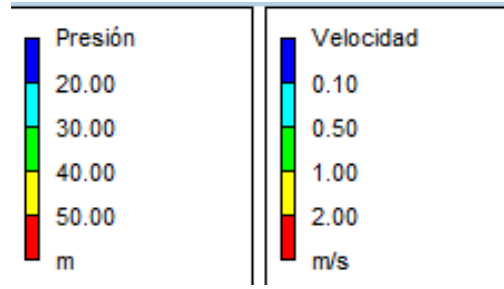

# **ANEXO 6. SIMULACIÓN PRIMER y SEGUNDO MODELO DE CLÉMENT EN EPANET (DARCY WEISBACH) CON BOMBA**

La decisión de realizar una sola modelación para el primer y segundo modelo de Clément está marcada por los valores de diámetros, que son similares entre sí.

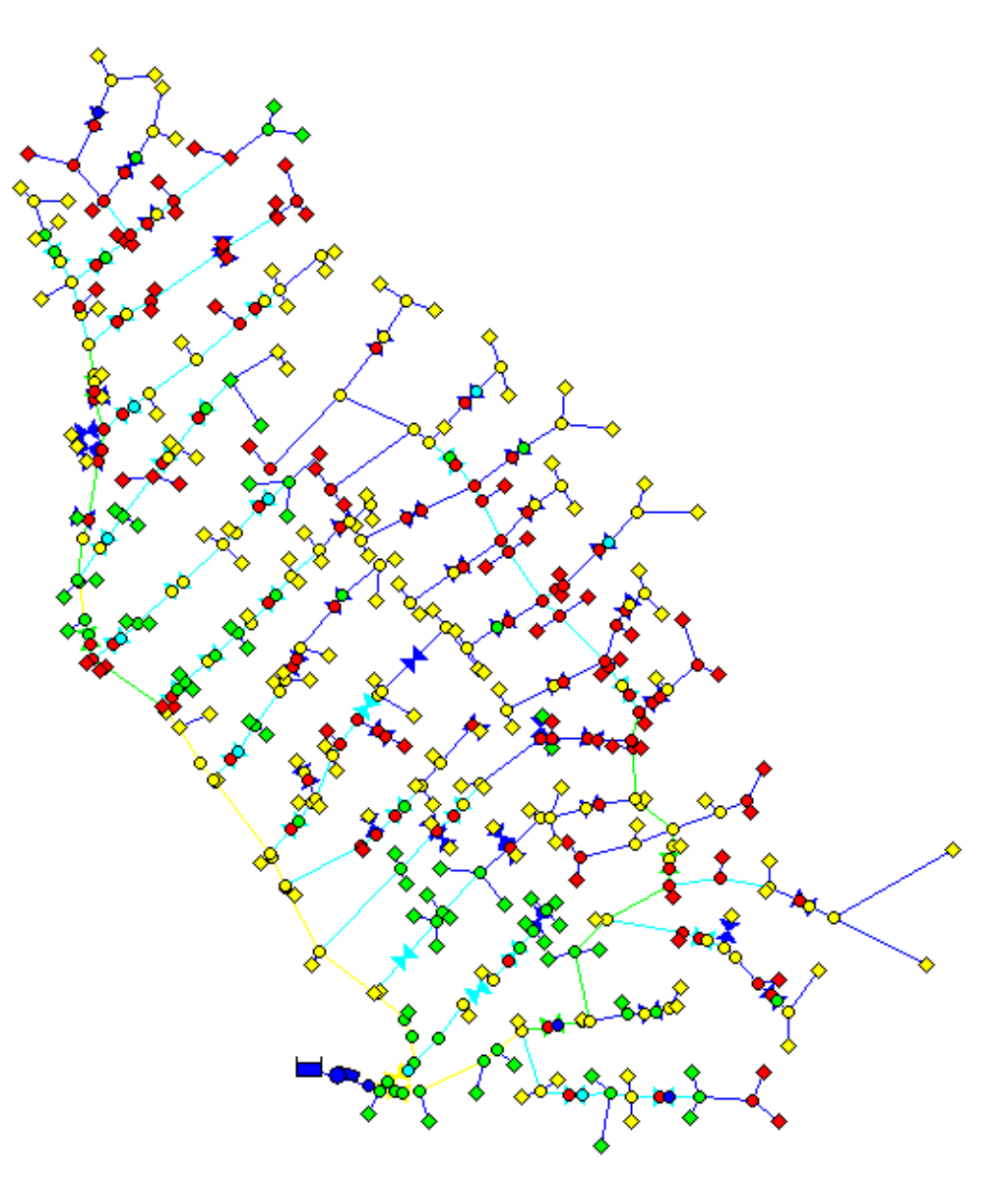

Sus valores de presión y velocidad, posterior a la simulación se muestra a continuación:

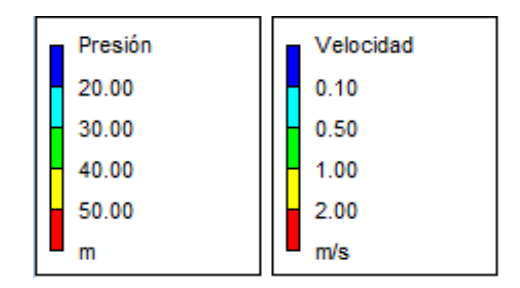

**ANEXO 7. SIMULACIÓN PRIMER MODELO DE CLÉMENT, DATOS DIO-PRAM.**

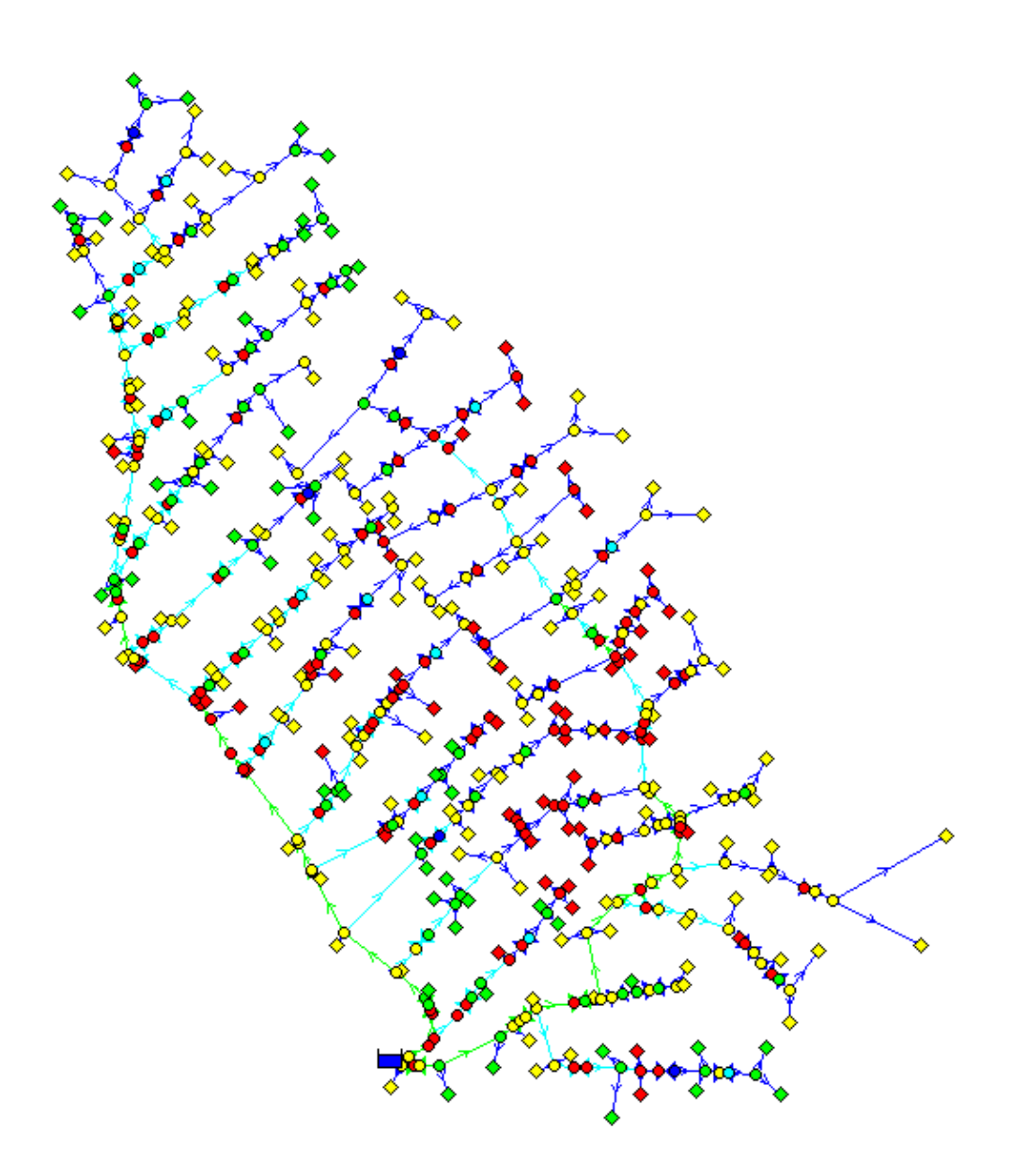

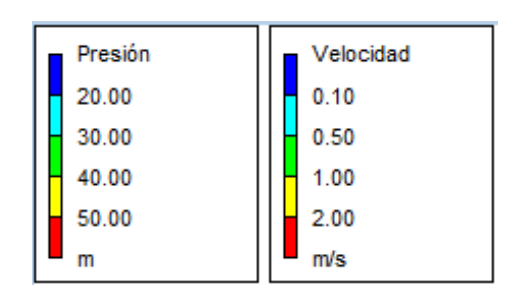

**ANEXO 8. SIMULACIÓN PRIMER MODELO DE CLÉMET, DATOS DIOPRAM CON BOMBA.**

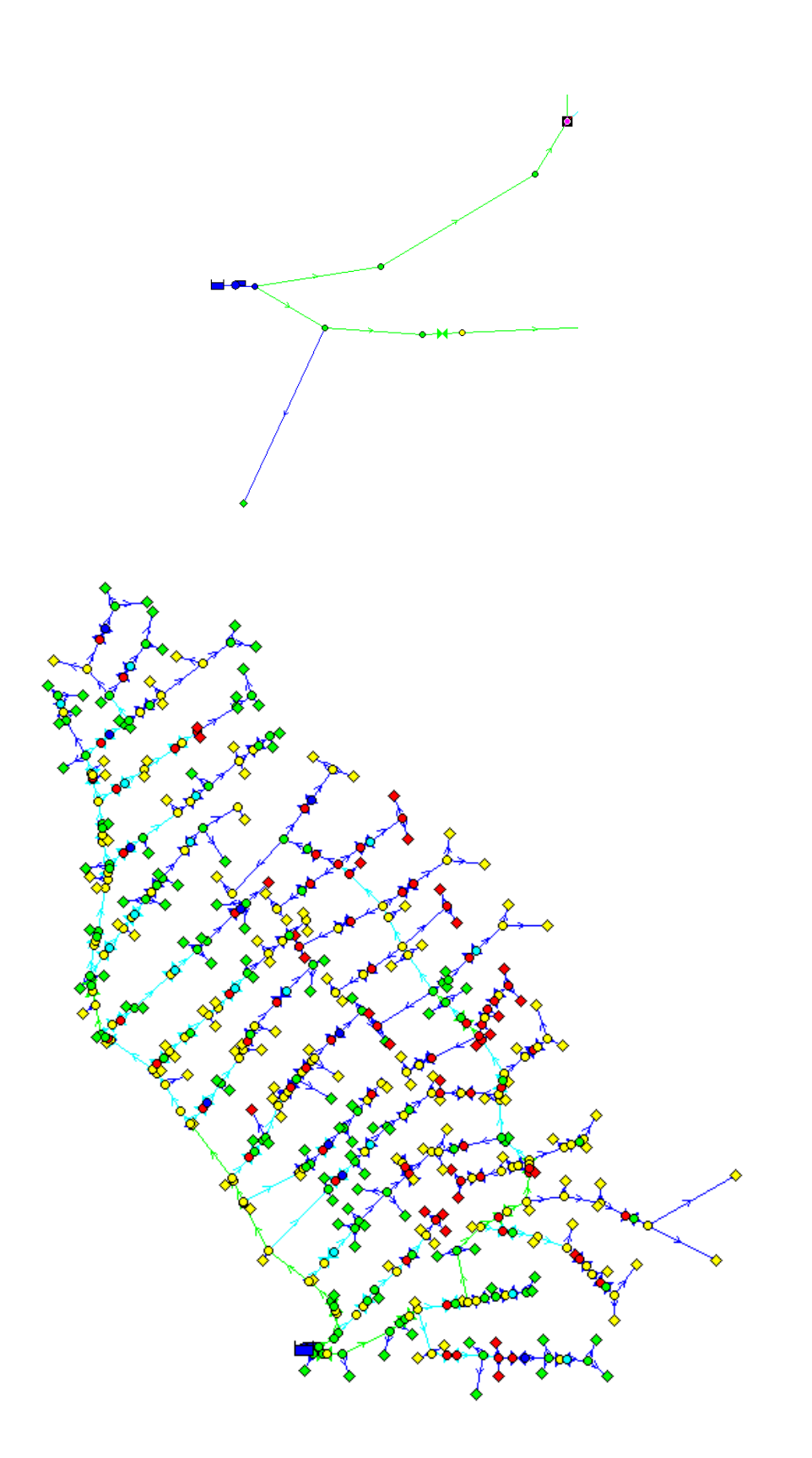

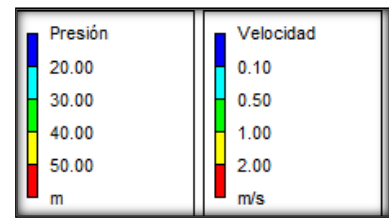

**ANEXO 9. SIMULACIÓN DE LA RED EN PERIODO EXTENDIDO PRIMER MODELO DE CLÉMENT CON BOMBA (hora 6)**

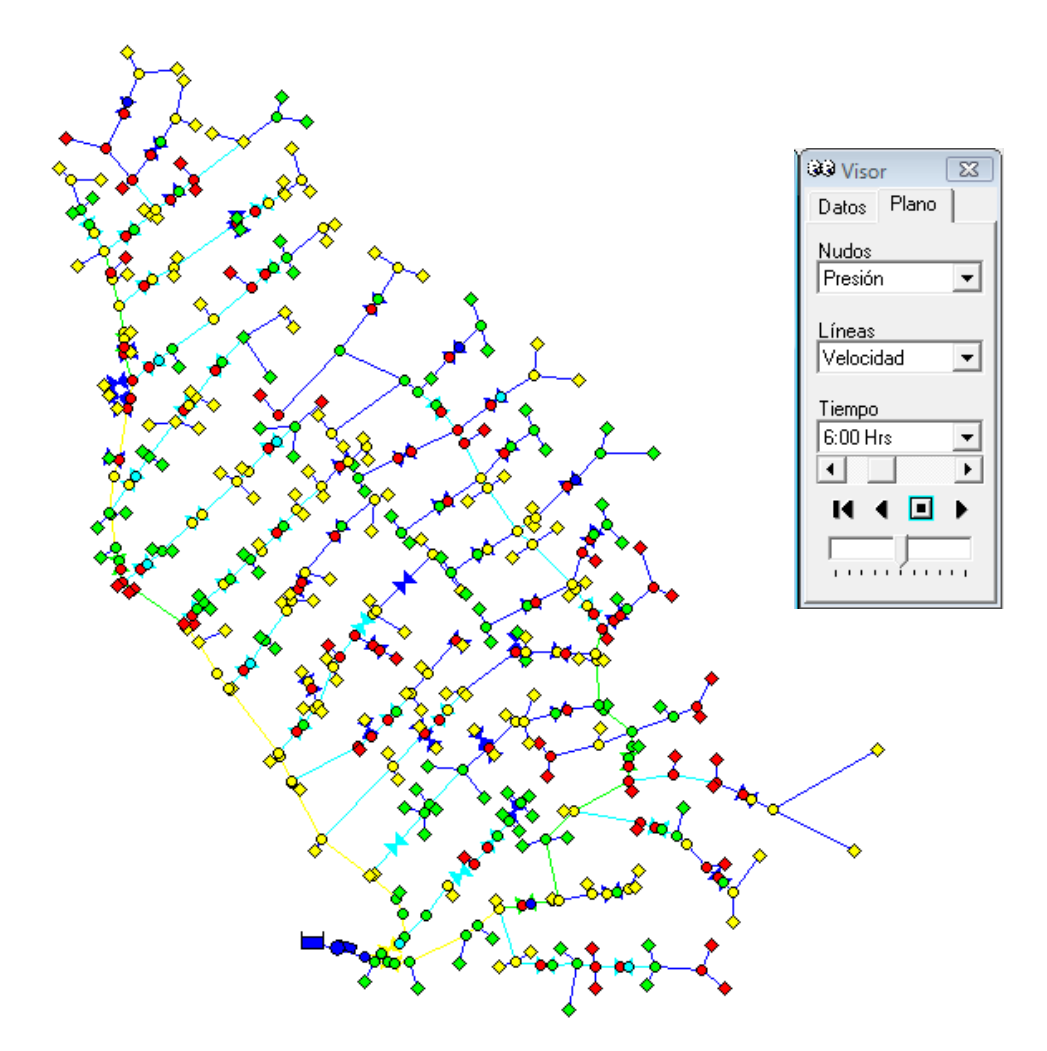

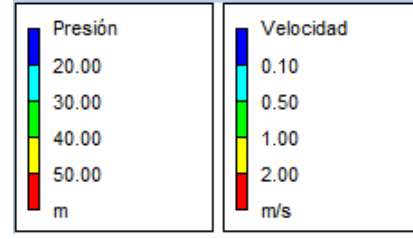

## **ANEXO 10. SIMULACIÓN DE LA RED EN PERIODO EXTENDIDO PRIMER MODELO DE CLÉMENT CON BOMBADATOS DIOPRAM. (hora 6)**

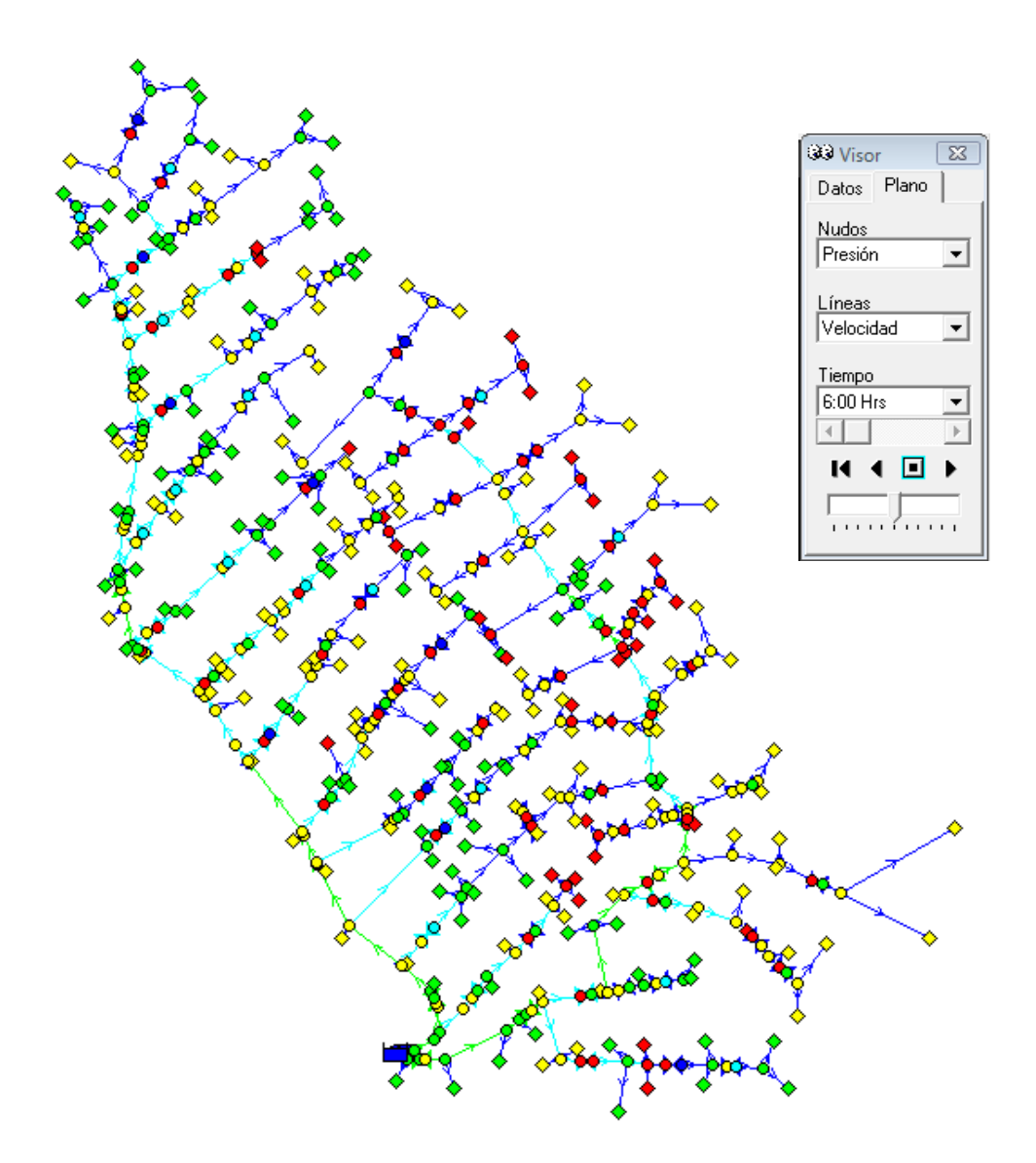

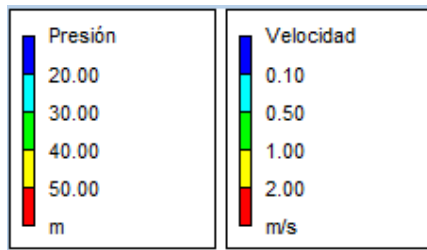
# **ARTÍCULO TÉCNICO PARA PUBLICACIÓN**

### **SIMULACIÓN DEL FACTOR ENERGÉTICO EN REDES DE RIEGO PRESU-RIZADAS POR LOS MODELOS DE CLÉMENT**

#### **1. Introducción**

La distribución de la precipitación es irregular debido a la forma de las tierras, de esta manera el agua no se reparte por igual por todas las zonas del planeta, lo que ha generado que en el mundo existan zonas de riqueza y pobreza agrícola.

El hombre siendo por naturaleza un ser de supervivencia durante muchos años tuvo que ingeniárselas para transportar agua al lugar donde se encontraba habitando, para fortalecer su producción agrícola; lo cual se convirtió en su sustento diario. Conforme el paso de los años, el hombre desarrolló técnicas de almacenamiento y distribución del agua para el riego agrícola, las cuales han sido determinantes para aquellas zonas de difícil regadío.

La SENAGUA (Secretaría Nacional del Agua) en Ecuador, establece tres usos específicos del recurso hídrico: riego, caudal ecológico y consumo humano, se distribuyen en 80.6%, 10.8% y 8.6% respectivamente; según la publicación de abril 2011 de Jaime Wong Jo," El uso del agua y sus limitaciones en los cultivos" afirma que de los 3' 140 000 hectáreas de tierras cultivables, solamente el 30% cuenta con infraestructura de riego, el 70 % restante solo recibe aguas lluvias, razón por la cual es indispensable contar con diseños que permitan optimizar diámetros y energía al tratarse de redes de riego presurizadas.

Clément (1979) y Granados (1990) desarrollaron en base a algunas hipótesis que se detallan a lo largo de esta investigación, una metodología para el dimensionamiento de caudales

por línea en base a probabilidades de funcionamiento, que dependen directamente de la apertura de los hidrantes de riego simultáneamente; de esta manera los modelos de Clément permiten demandar para el sistema de riego únicamente el caudal suficiente para el funcionamiento de los hidrantes que se encuentran dentro de la probabilidad de funcionamiento, mas no un caudal continuo e innecesario en el que se consideran que el 100 % de los hidrantes funcionan al mismo tiempo.

El diseño de redes de riego a presión permite garantizar el uso del agua, lo cual, muestra una relación inversa entre el coste energético de la energía consumida en la campaña de riego y los diámetros de la red elegidos. Por lo que es esencial establecer a priori los caudales nominalmente circulantes por línea, que en esta investigación se desarrollará a través del primer y segundo modelo de Clément, así también a través de un software basado en programación lineal, traduciéndose en la posibilidad

de diseñar el diámetro de la tubería.

A partir de estos razonamientos, se realizará la comparación del primer y segundo modelo de Clément, y así también del diseño obtenido a partir del software basado en programación lineal vs el primer modelo de Clément, y la posterior simulación en el software Epanet, para determinar finalmente que metodología permite obtener un mayor ahorro en cuanto a coste de tubería y en coste de energía en el caso de los sistemas de riego diseñados con bomba.

### **2. Problemas**

La deforestación y las prácticas generalizadas que utilizan agua sobrestimando las necesidades de los cultivos están cobrando un creciente costo medio ambiental, las prácticas agrícolas nómadas causan problemas de erosión en la tierra y desgaste innecesario del recurso hídrico vital para la supervivencia de los seres vivos; razón por la cual es necesario implementar de manera urgente riego con técnicas y diseños adecuados; así como realizar la gestión óptima de este servicio tomando en cuenta que el aumento del consumo del factor energético implica un desgaste innecesario del recurso hídrico que puede llegar a ocasionar grandes sequías y por tanto limitaciones de suministro energético.

### **3. Técnicas de resolución**

El diseño de redes de riego a la demanda a través de los modelos de Clément, marcada por la calidad de funcionamiento que el diseñador desee darle a la misma, garantizará al usuario el uso efectivo del agua para riego, en cualquier momento durante la jornada efectiva de riego, y reduciendo costos en la etapa constructiva de la red, por la reducción de diámetros de tubería.

#### **4. Experimentos**

Para el diseño de las redes de Riego por los modelos de Clément, existe una base fundamental denominada Caudal ficticio continuo de diseño el cual debe ser calculado de acuerdo a la alternativa de cultivos adoptada para la zona regable, en este caso se escogió como cultivo principal el maíz, de manera que el caudal que habría de derivar en forma continua el sistema de riego, deberá satisfacer las necesidades brutas de este cultivo.

Este fue calculado tanto analíticamente como a través del software Cropwat. Como se muestra a continuación:

# **FIG. 1 CAUDAL FICTICIO CONTI-NUO EN CROPWAT.**

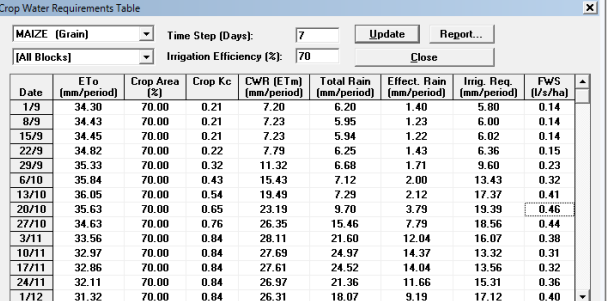

FUENTE: LA AUTORA

# **CUADRO 1.CAUDAL FICTICIO CONTINUO METODO ANALÍTICO**

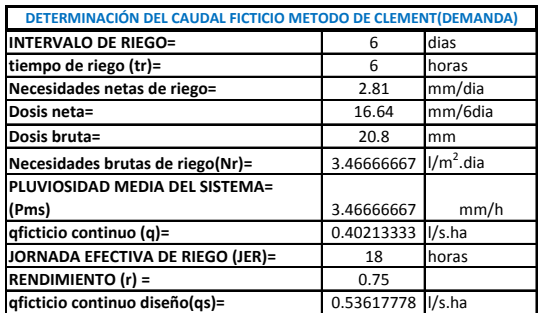

Una vez calculado el caudal ficticio continuo por los dos métodos (Fig. 1 y Cuadro 1.) se selecciona mayor valor, para el posterior diseño del primer y segundo modelo de Clément.

La demanda de caudal en el embalse, en cuanto a los dos modelos marca una primera diferencia como se muestra en la sumatoria de las línea 1 de las dos redes que ha sido

dividida la red para efectos de diseño, lo cual se resume a continuación

### **Cuadro # 2. RESUMEN DEMANDA DE CAUDALES**

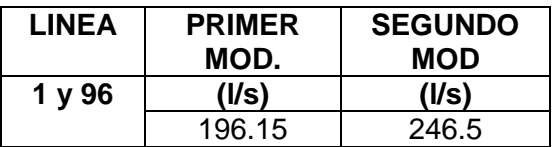

#### FUENTE: LA AUTORA

A través del CUADRO # 2, se observa que entre un modelo y otro existe una diferencia de 50.35 l/s respectivamente, ya que en el segundo modelo, aumenta la probabilidad de apertura de los hidrantes simultáneamente, al considerarse, como factor principal, las necesidades hídricas del cultivo y la posibilidad de saturación de la red por consumo simultáneo CUADRO # 3.

### **CUADRO # 3. NÚMERO DE HIDRANTES SIMULTANEOS**

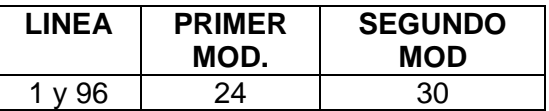

#### **FUENTE:** LA AUTORA

Como se muestra en la CUADRO # 3 en el segundo modelo, se encontrarán funcionando simultáneamente 30 hidrantes, lo que significa 6 hidrantes más que el primer modelo, dando una idea de la eficiencia de cada modelo.

En cuanto a velocidades, las velocidades se mantienen a lo largo de todo el diseño similares entre un modelo y otro; lo que no sucede con las presiones (CUADRO # 4), que

en el primer modelo, son superiores al segundo. Razón que se atribuye al aumento de la presión por el fenómeno transitorio denominado GOLPE DE ARIETE, el cual aumenta directamente por la rapidez de cierre, dependiente del tiempo de fase, que determina si el cierre es lento o rápido; y mientras esto sucede, la sobrepresión será elevada.

### **CUADRO # 4. PRESIONES**

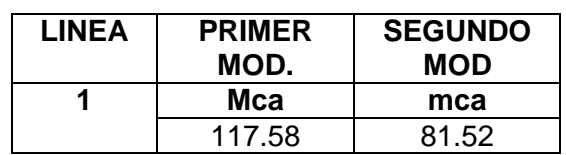

#### **FUENTE:** LA AUTORA

Ya que no existe mayor diferencia entre los valores de un modelo y otro, los diámetros comerciales e internos son exactamente los mismos como se detalla a continuación:

### **CUADRO # 5 DIAMETROS**

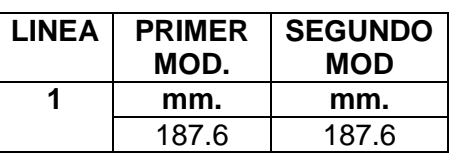

### **4.1 DIOPRAM VS. METODO ANALÍTICO**

Cuando se habla del primer modelo de Clément, se hace mención a resultados obtenidos del diseño del primer modelo analíticamente en hoja de cálculo de Microsoft Excel, y en cuanto a Diopram resultados obtenidos, a través de la modelación de la red en el software de este mismo nombre. Los parámetros de comparación corresponderán a los dos ramales principales que conforman la red de riego Tuncarta.

En el TABLA # 1 se muestra el resumen de diámetros utilizados en el cálculo analítico del primer modelo, el material considerado para el diseño es PVC E/C. de uso específico para redes de riego.

Este resumen contiene todos los diámetros a instalarse en toda la red, cuyo presupuesto referencial tiene un total de 445,997.89 USD. El cual solo incluye costos de tubería, por ser el factor de comparación en este tema de investigación.

# **TABLA #1 Presupuesto referencial Primer modelo de Clément.**

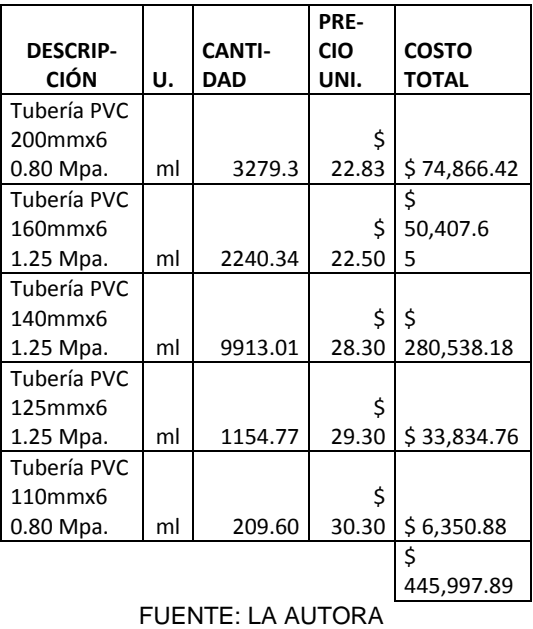

#### **Método Analítico**

Como resultado de modelación en Diopram, luego de haber ingresado una amplia gama de tubería de PVC y fundición dúctil (Gama de tuberías), las más óptimas para este tipo de red resultaron ser las segundas.

Entre las razones por las que la tubería de Fundición dúctil, es la más adecuada para esta Red de riego, está el aspecto hidráulico, ya que al tratarse de una red de riego a gravedad, con grandes diferencias de cotas entre los puntos, la tubería deberá ser capaz de soportar presiones por encima de los 100 m.c.a (FIG. # 13)

### **FIG. # 2 PRESIONES EN LA RED DE RIEGO TUNCARTA SIN VRP**

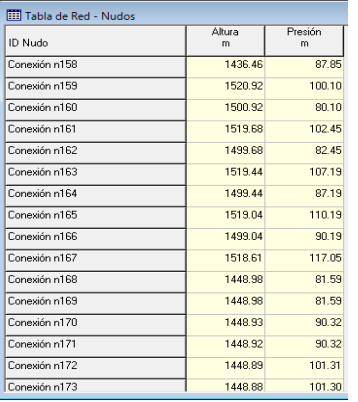

#### FUENTE: LA AUTORA

Por otra parte, está la economía del constructor, para lo que es necesario realizar una comparación entre un modelo y otro, y de esta manera determinar cuál de los dos métodos es el más económico, y por tanto el mas óptimo.

Es así como a partir de las TABLAS # 1 Y # 2, se establece una diferencia de costes correspondiente a 22,874. 51 USD, siendo aproximadamente 5% más económico la adquisición de la tubería obtenida a través del diseño de la red en Diopram (TABLA # 2).

### **TABLA # 2. PRESUPUESTO RE-FERENCIAL (DIOPRAM)**

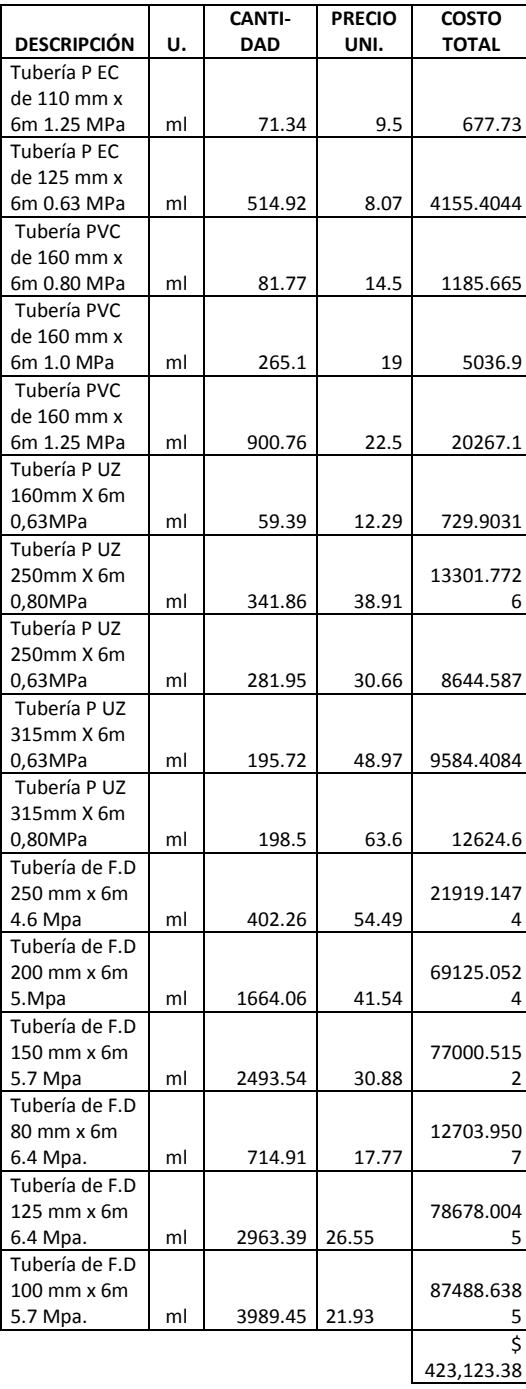

#### **FUENTE:** LA AUTORA

Haciendo una breve comparación entre el diseño en Microsoft Excel, con el de el software Diopram, en cuanto a costo totales de los dos ramales principales de la red, Diopram recomienda el uso de una tubería que permite el 5% de ahorro en tubería.

# **FACTOR ENERGÉTICO**

Para una bomba con potencia de 19.73 Hp. Y un rendimiento de 80.7% el coste energético por horas es de 0.04 USD KW.h/m<sup>3</sup> en la red de Diopram (FIG. # 3)

### FIG. # 3 COSTE HORARIO DE ENERGÍA (DIOPRAM)

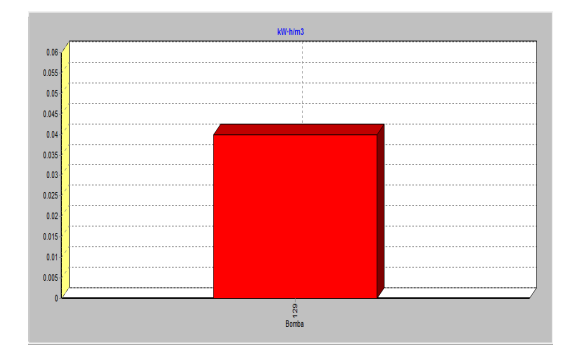

FUENTE: LA AUTORA

En cuanto a la red del diseño del primer modelo de Clément, realizado analíticamente el costo  $Kw.h/m<sup>3</sup>$ es de 0.05 USD. (FIG. # 4) Con la misma clase de bomba modelada para la red con datos de Diopram.

# FIG. # 4 COSTE HORARIO DE ENERGÍA (PRIMER MODELO DE CLÉMENT)

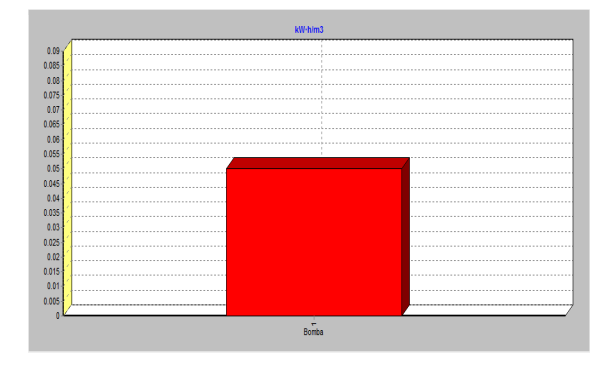

FUENTE: LA AUTORA

Existiendo una diferencia de coste horario entre las dos redes de 0.01 USD. Lo cual parece insignificante, pero que al transcurso de la modelación como se muestra en las FIG. # 5 y 6, Coste energético por día será diferente.

# FIG. # 5 COSTE ENERGÉTICO DIARIO (PRIMER MODELO DE CLÉMENT)

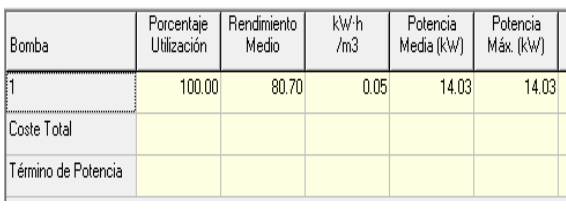

FUENTE: LA AUTORA (2012)

# FIG. # 6 COSTE ENERGÉTICO DIARIO (DIOPRAM**)**

| Bomba               | Porcentaje<br>Utilización | Rendimiento<br>Medio | kW·h<br>/m <sub>3</sub> | Potencia<br>Media (kW) | Potencia<br>Máx. (kW) |
|---------------------|---------------------------|----------------------|-------------------------|------------------------|-----------------------|
| 129                 | 100.00                    | 80.70                | 0.04                    | 9.24                   | 9.24                  |
| Coste Total         |                           |                      |                         |                        |                       |
| Término de Potencia |                           |                      |                         |                        |                       |

FUENTE: LA AUTORA (2012)

Como se observa en las FIG. # 5 y 6 existe una diferencia entre las dos modelaciones de 15.93 USD, siendo mucho más caro mantener un sistema, para una red de las condiciones del primer modelo de Clément por el método analítico, que la red con las características obtenidas por el software Diopram, en porcentaje esta segunda será 47% más económico, ya que mensualmente en el primer modelo se deberá contar con 1,010.10 USD para mantenerlo, y por otra parte en el segundo modelo será necesario 532.20 USD mensuales para su mantenimiento. Lo cual es un beneficio, ya que implica que existe no solo un ahorro en cuento a costos, sino también que no existe desperdicio del recurso energético.

### **5. CONCLUSIONES**

 El diseño de la red de riego a través del primer modelo de Clément (Microsoft Excel) muestra un ahorro del recurso hídrico correspondiente a 50.35 l/s, con respecto al segundo modelo (Microsoft Excel) , que para abastecer a todo el sistema necesita 246.5 l/s.

 La diferencia del coste energético por día en el primer y segundo modelo para alturas piezométricas de 10 y 15 metros, es de 27.90 USD, resultando más económico mantener un sistema de riego presurizado con el primer modelo de Clément que genera un costo de 17.44 USD.

 El caudal en el nudo crítico (nudo más lejano y de menor cota) del primer modelo de Clemente (Microsoft Excel) es de 19.74 l/min, lo cual significa que en este modelo se consume 1.12 l/min. mas que el diseño obtenido a través de programación lineal (Diopram).

 El factor energético es directamente proporcional al caudal demandado en un sistema y al porcentaje de eficiencia que mantiene un equipo motor – bomba para impulsar un caudal determinado, por lo que resulta eficiente y óptimo el diseño de la red a través de programación lineal (software Diopram) , que produce un costo energético por día 17.74 USD., frente al método analítico que produce un gasto energético de 33.67 USD., por día. Demostrando que la combinación de los diferentes diámetros de tubería y tipos de tubería, puede optimizar el coste del sistema.

 El diseño del sistema de riego realizado en el software Diopram, permite obtener resultados en la mitad del tiempo que conlleva realizar el diseño de una red de riego por el método analítico (a través de Microsoft Excel).

### **6. Recomendaciones**

- Mejorar la distribución de los diámetros en el diseño de redes en Microsoft Excel, de tal manera que el sistema sea equilibrado, disminuyendo al mismo tiempo el coste energético por día.
- Realizar la estimación de los caudales, a través de los modelos de Clément, calculando dotaciones por línea, mas no una dotación media de todo el sistema.
- Continuar con el estudio en cuanto a métodos de diseño de redes de riego, que permitan mejorar, la calidad de los sistemas y disminuir costes de construcción y de operación.

### **7. Referencias**

**ARVIZA, J.** (1993) Curso de redes hidráulicas de riego a Presión. Colegio Oficial de Ingenieros Agrónomos de Aragón, La Rioja, Navarra y País Vasco.

**CLEMENT, R. y GALAND (1979)** Irrigation par aspersion etréseauxcollectifs de distribution sous pression. Editorial Eyrolles.

**CLEMENTE, R. Y GALAND, A (1986).** El riego por aspersión y las redes colectivas de distribución a presión. Editores técnicos asociados **DE PACO LOPEZ SANCHEZ**, J.L.(1992). Fundamentos del cálculo hidráulico en los sistemas de riego y de drenaje IRYDA-Ediciones Mundi-Prensa. Madrid.

**GRANADOS, A. ( 1990)** Infraestructura de regadíos: redes colectivas de riego a presión (2a edición). E.T.S. de Ingenieros de Caminos, Canales y Puertos, Universidad Politécnica de Madrid.

**GRANADOS, A.** (1990). Redes colectivas de riego a presión. E.T.S.I.C.C. y P., U. Politécnica de Madrid.

**INSTITUTO NACIONAL DE ME-TEOROLOGÍA E HIDROLOGÍA** – INAMHI ANUARIO METEREOLÓ-GICO. 2008

**LAMADDALENA N.; LEBDI F. (2007)**Diagnosys of pressurized irrigation systems. Irrigations systems performance

**LAMADDALENA N.; SAGARDOY J. A. 200.** Performance Analysis of on-Demand pressurized irrigation systems

**MATAIX, C.**2005. Mecánica de fluidos y máquinas hidráulicas. 2ª de. México, HARLA.

**MEYER, P.L. (1974).**Introductory probability and statistical aplications. Addison-Wesley Publishing Company, Reading, Massachussets.

**MORENO, M. et al. (2007).** Optimización de las curvas características de bombas. Herramientas para el diseño y análisis de estaciones de

bombeo en redes colectivas de Riego.

**NORMA CPE INEN 5** Código ecuatoriano de la construcción C.E normas para el estudio y diseño de sistemas de agua potable y disposición de aguas residuales para poblaciones mayores a 1000 habitantes parte 9.1, 1992.

**PASCUA, D. (2010)** Garantía de suministro en sistema de Bombeo eficiente con variadores de frecuencia.

**PLANELL, P. ORTEGA, J. et al (1999).**Criterios para el diseño de redes colectivas de riego. Ingeniería del agua Vol. 6

**SALDARRIAGA, J. (2007).** Hidráulica de tuberías. Bogotá, Col., Alfaomega.

**SOTELO, G.** 1987. Hidráulica General, vol. I, fundamentos. México, Limusa.

**STREETER, V.,L.; WYLE, E.,B. 1981.** Mecánica de los Fluidos. 6 de. Bogotá, Col., McGraw-Hill.

**TARJUELO, J.M. (1995)** El riego por aspersión y su tecnología. Mundi-Prensa S.A.

**TARJUELO, J.M. et. al.**Cabecera de redes de riego a la demanda según. España (2001)

**TARJUELO, J.M. VALIENTE, M. Y LOZOYA, J. (1992).**Working conditions of a sprinkler to optimize the application of water.Journal of irrigation and Drainage Engineering.Vol. 118.

# **VALDEZ, C. Y GUTIERRES, L.**

**(2007)** . Abastecimientos de agua potable